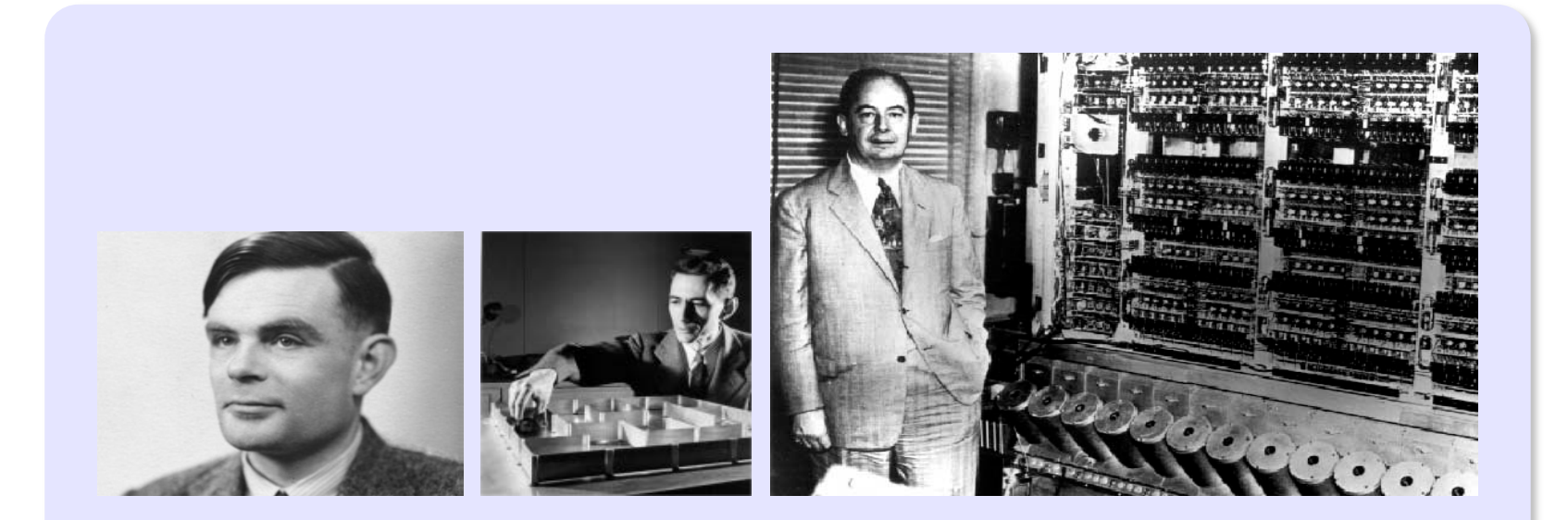

# Information, Calcul et Communication Module 3 : Systèmes

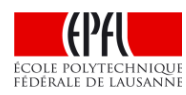

# Information, Calcul et Communication Leçon III.2: Memory Hierarchies

Faculté Informatique et Communications Babak Falsafi, André Schiper, Willy Zwaenepoel

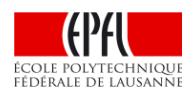

### **Rappel Leçon1: Des algorithmes aux ordinateurs**

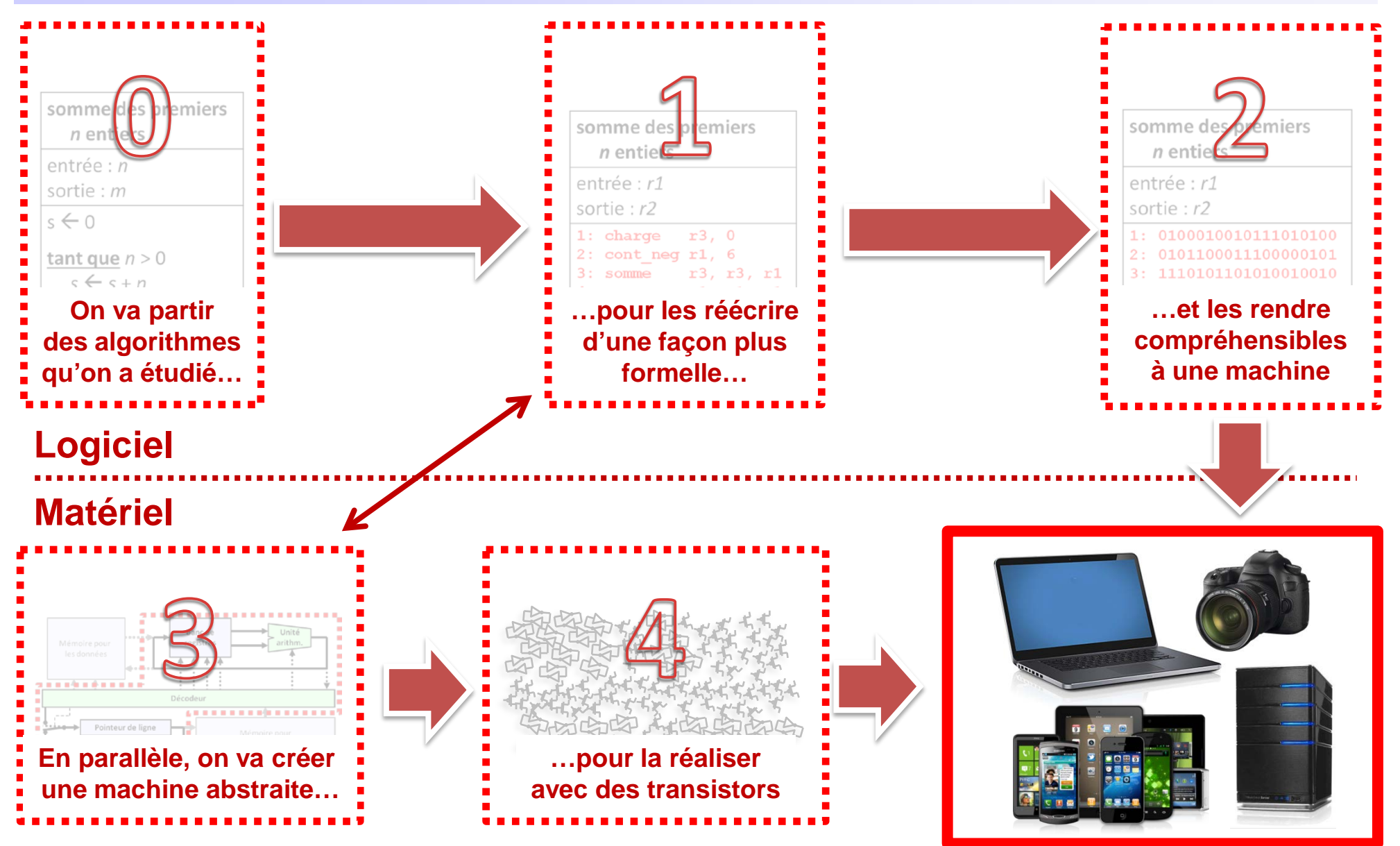

#### **Rappel leçon1: Architecture d'un processeur**

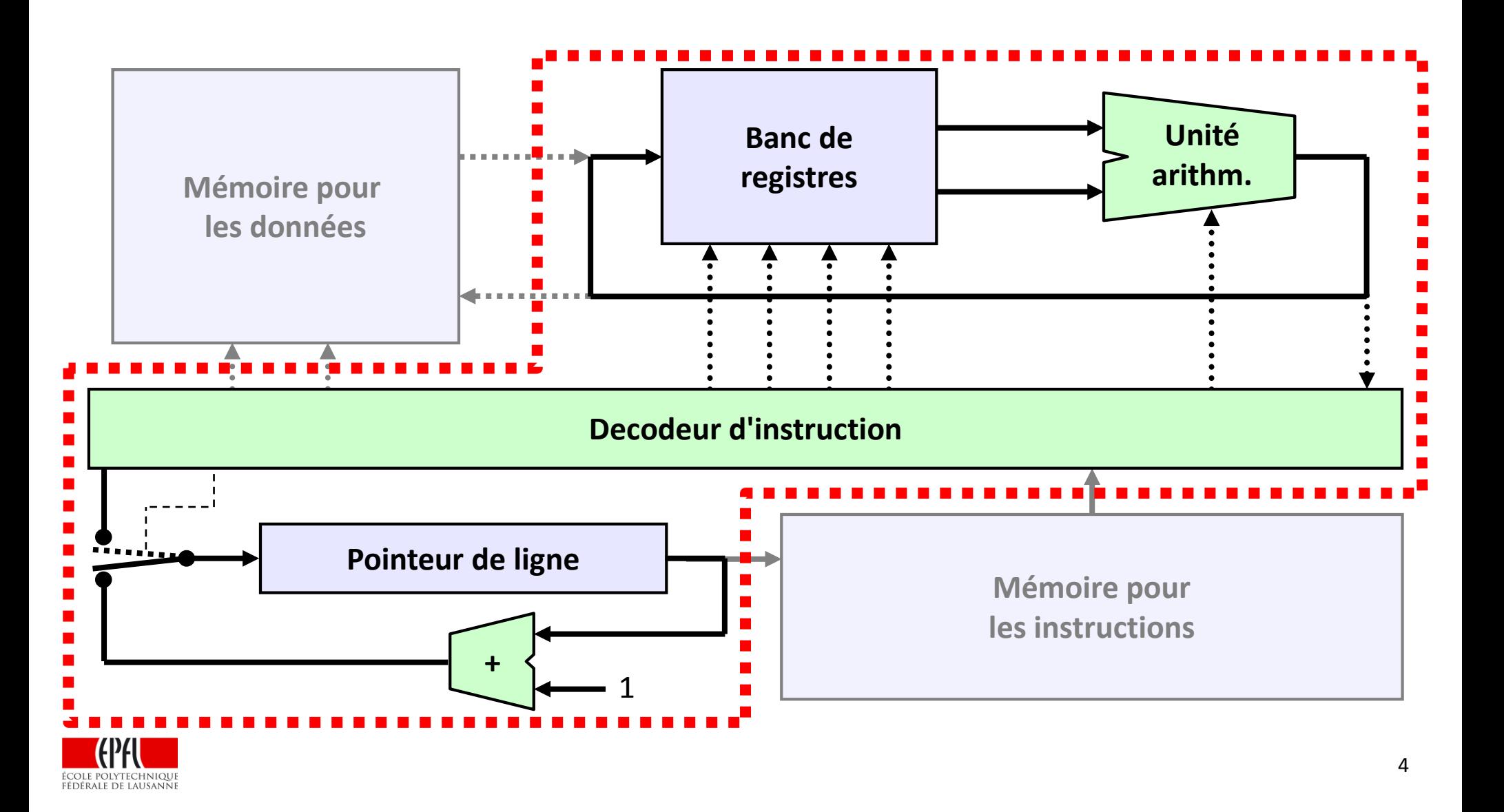

## **Aujourd'hui : Hiérarchie de mémoires (***première partie***)**

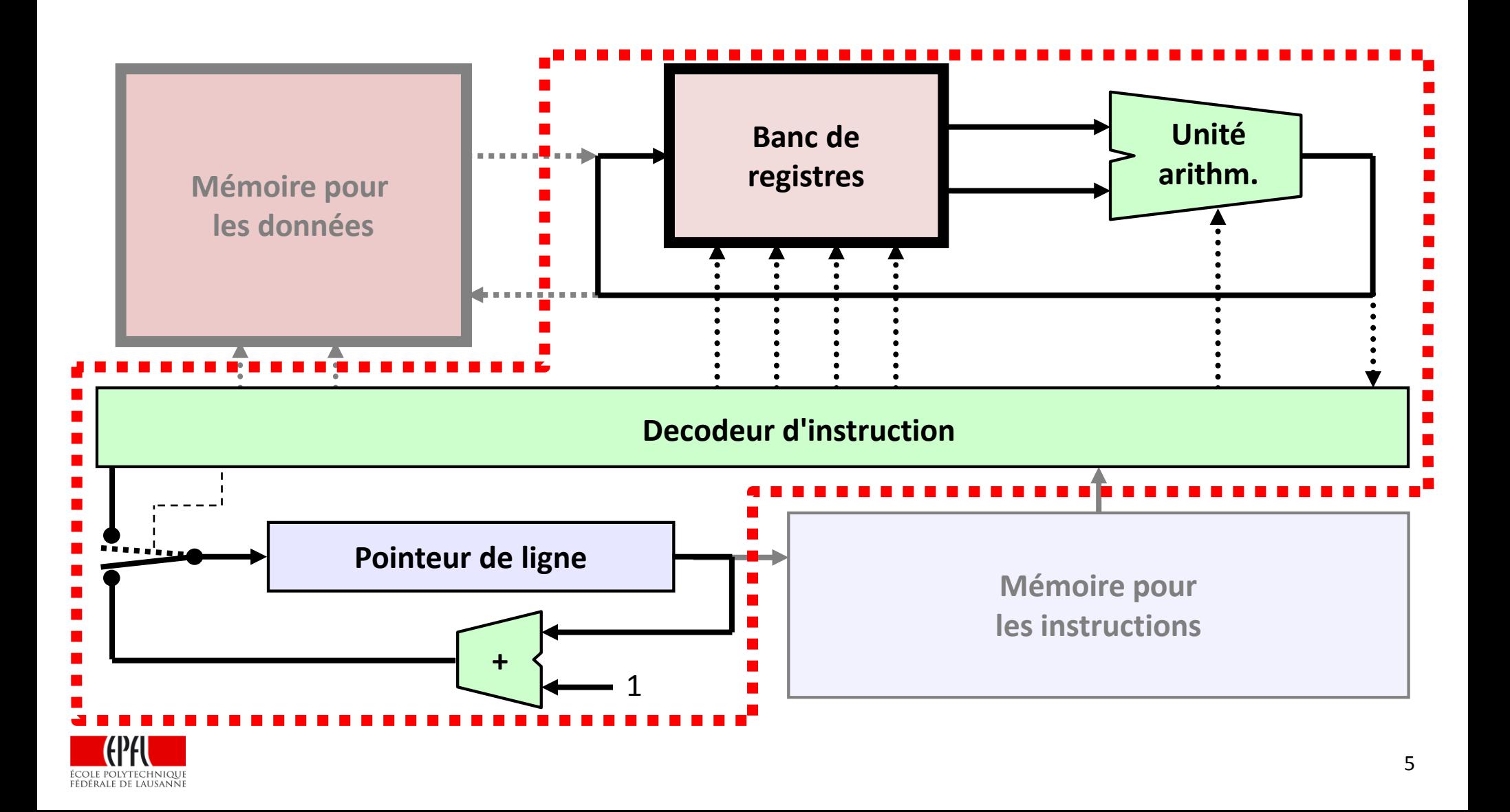

#### **INTRO ICC: Les accélérations spécifiques de l'Informatique**

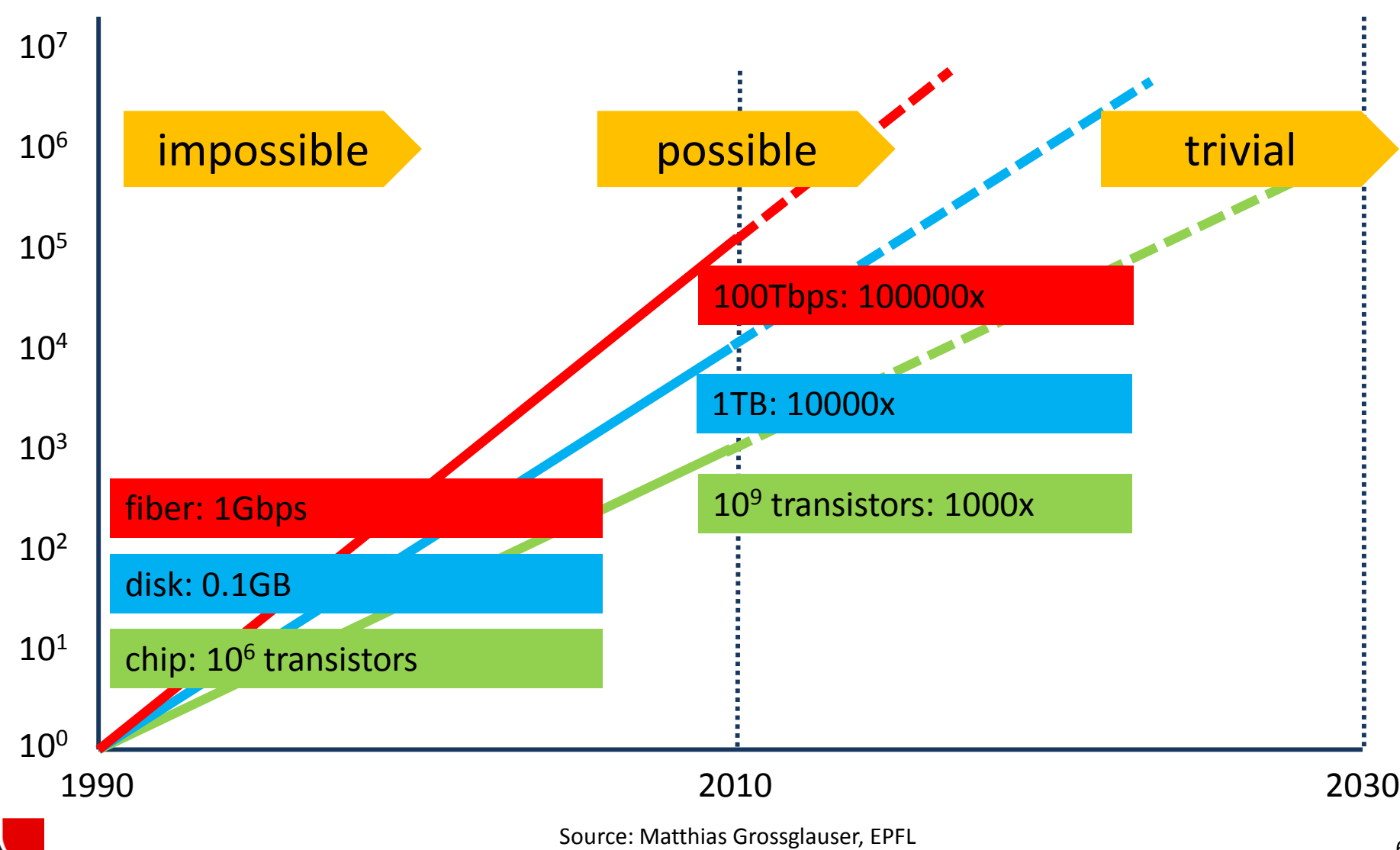

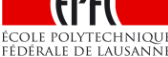

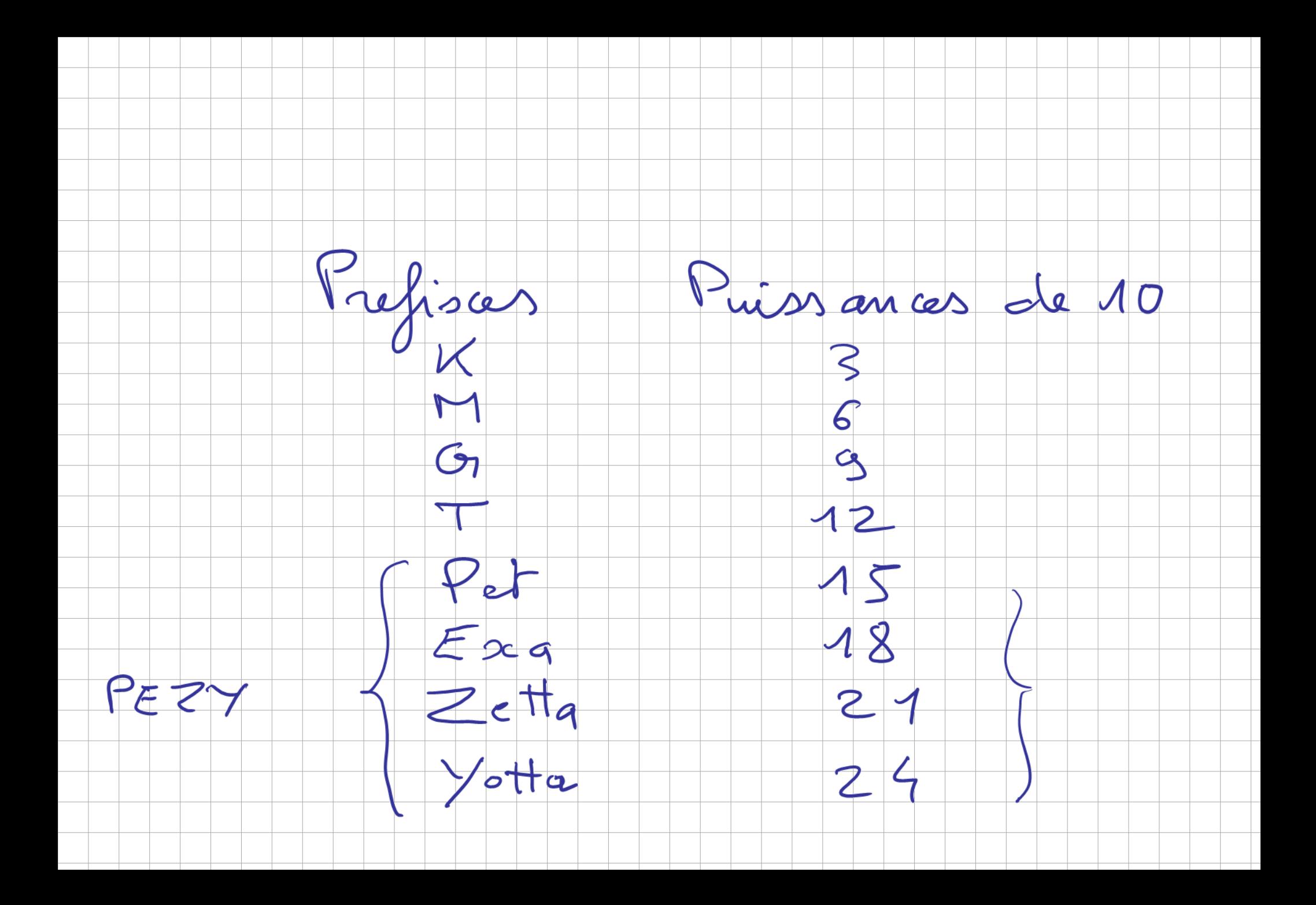

**La semaine prochaine: stockage de masses de données**

- $\blacktriangleright$  En 2013, on a produit 10<sup>21</sup> octets de données (x10 par an)
- ►Organiser les données de façon à pouvoir les rechercher et manipuler efficacement (III.3)
	- Google, réseaux sociaux, administrations, finance, etc...
- Cadre général des 2 leçons:

Principe de la hiérarchisation de la mémoire **Conserver les données les plus utiles à proximité du processeur Minimiser le coût du stockage permanent**

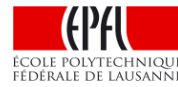

#### **Plan du cours:**

**Principe du cache**: premier niveau de la hiérarchie de mémoire

- ► **Fonctionnement du cache** avec le processeur et la mémoire centrale
- **Exemple:** additionner les nombres jusqu'à n
- ► Le compromis entre *localité spatiale* et *localité temporelle*
- Impact de l'organisation de la mémoire sur les performances d'un algorithme: exemple d'un parcours de matrice

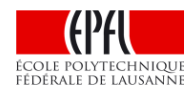

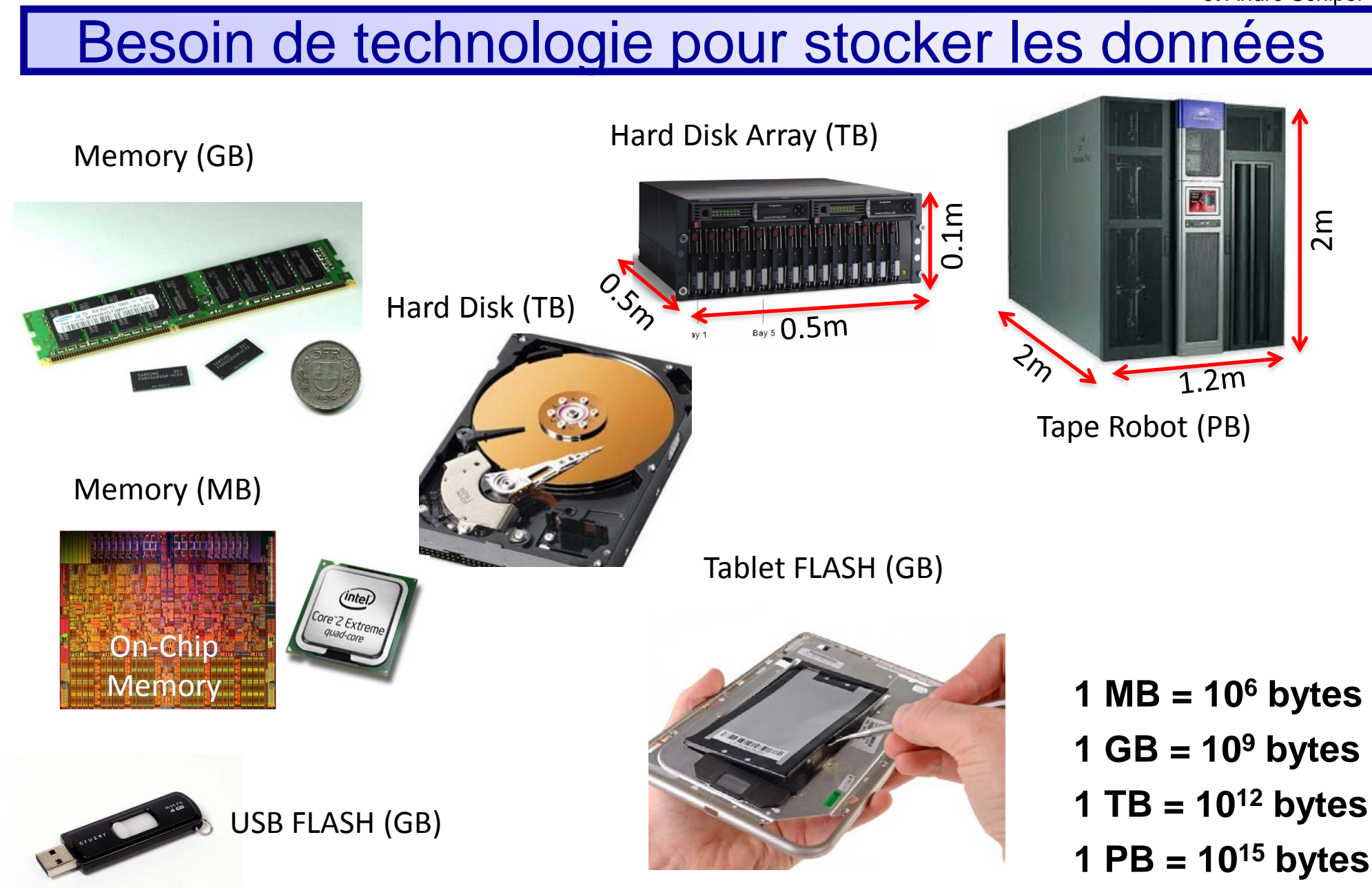

#### **Capacité vs. latence: tendances**

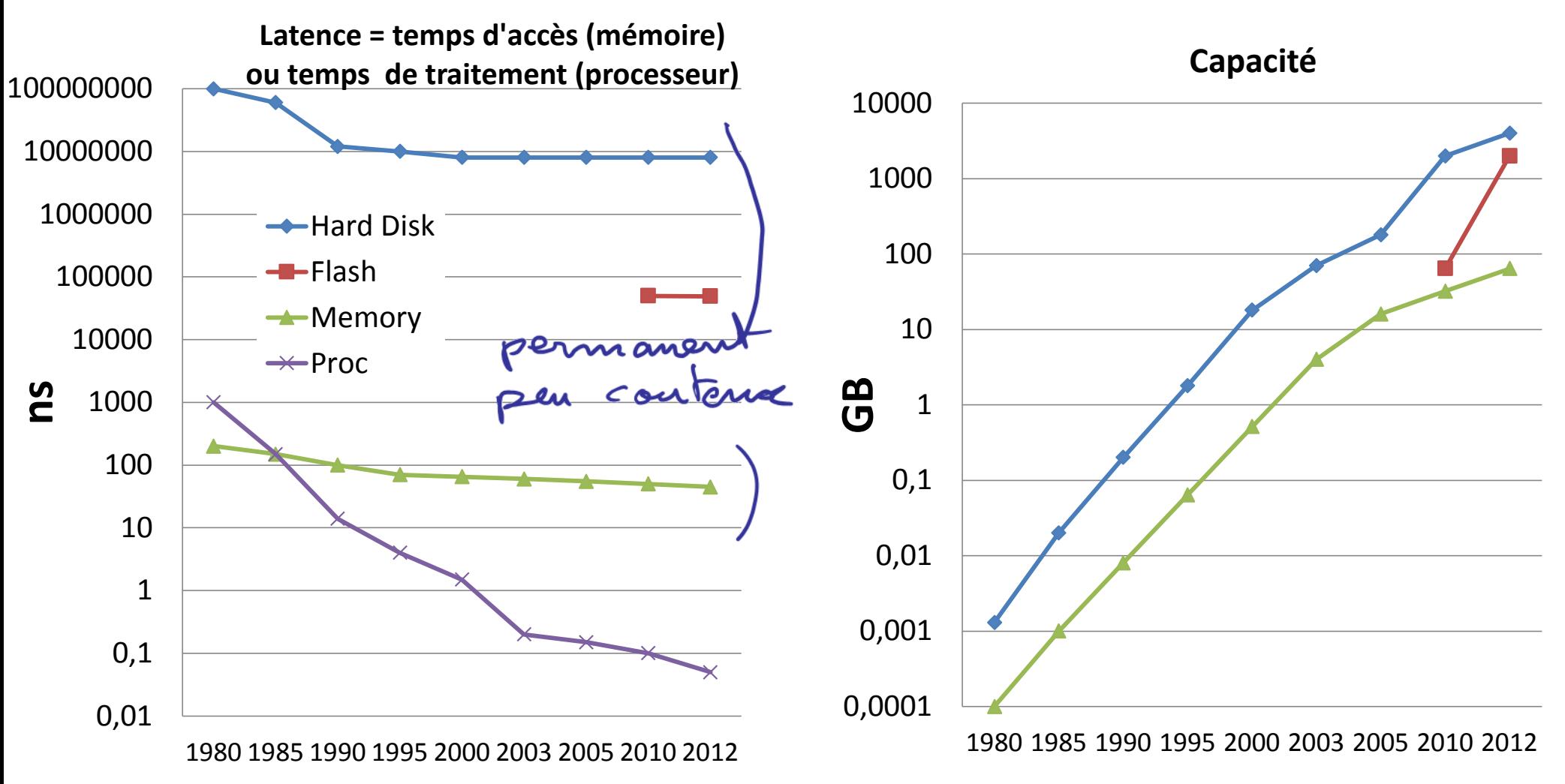

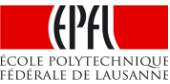

**Caractéristiques de la mémoire:** *capacité* **et** *temps d'accès*

►**Compromis entre Capacité** (en octets / *Bytes, MB, GB...*) et **Temps d'accès** (en s, ns...)

## ► *Stockage rapide, mais de petite taille, temporaire*

- Mémoires temporaires
- Données facilement disponibles
- Données perdues lorsque éteint  $\rightarrow$  volatile
- Power hungry
- Appelée "mémoire" (ex: la mémoire centrale)

Ou

#### ►*Lent, mais beaucoup plus grand, stockage permanent*

- Pour archivage (non-volatile)
- Données utiles pour accès ultérieur
- Structuré et indexé
- Accès plus lent
- Peu gourmand en énergie
- Appelée (mémoire de) "stockage"

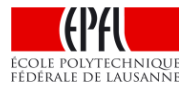

#### ICC Leçon III.2 – Memory Hierarchies

© 2013 Babak Falsafi et André Schiper

#### **la mémoire idéale est ...**

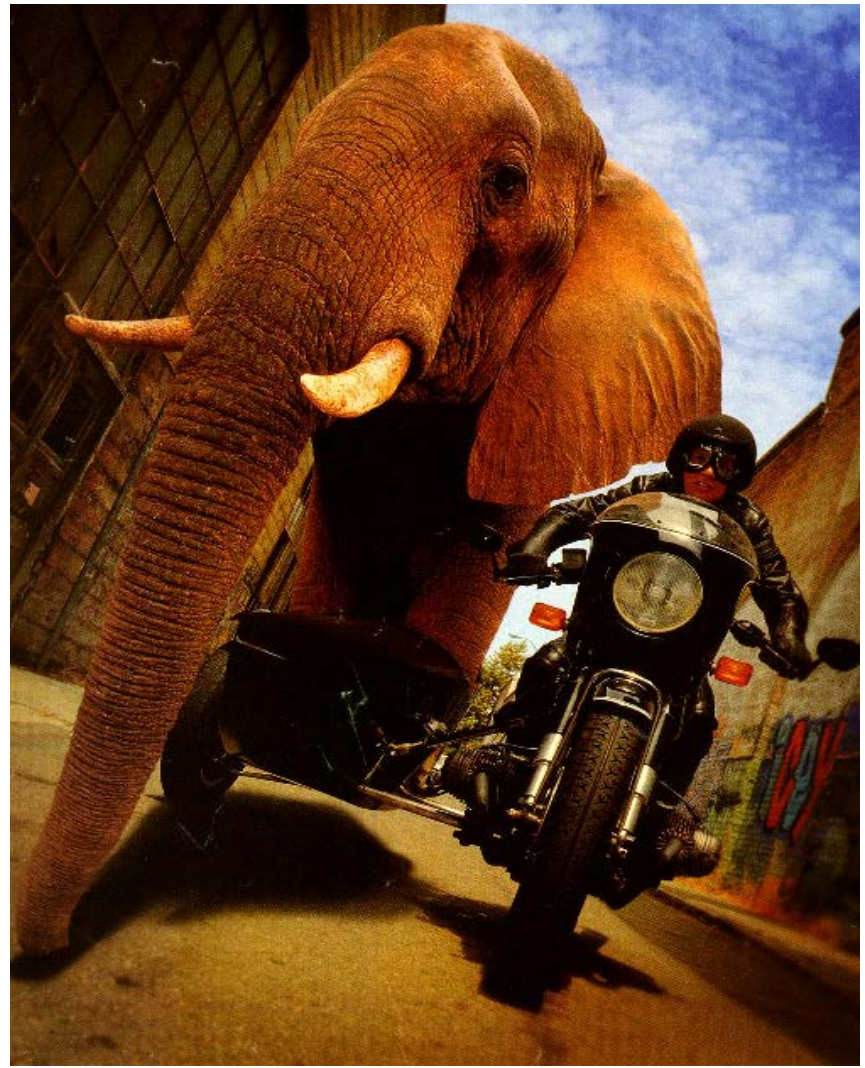

Grande (très large capacité)

Accès rapide (aussi rapide que l'accès aux registres du processeur)

# **MAIS ça n'est pas possible:**

- trop couteux
- consomme trop d'énergie
- utilise trop d'espace

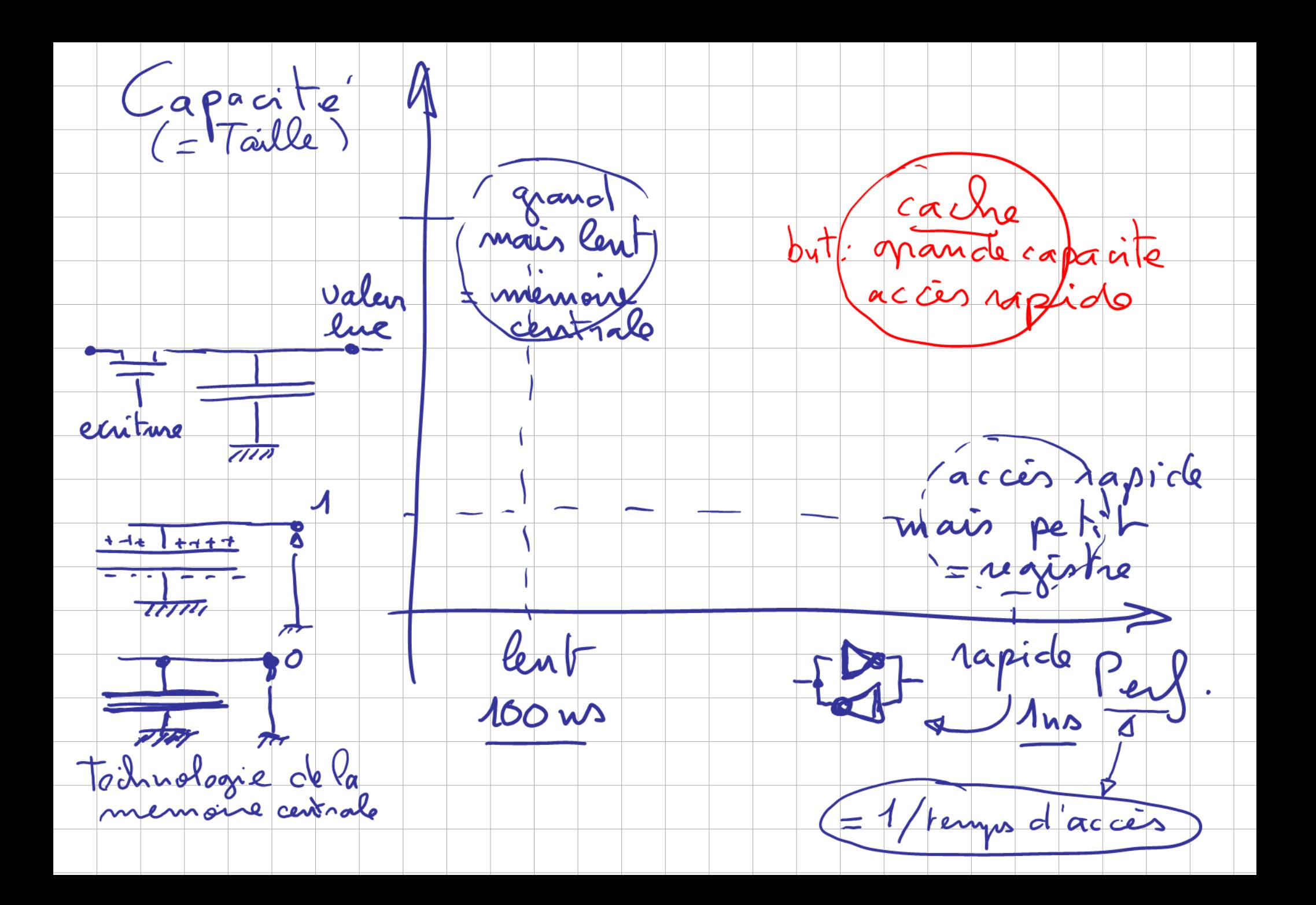

# QUE FAIRE ? Hiérarchiser la mémoire en utilisant un *cache*

#### *Motivation: donner l'illusion d'une mémoire grande et rapide au processeur*

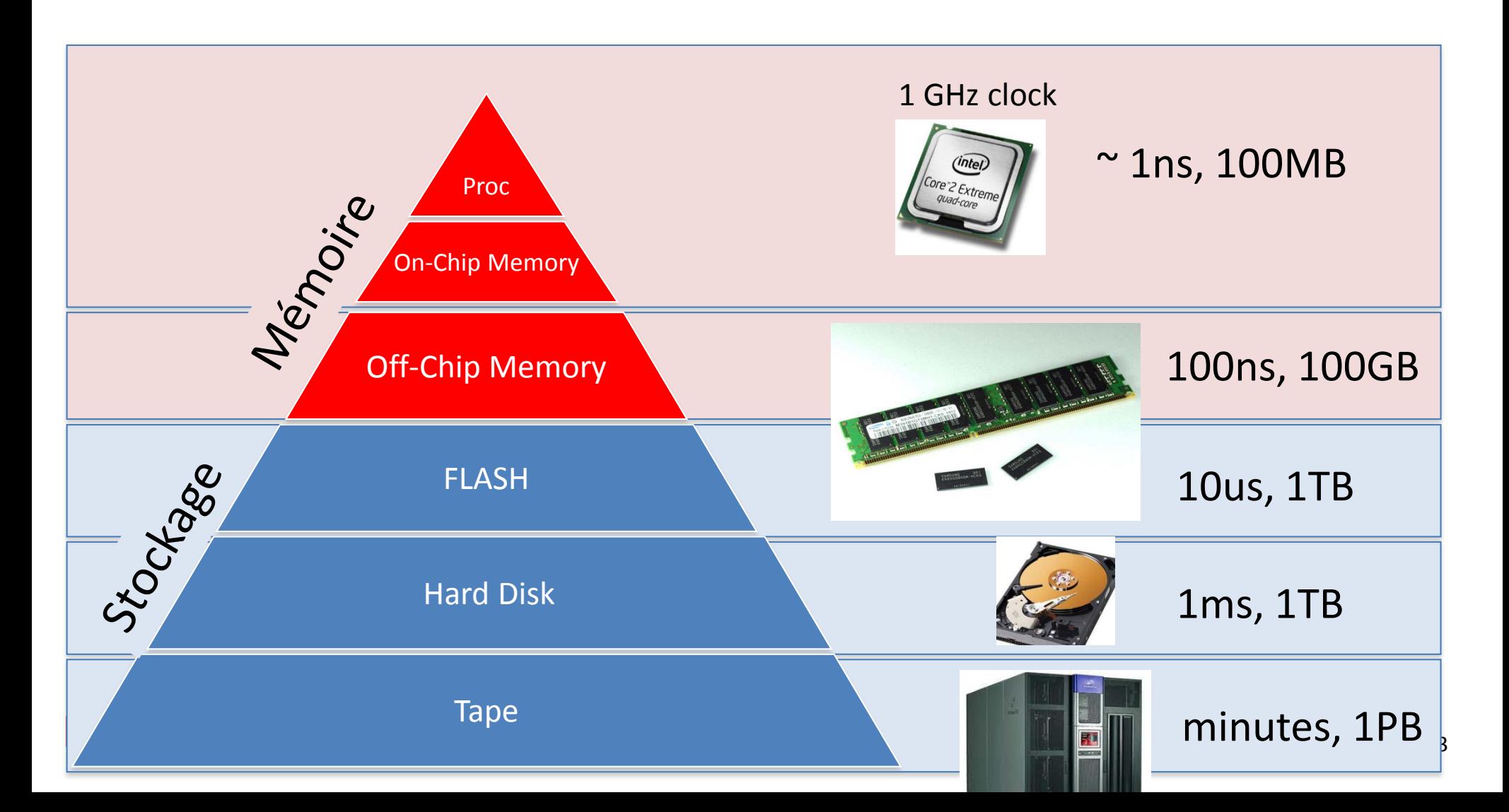

#### **Principe du cache:**

- ►Idéalement, donner au processeur tout ce dont il a besoin en 1ns (= un cycle de l'horloge d'un processeur à 1 GHz)
	- •Mais toutes les données ne peuvent être gardées on-chip

## Conserver on-chip seulement les données que *l'on va utiliser prochainement*

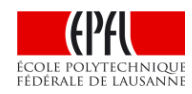

#### **Analogie avec la vie réelle**

Musique/photos sur smartphone

- Usage temporaire
- Espace limité
- Dans votre poche, rapide

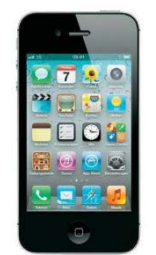

Laptop / Cloud

- Tou(te)s les chansons/photos/films
- Archivé
- Capacité "illimitée"
- A la maison/au travail, distant

Habits dans valise

- Pour un voyage
- En fonction du temps
- Usage temporaire
- Espace limité
- Avec vous

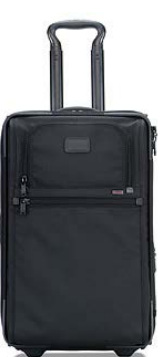

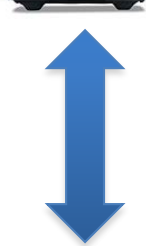

#### Armoire

- Tous vos habits
- Permanent
- Uniquement à la maison

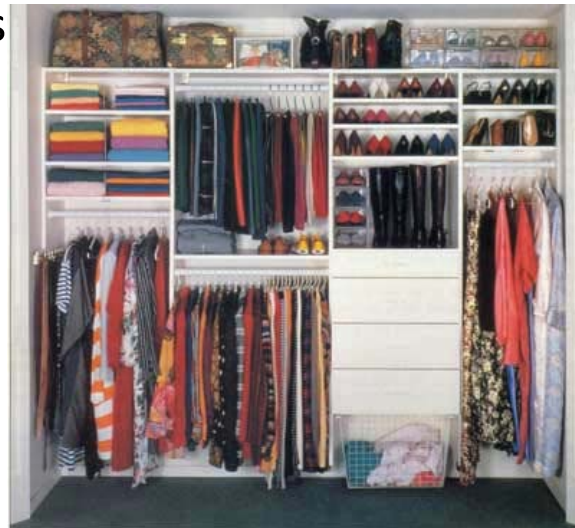

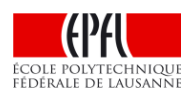

## **Comment compenser une faible vitesse d'accès (latence) ? Réponse: en transférant des morceaux plus gros**

- ► La taille des données est exprimées en octets
	- Plus petite unité de mémoire
	- Mot = 4 octets(bytes) = taille du morceau échangé entre le Processeur et la mémoire on-chip (cache).
- ► **mémoire** *on-chip* **(cache)***:* petits morceaux
	- D'un mot à quelques centaines d'octets entre le cache et la mémoire off-chip
- ► **mémoire** *off-chip*, morceaux plus grands •Quelques milliers d'octets
- ► Raisonnement niveaux inférieurs  $\blacktriangleright$  Plus grands  $\rightarrow$  plus de capacité ► Plus larges → plus d'info déplacées par unite de temps

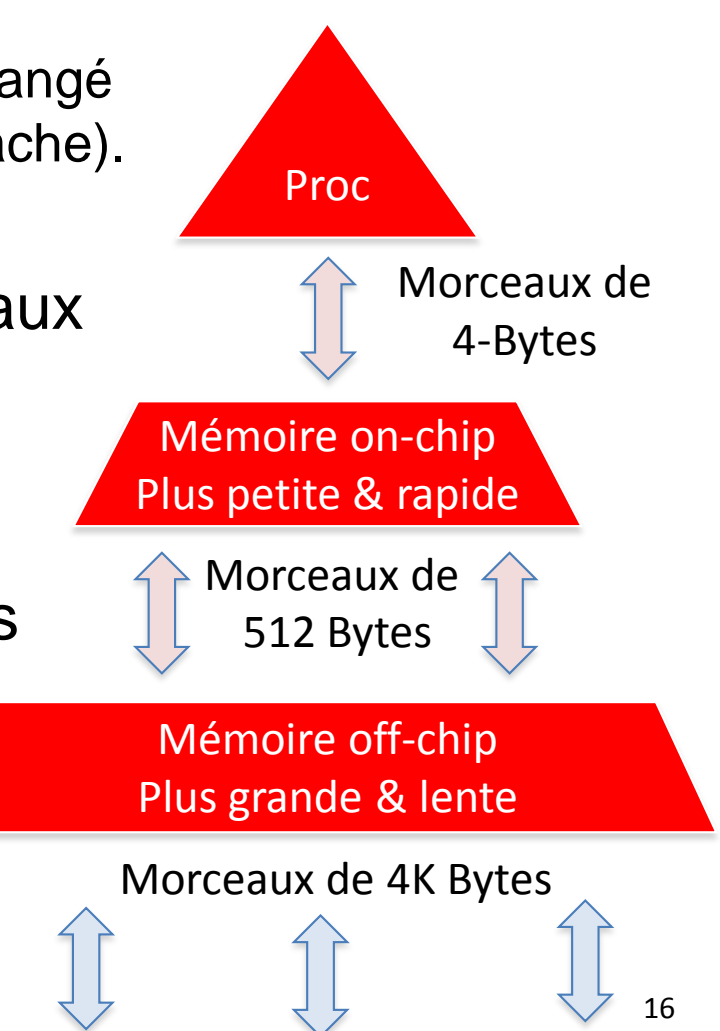

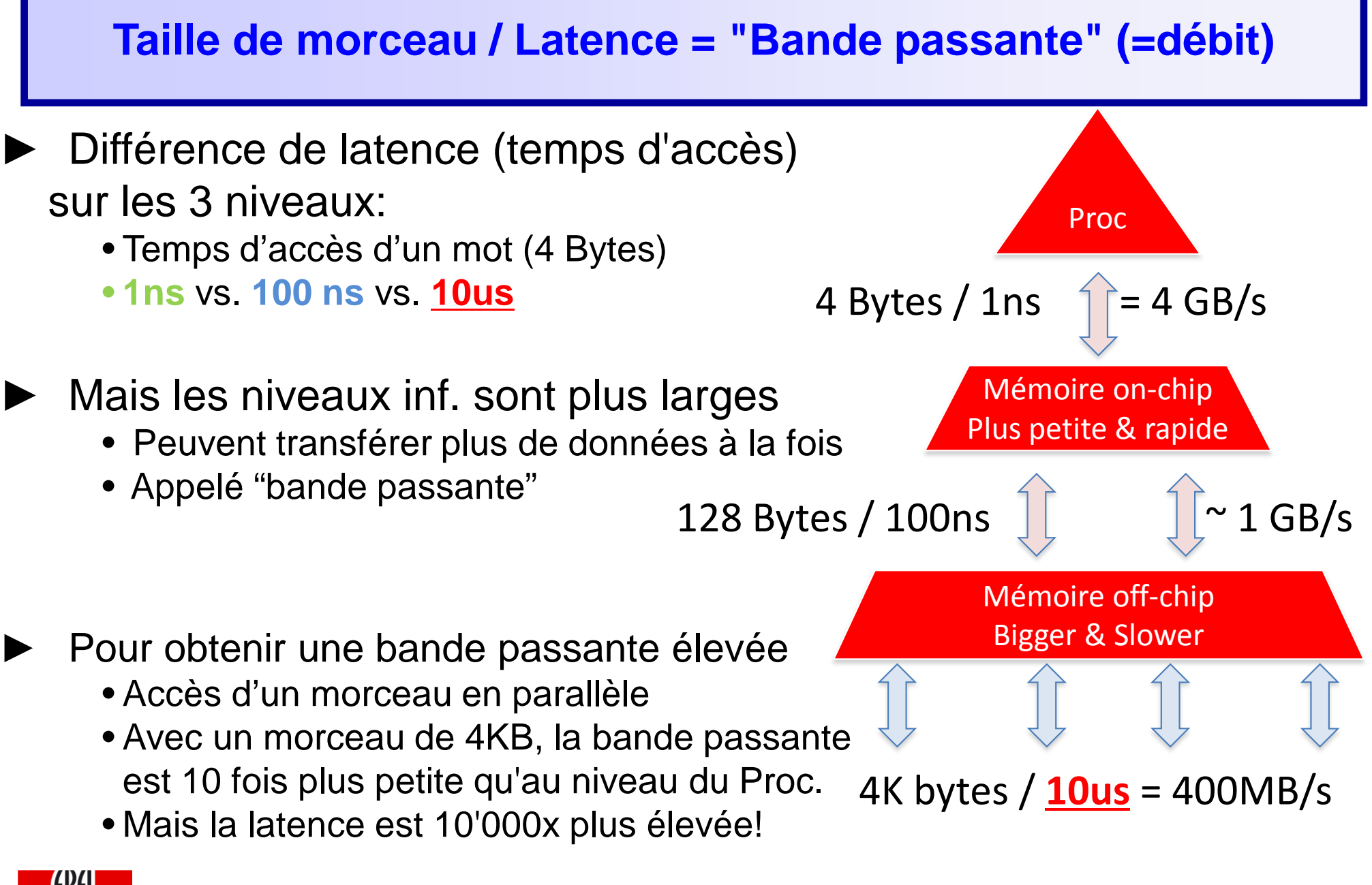

#### **Suite du cours:**

- ► **Principe du cache**: une mémoire *on-chip* = d'accès rapide pour le processeur qui lui donne d'une mémoire grande et rapide
- ► **Fonctionnement du cache** avec le processeur et la mémoire centrale
- **Exemple:** additionner les nombres jusqu'à n
- ► Le compromis entre *localité spatiale* et *localité temporelle*
- Impact de l'organisation de la mémoire sur les performances d'un algorithme: exemple d'un parcours de matrice

## **Example 2013 La Mémoire du point de vue du processeur du processeur du processeur du processeur du processeur (mémoire centrale)**

►Organisée comme un tableau de mots

- chaque mot:
	- contient 4 à 8 octets (selon machine)
	- est numéroté (~ adresse postale)
	- à une *adresse* entre 0 et N: 1er mot @ 0, 2ème mot @ 1, etc.
- ►Stocke données & instructions (III.1)
	- De multiples programmes peuvent coexister
	- Intervalle d'adresses assigné à chaque programme (segment)

Tableau de mots

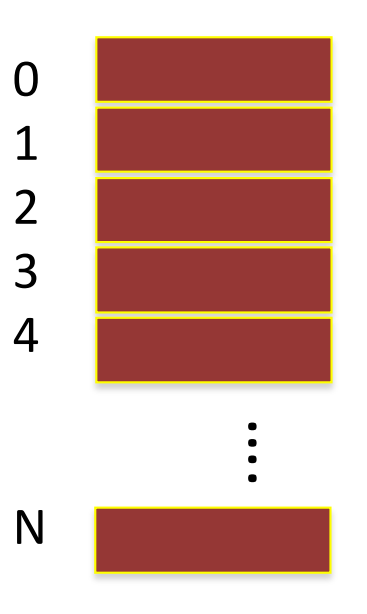

#### ICC Legon II.2 – Memory Hierarchies Lecture d'un mot mémoire par le processeur

- ►le processeur demande à la mémoire le contenu (motif binaire) du mot d'adresse A
- ►La mémoire renvoie la valeur du mot au processeur
- ►le processeur stocke la valeur dans un registre

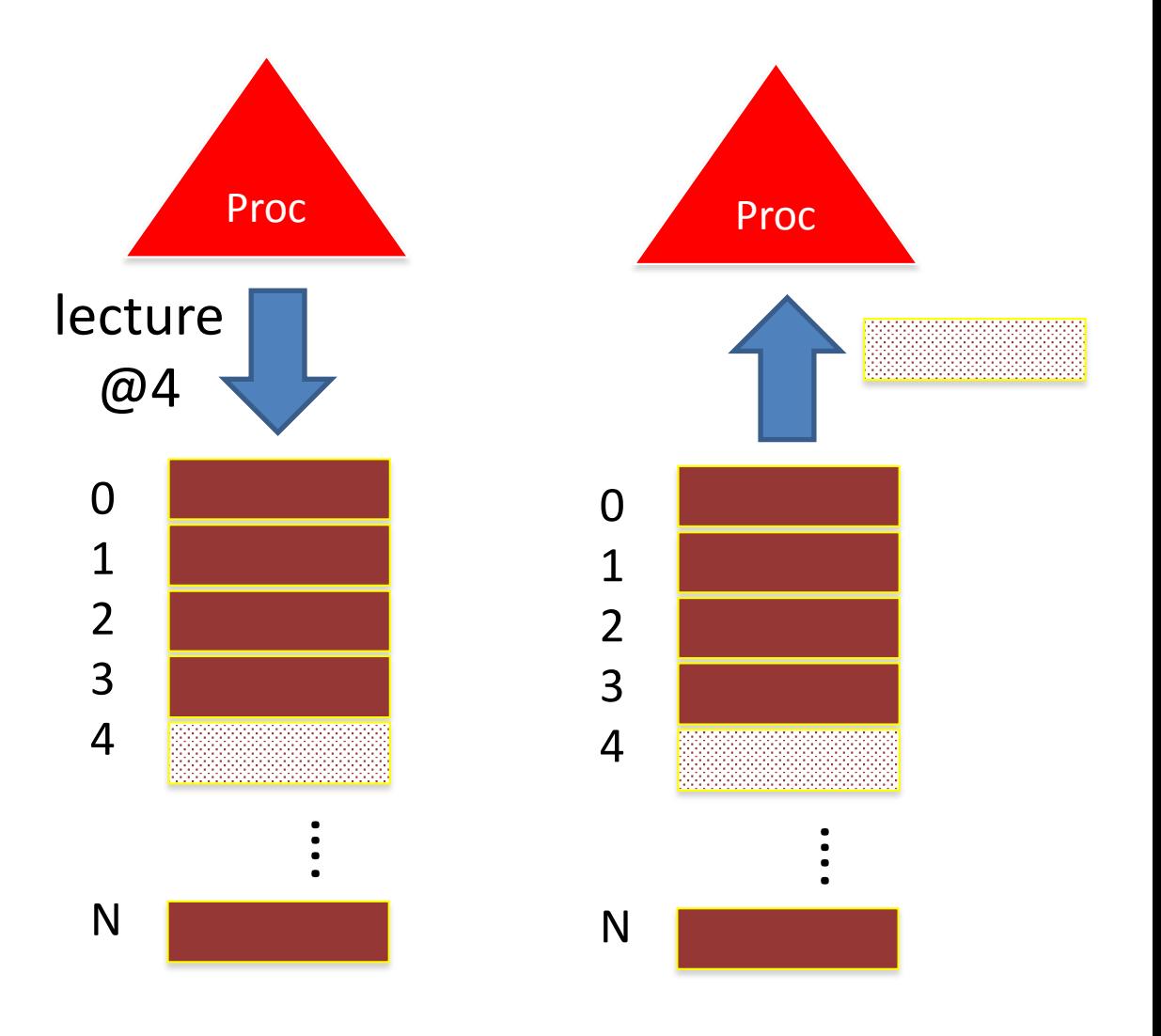

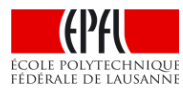

## **New 2013 Babak Gregorisation de la mémoire centrale et André Schiper de la mémoire centrale et André Schiper**

► Déplacer plus d'infos à la fois pour compenser la latence

- la *mémoire centrale* est organisée en *blocs (de 16 à 128 Bytes)*
- le *cache* est aussi organisé en *blocs*
- le transfert entre les deux se fait par *bloc*

► representation de la mémoire centrale:

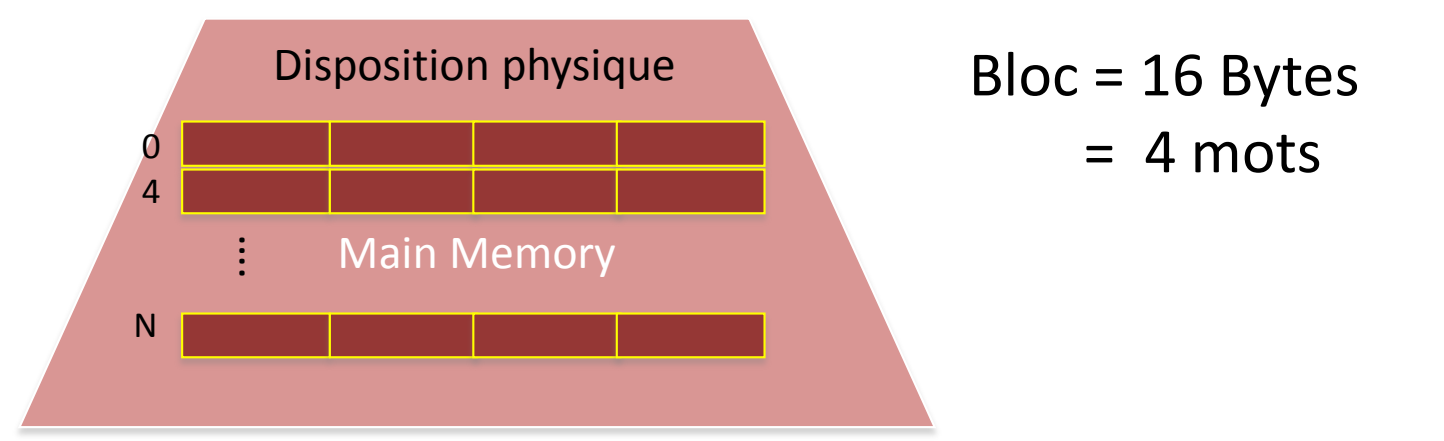

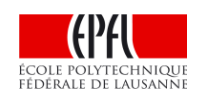

## **Mémoire on-chip (cache)**

## ►Mémoire plus rapide

- $\blacksquare$  1ns à 10ns
- Plus proche de la vitesse du processeur

## ►Mais capacité limitée

- 64KB à 64MB
- Mémoire principale peut avoir 1TB
- Ne peut contenir toutes les données/instructions
- **Infos regroupées par bloc**

►Q: Comment rechercher un bloc?

►Q: Quels blocs en cache?

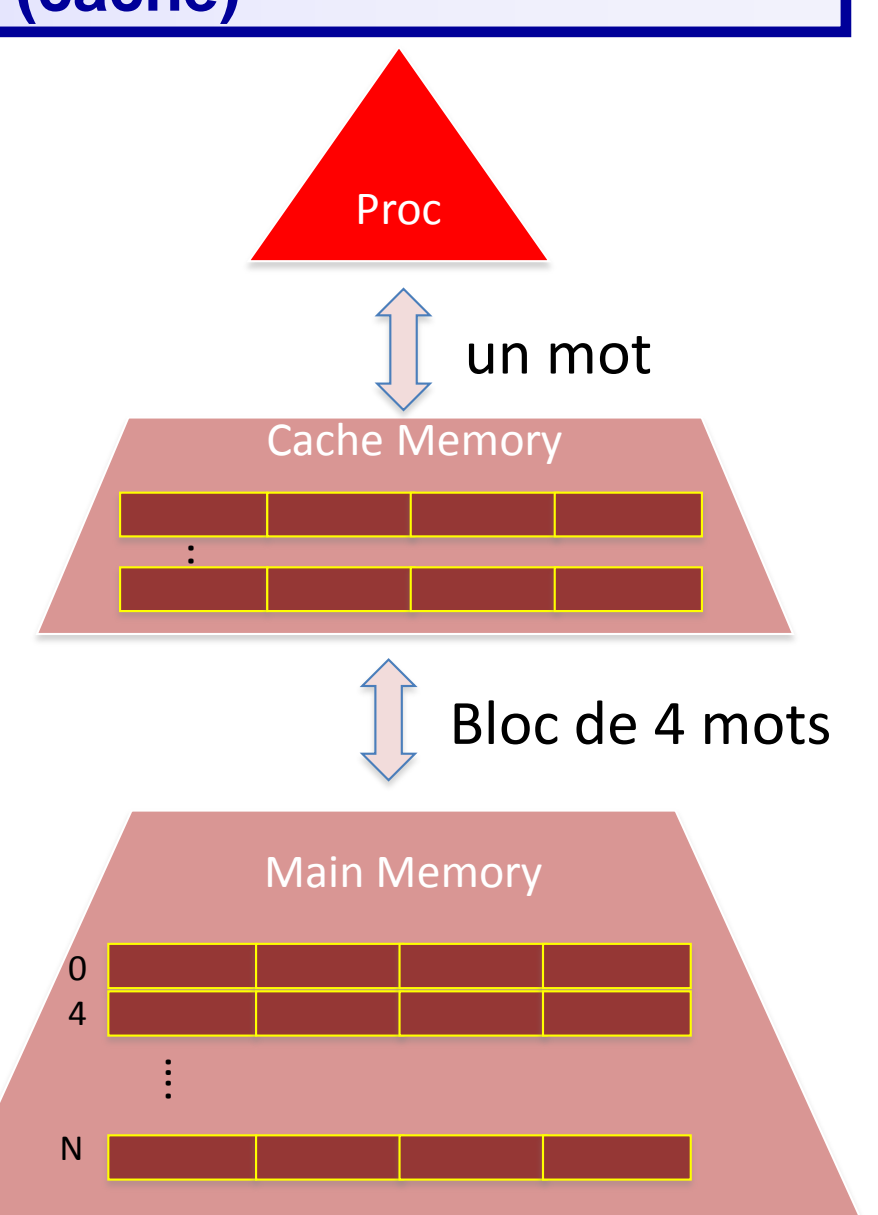

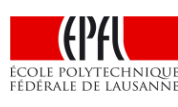

## **Transfert de la mémoire centrale vers le cache**

## ►Cache:

- Tableau composé de deux parties:
	- adresse d'un bloc de la mémoire centrale (ex: 12)
	- les données du bloc commençant à cette adresse (ex: 98765432)

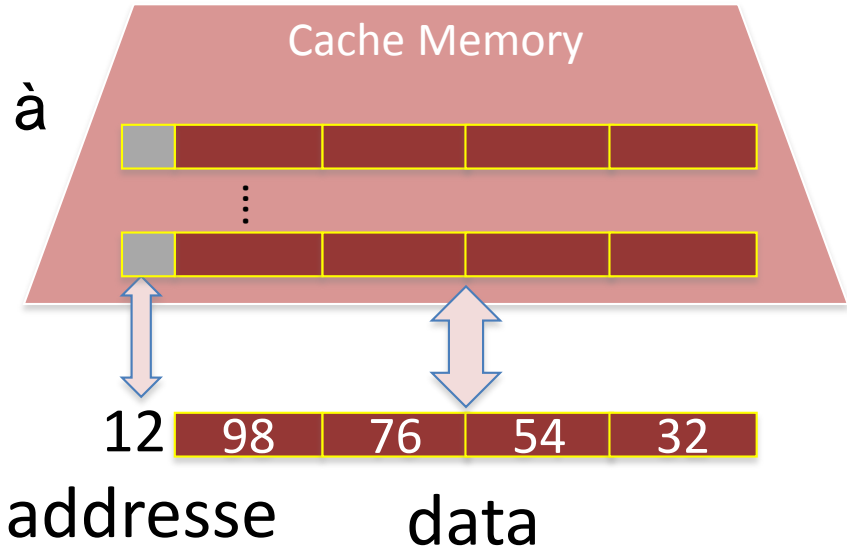

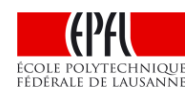

## **Transfert de la mémoire centrale vers le cache**

## ►Cache:

- Tableau composé de deux parties:
	- adresse d'un bloc de la mémoire centrale (ex: 12)
	- les données du bloc commençant à cette adresse (ex: 98765432)

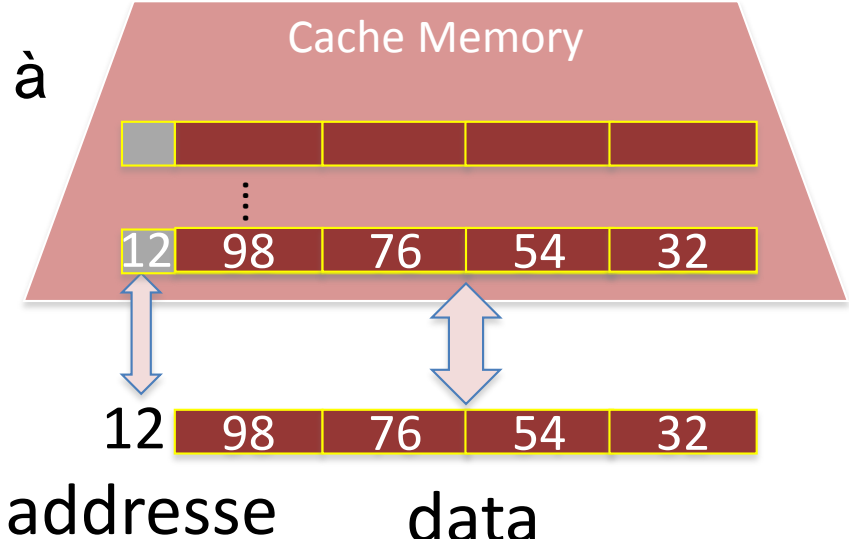

 Plusieurs blocs de la mémoire centrale peuvent résider temporairement dans le cache

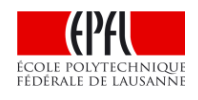

#### **Recherché de données par le Processeur**

 *Le processeur envoie l'adresse du mot recherché*

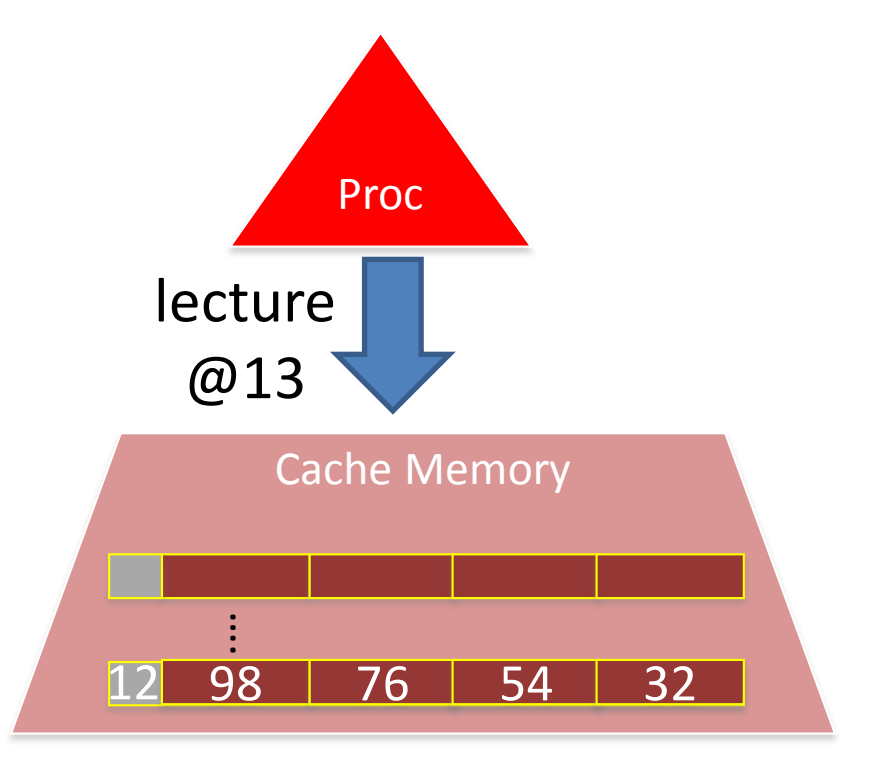

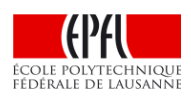

#### **Recherché de données par le Processeur**

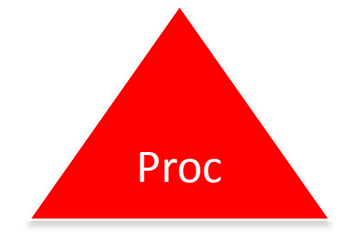

 *Le cache vérifie si la donnée est présente dans le cache*

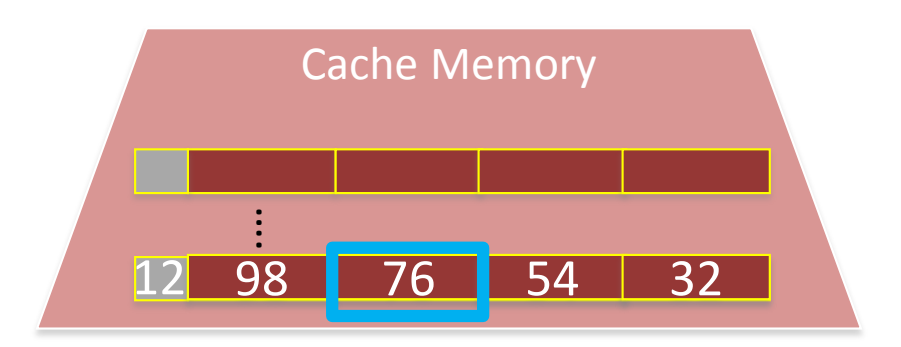

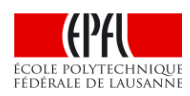

#### **Recherché de données par le Processeur**

 *Si oui, le cache envoie le mot (1ns)*

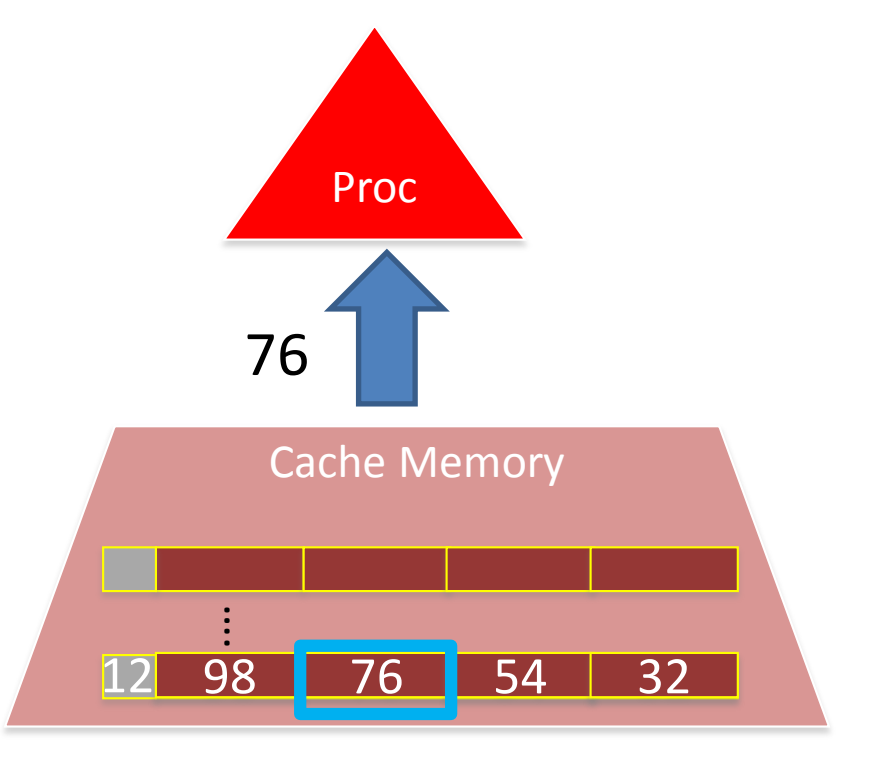

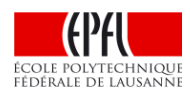

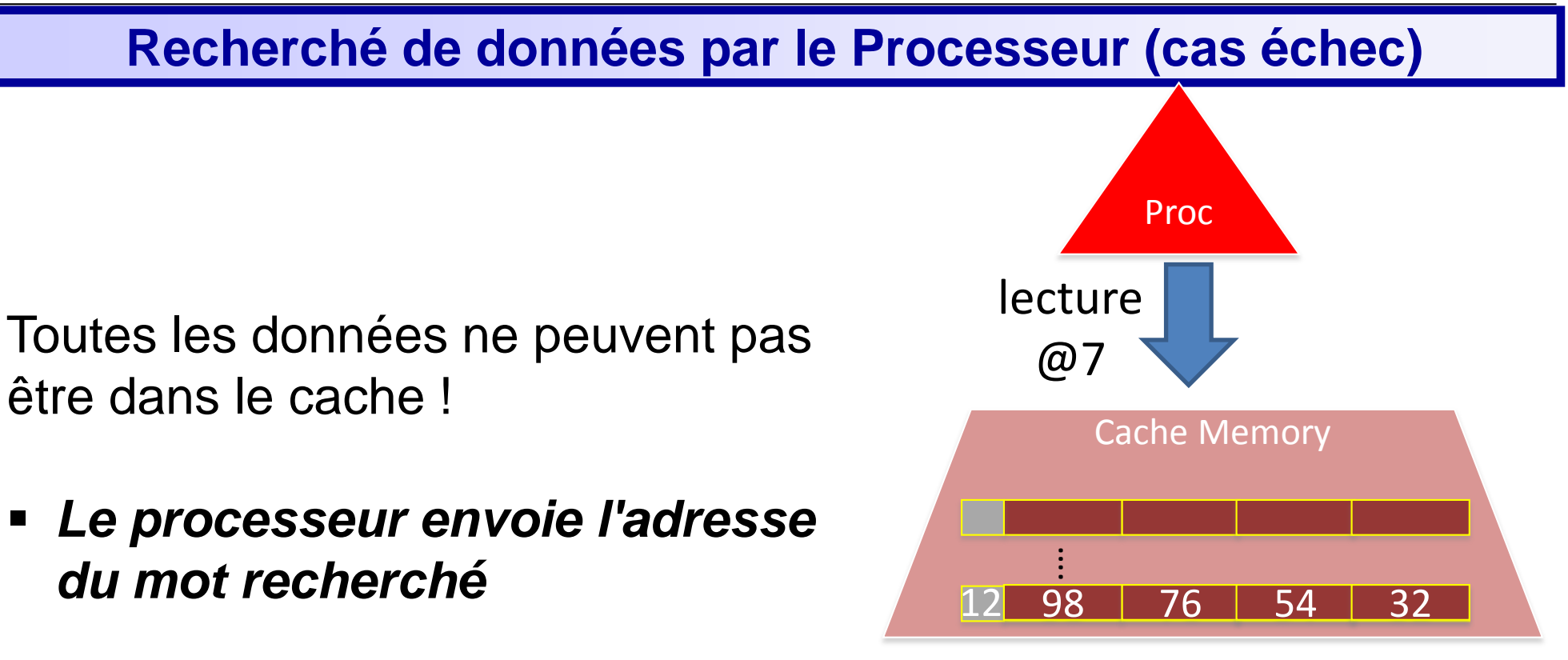

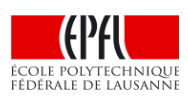

#### **Recherché de données par le Processeur (cas échec)**

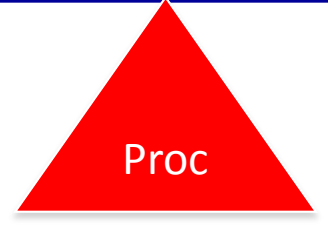

- *Le cache vérifie si la donnée est présente dans le cache*
- *Si non, il faut charger un bloc de la mémoire vers le cache (100ns)*

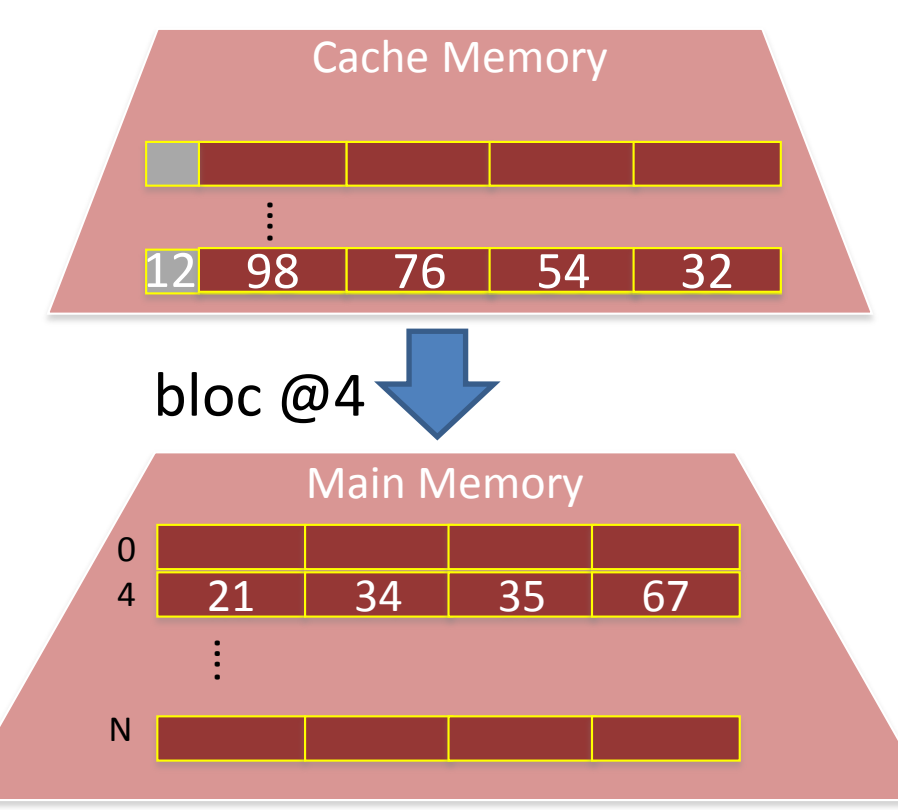

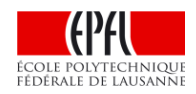

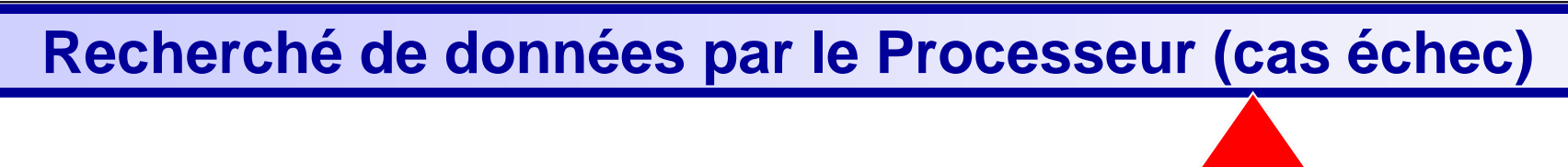

 *Si non, il faut charger un bloc de la mémoire vers le cache (100ns)*

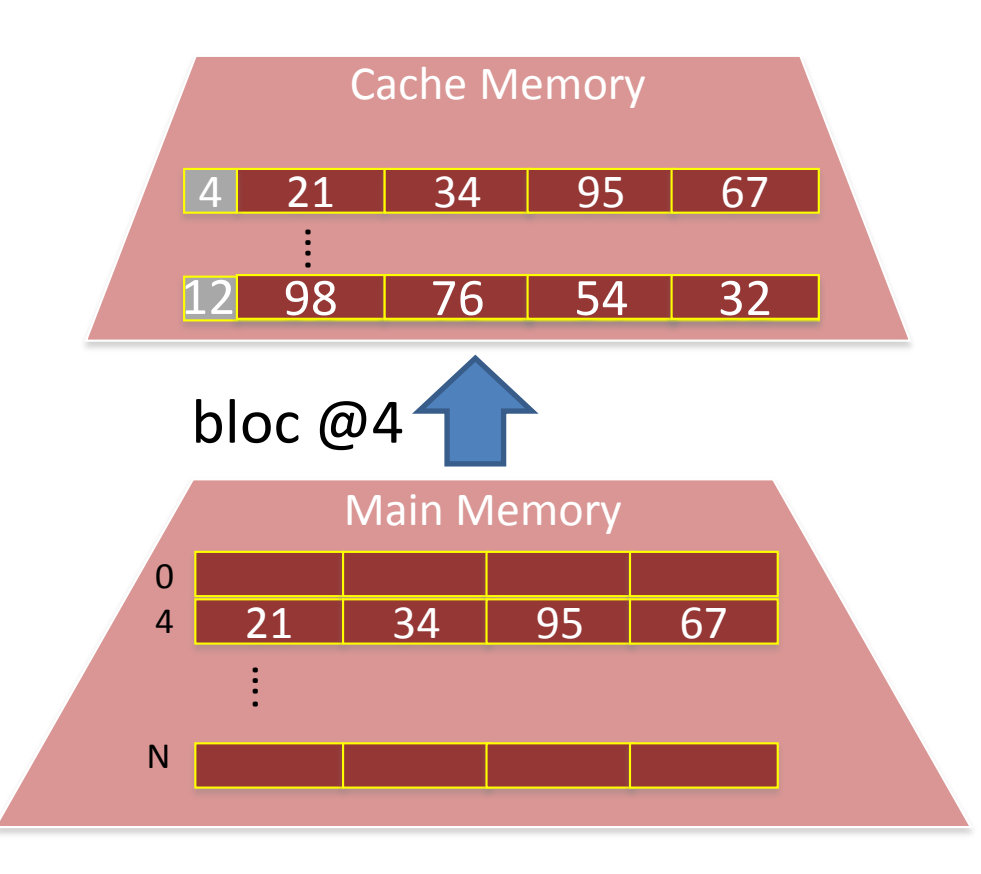

Proc

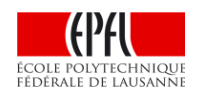

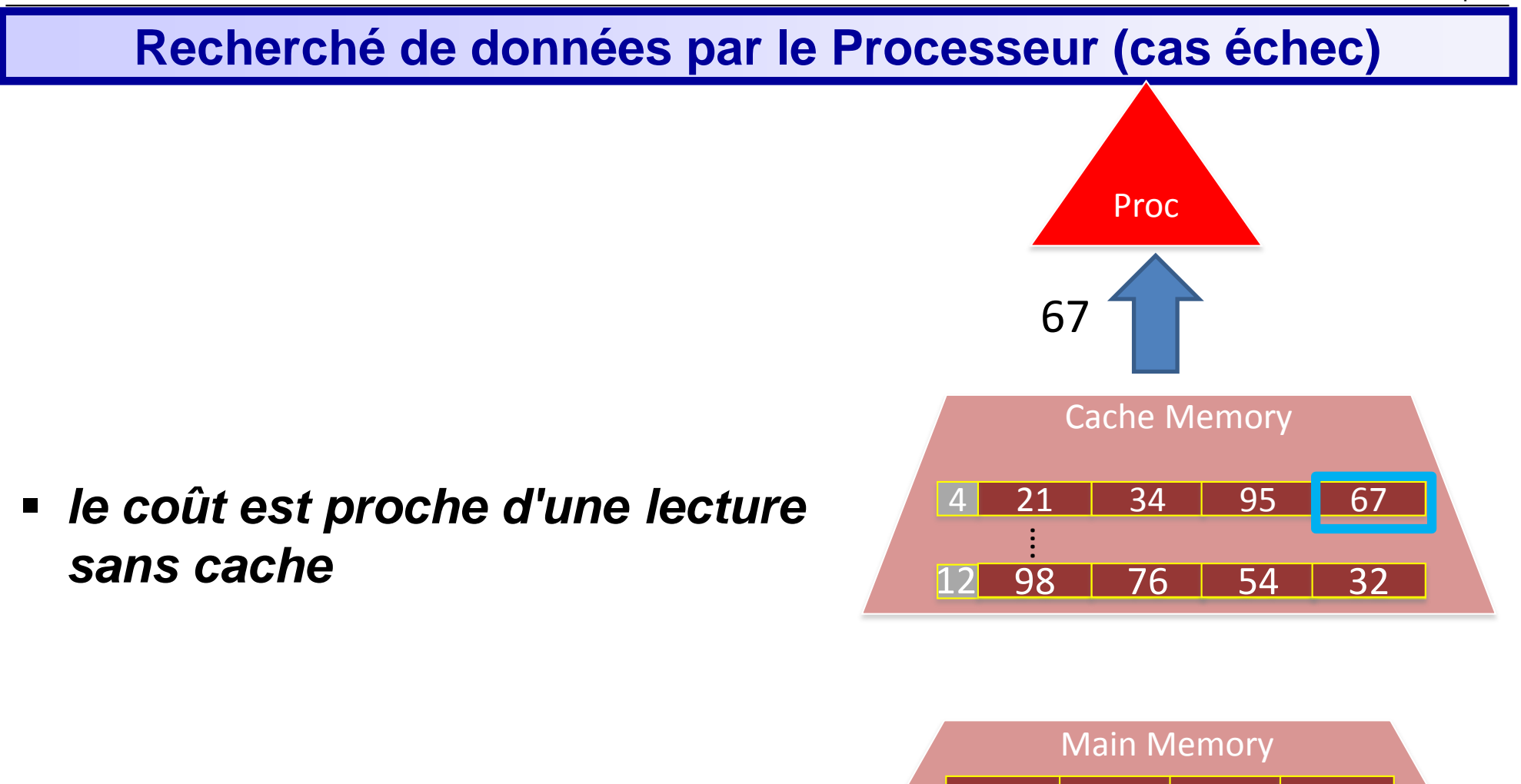

21

34 | 95 | 67

0 4

N

….

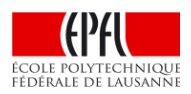

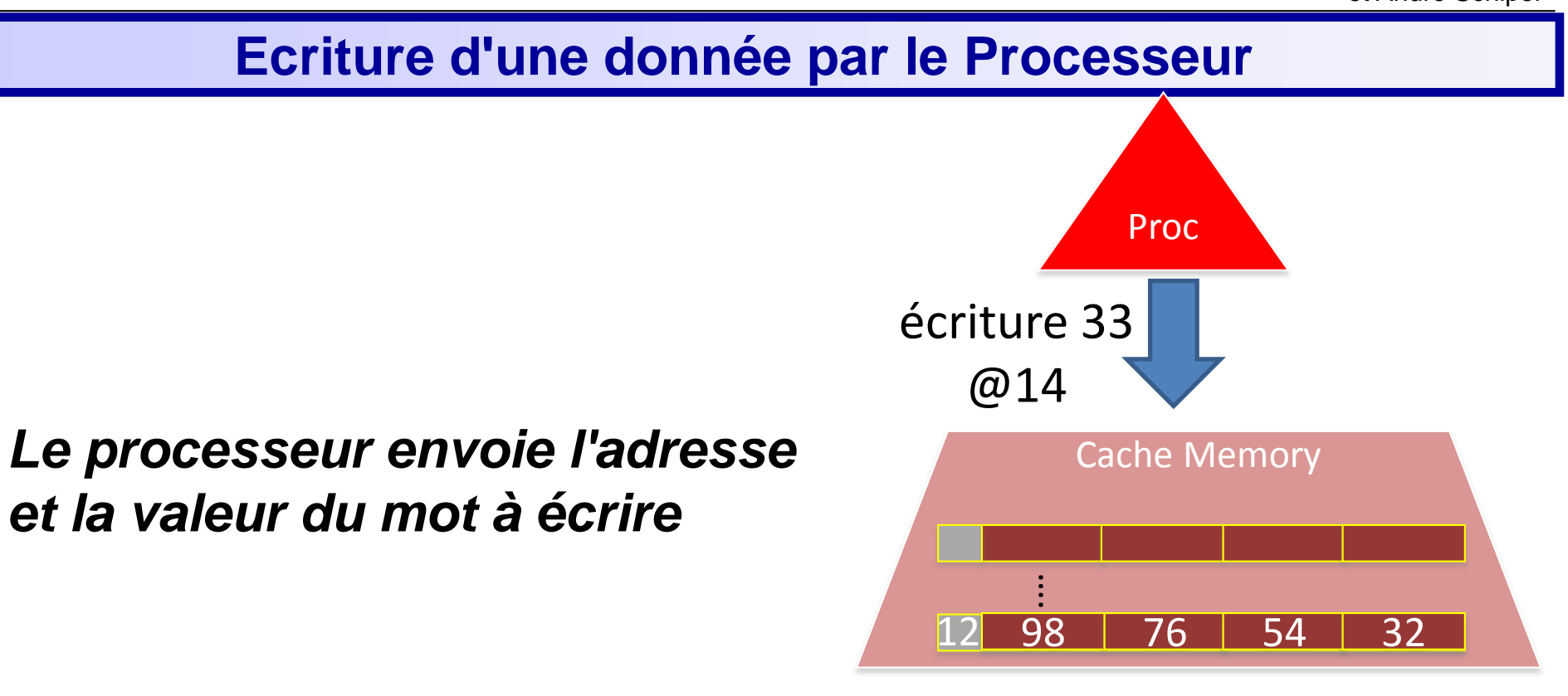

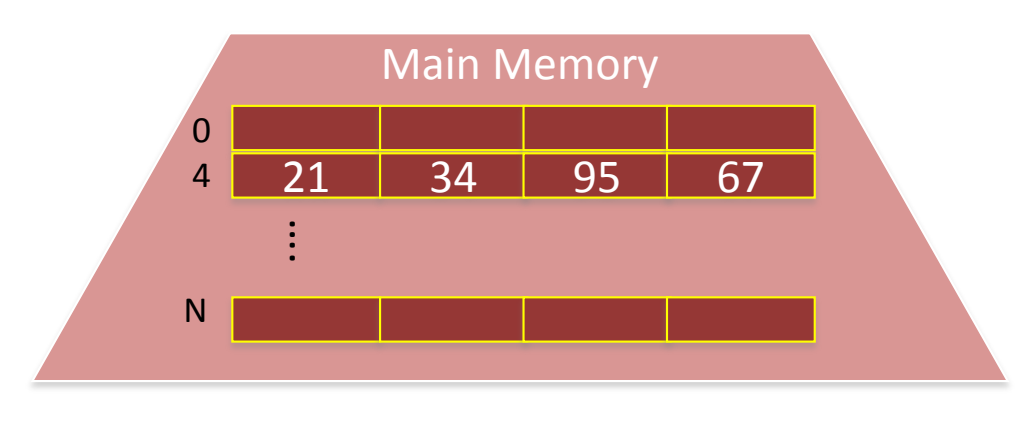

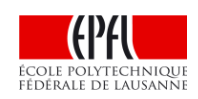

## **Ecriture d'une donnée par le Processeur**

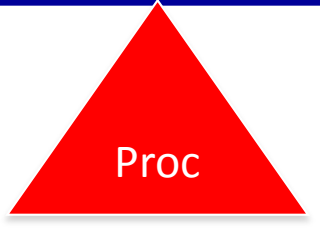

- Le cache vérifie si la donnée est présente dans le cache
- *Si oui, la valeur est écrite dans le cache (1ns)*

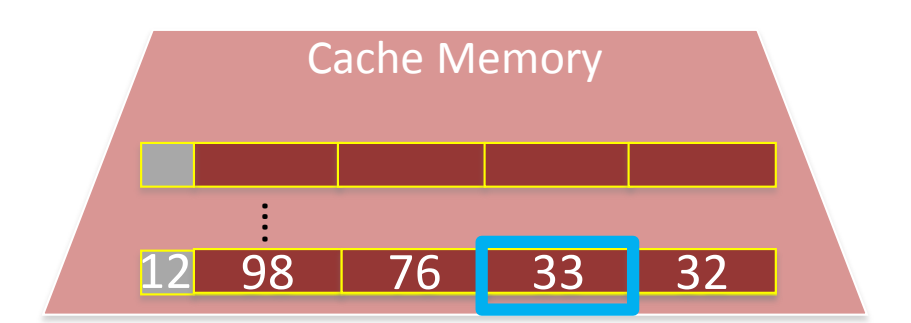

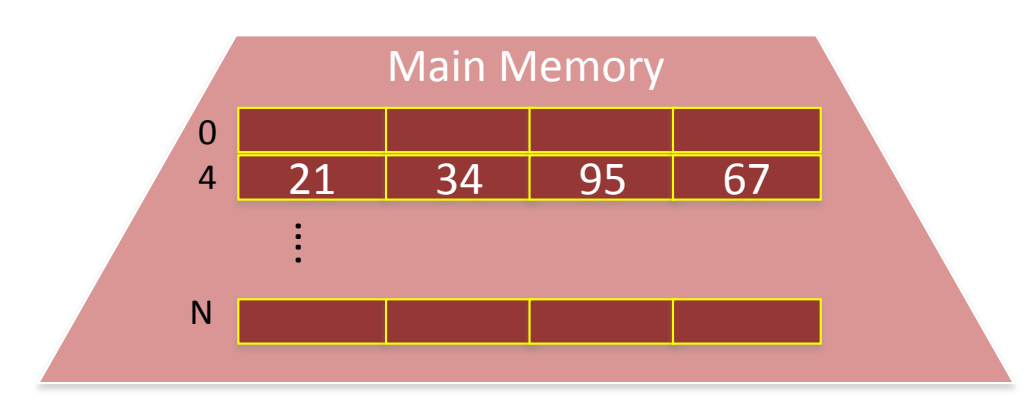

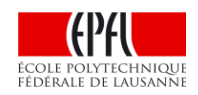

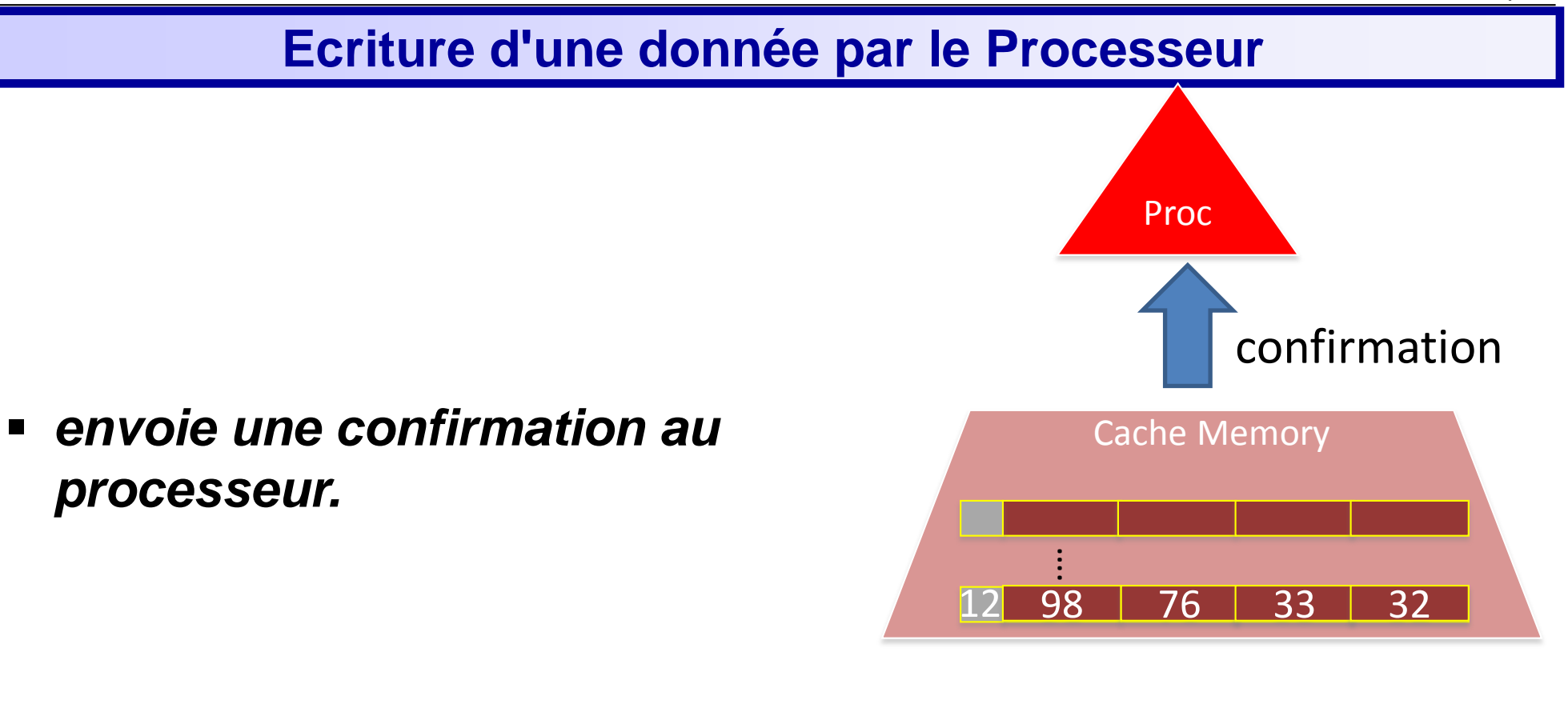

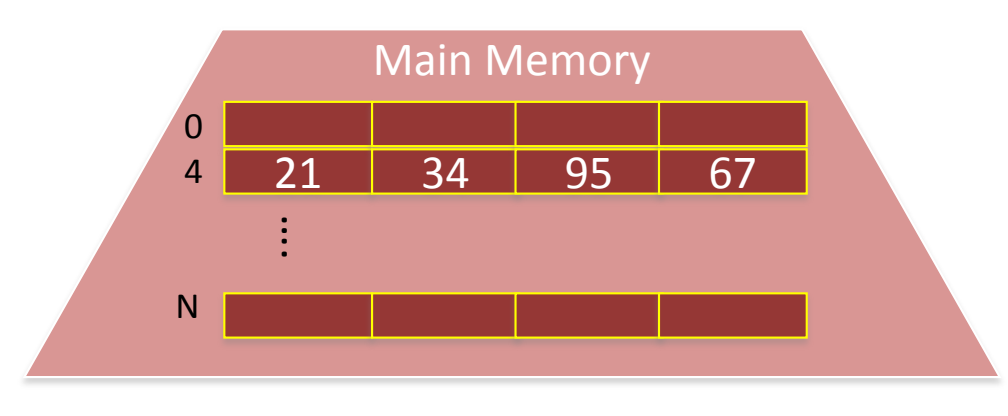

#### ÉCOLE POLYTECHNIOU FÉDÉRALE DE LAUSANNE
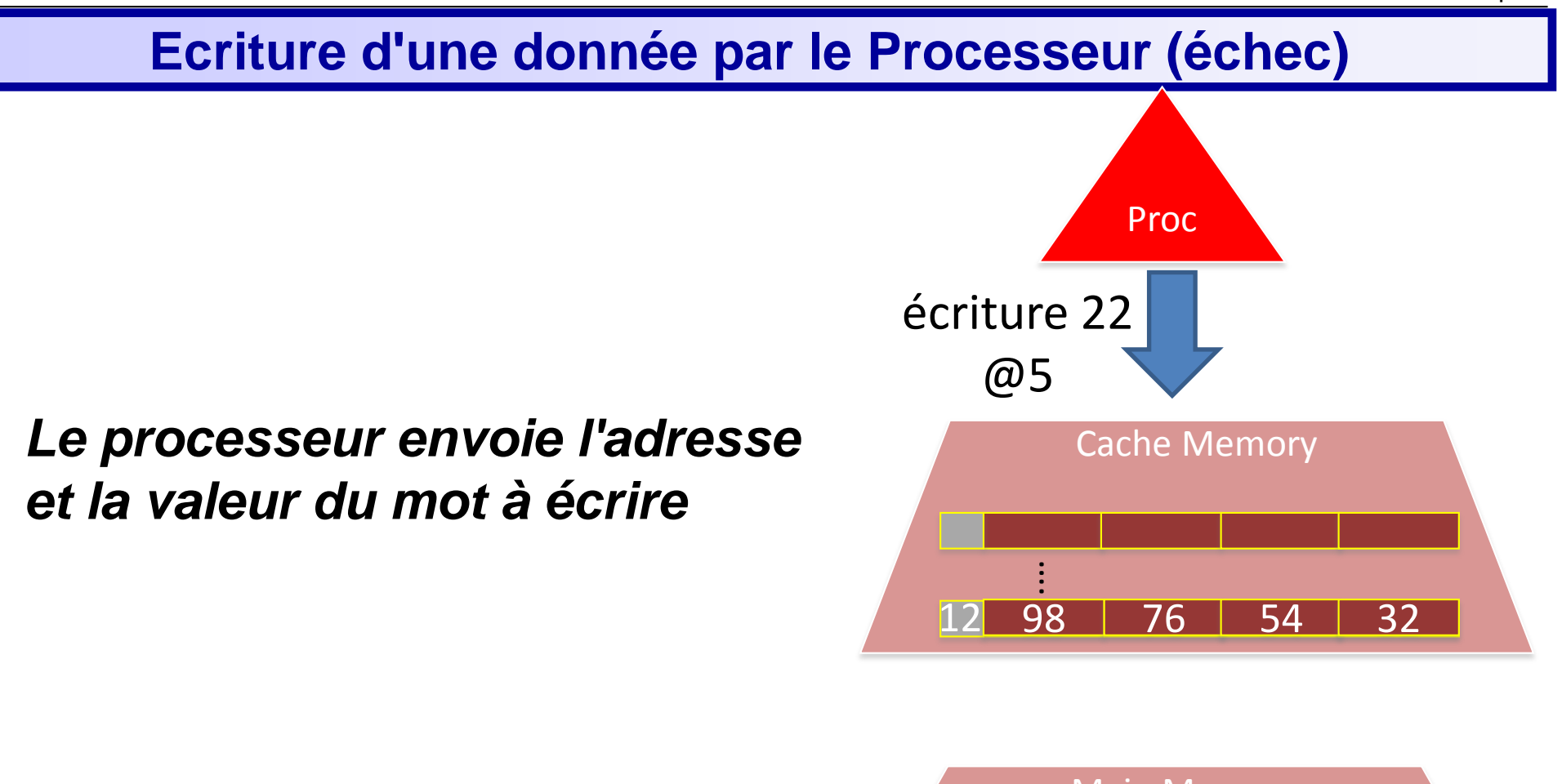

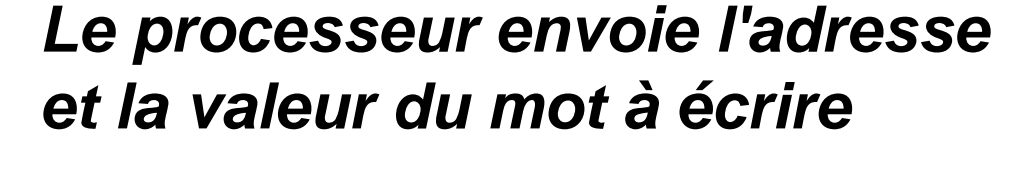

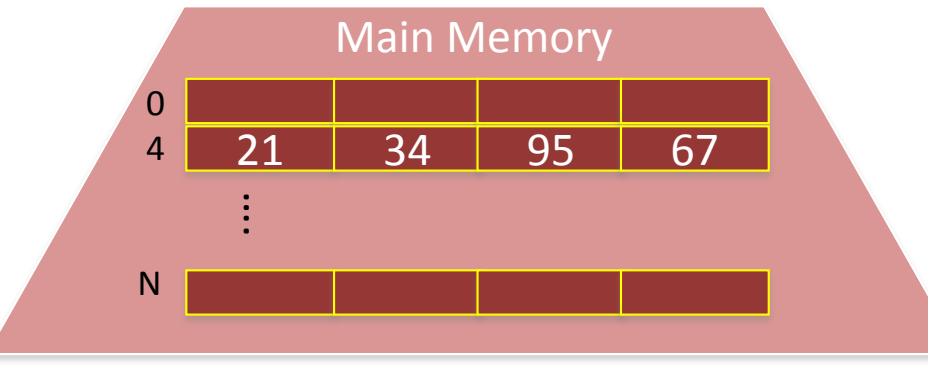

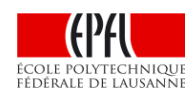

#### **Ecriture d'une donnée par le Processeur (échec)**

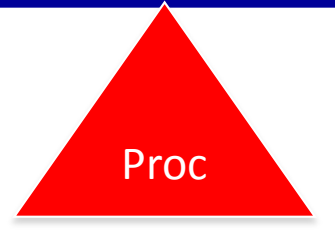

- Le cache vérifie si la donnée est présente dans le cache
- *Si non, il faut charger un bloc de la mémoire vers le cache (100ns) puis écrire dans le mot.*

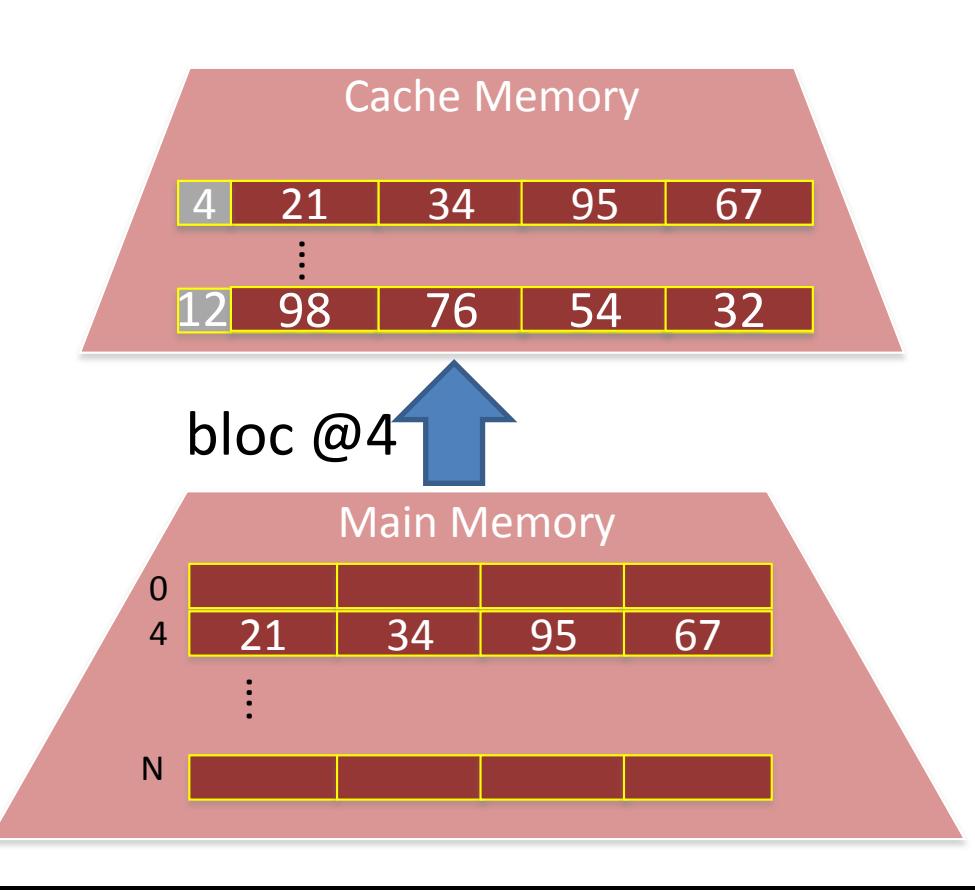

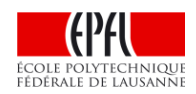

#### **Ecriture d'une donnée par le Processeur (échec)**

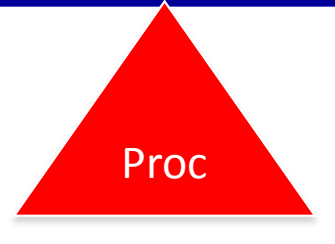

- Le cache vérifie si la donnée est présente dans le cache
- *Si non, il faut charger un bloc de la mémoire vers le cache (100ns) puis écrire dans le mot.*

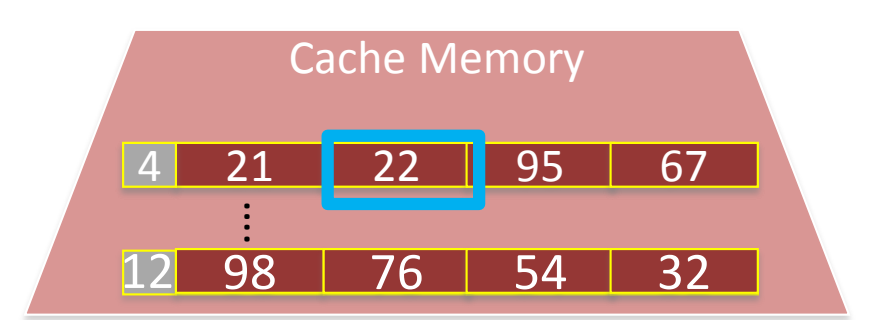

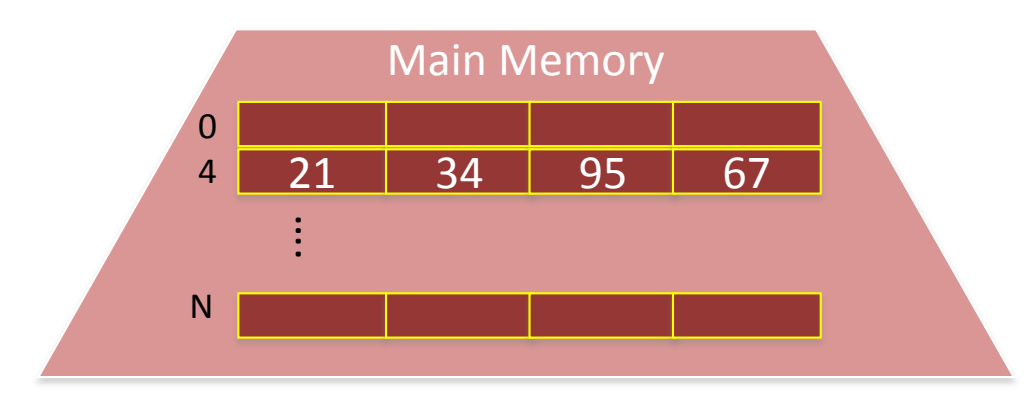

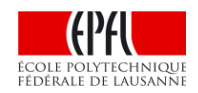

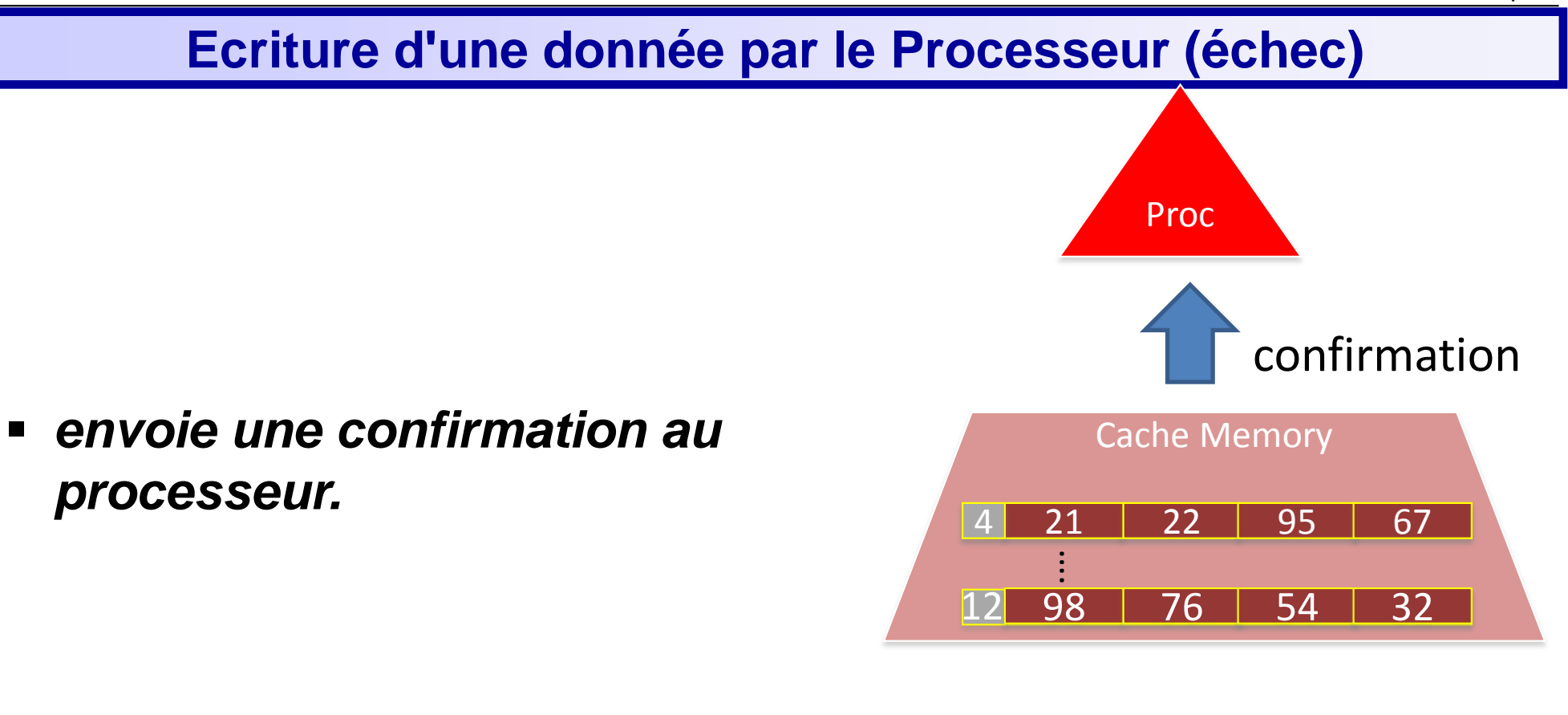

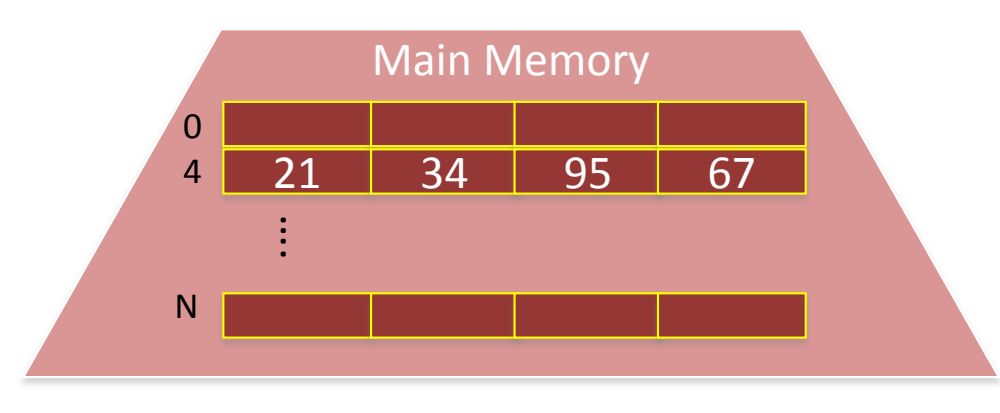

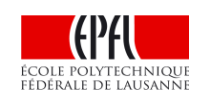

#### **Que faire si le cache est plein ?**

- Il faut remplacer un bloc
- Lequel ?
- Une solution courante: celui qui a été utilisé le moins récemment (LRU = Least Recently Used)
- ► Ne pas oublier de recopier le bloc en mémoire le cache contient les données les plus récentes des variables

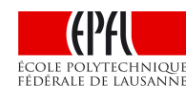

#### **Suite du cours:**

- ► **Principe du cache**: une mémoire *on-chip* = d'accès rapide pour le processeur qui lui donne d'une mémoire grande et rapide
- ► **Fonctionnement du cache** avec le processeur et la mémoire centrale
- **Exemple:** additionner les nombres jusqu'à n
- ► Le compromise entre *localité spatiale* et *localité temporelle*
- Impact de l'organisation de la mémoire sur les performances d'un algorithme: exemple d'un parcours de matrice

Exemple proche de la leçon III.1

- Supposons:
- Cache avec 2 blocs
- Mémoire avec 4 blocs
- $\textsf{I} \textsf{s} \ \omega$ 3
- $\blacksquare$ n @13
- $m @ 14$
- s et m initialement 0
- n initialement 2

# Somme des nombres de 0 à n Tant que  $n > 0$  $m \leftarrow m + n$  $n \leftarrow n - 1$

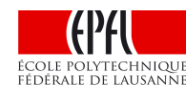

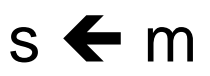

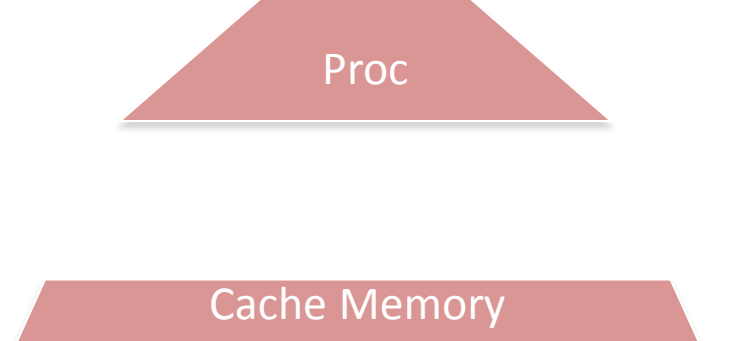

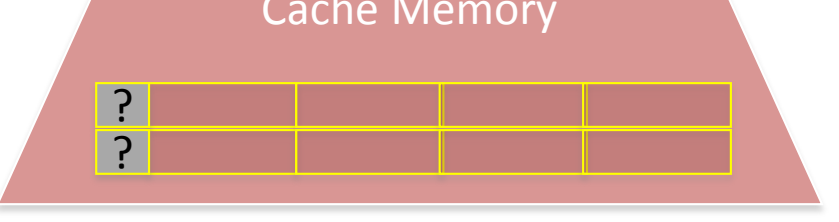

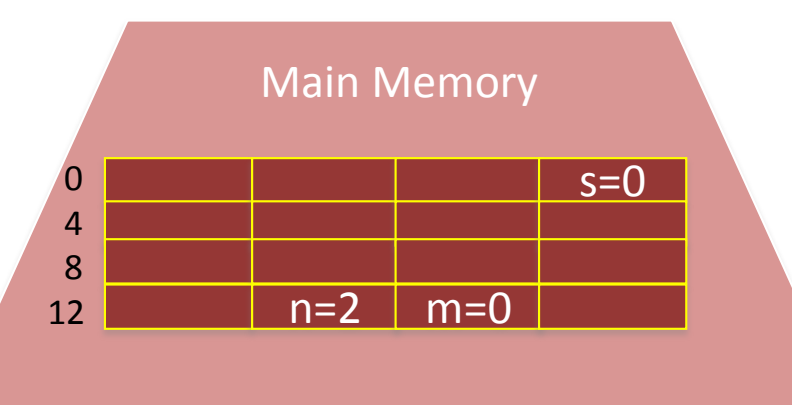

Actions du proc: Algorithme:

Pas 1:  $n > 0$ ? Tant que  $n > 0$  $m \leftarrow m + n$  $n \leftarrow n - 1$ 

 $s \leftarrow m$ 

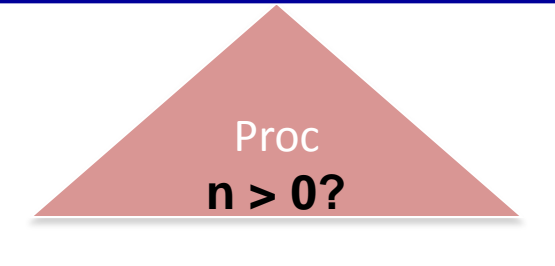

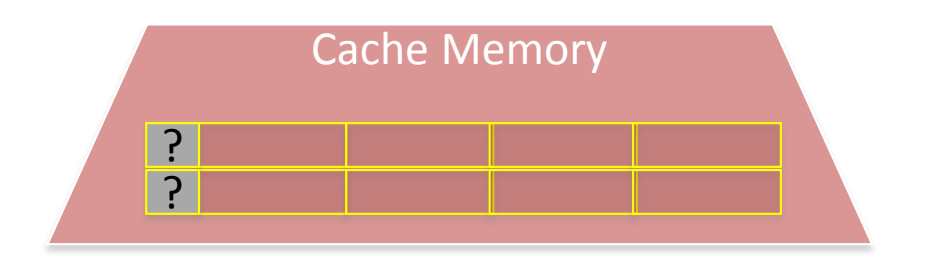

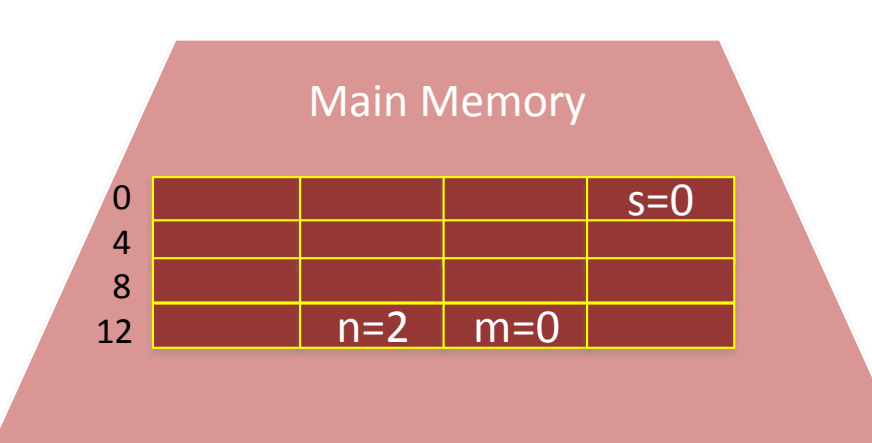

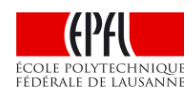

Actions du proc : Algorithme:

Pas 1:  $n > 0$ ? Pas 2: lire @13 Tant que  $n > 0$  $m \leftarrow m + n$  $n \leftarrow n - 1$ 

 $s \leftarrow m$ 

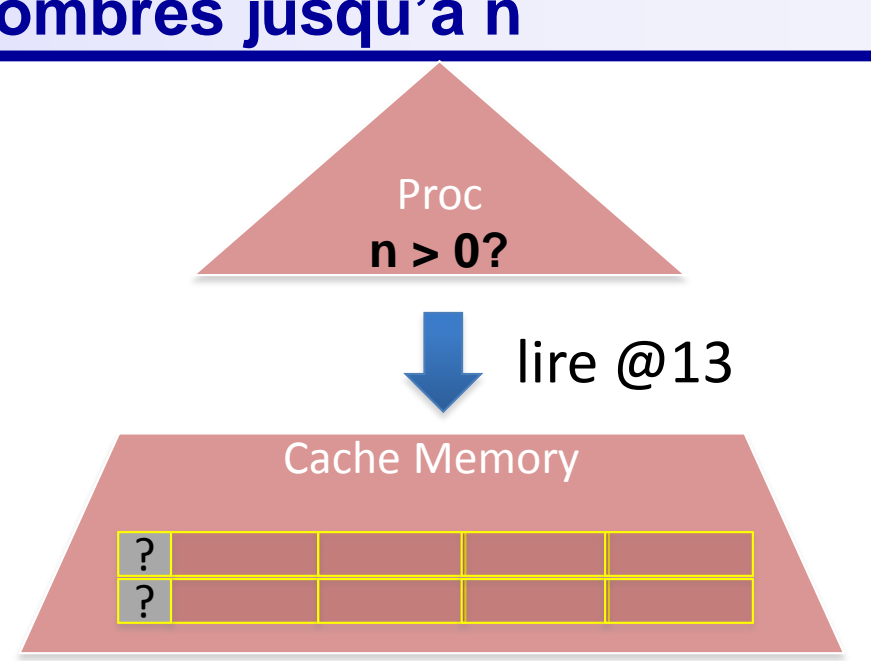

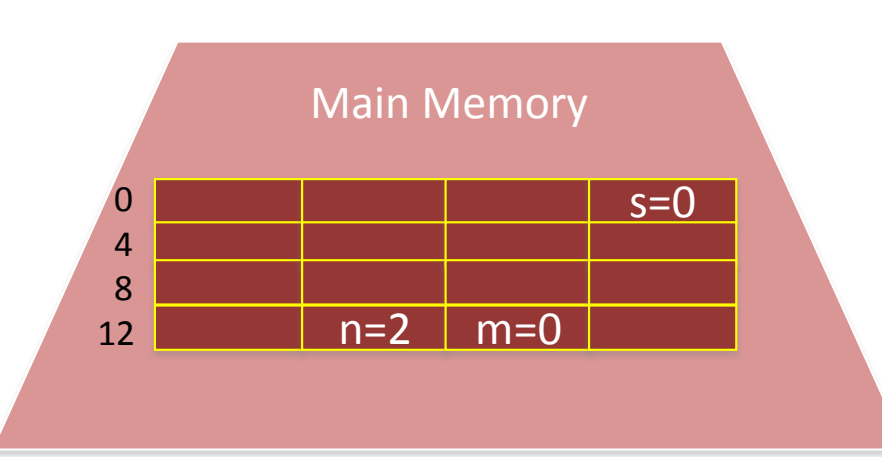

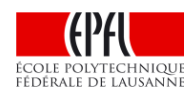

Actions du proc : Algorithme:

Pas 1:  $n > 0$ ? Pas 2: lire @13 Pas 3: @13 pas en cache Tant que  $n > 0$  $m \leftarrow m + n$  $n \leftarrow n - 1$ 

 $s \leftarrow m$ 

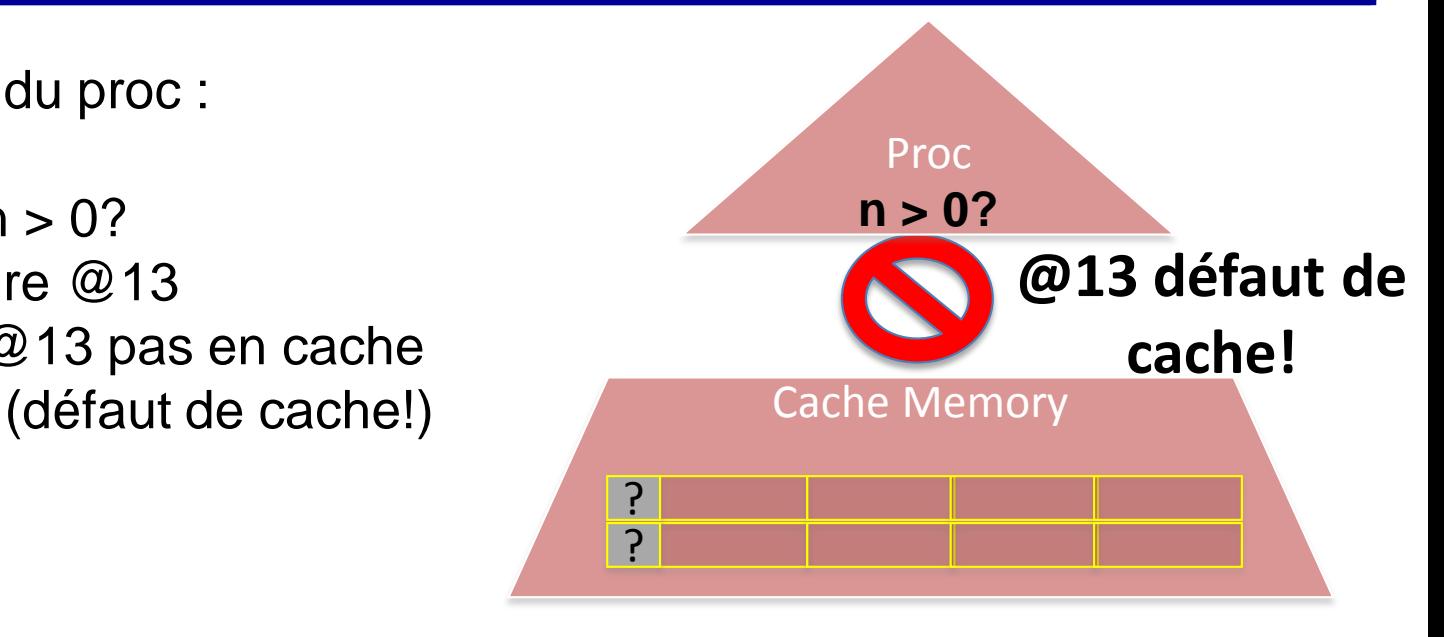

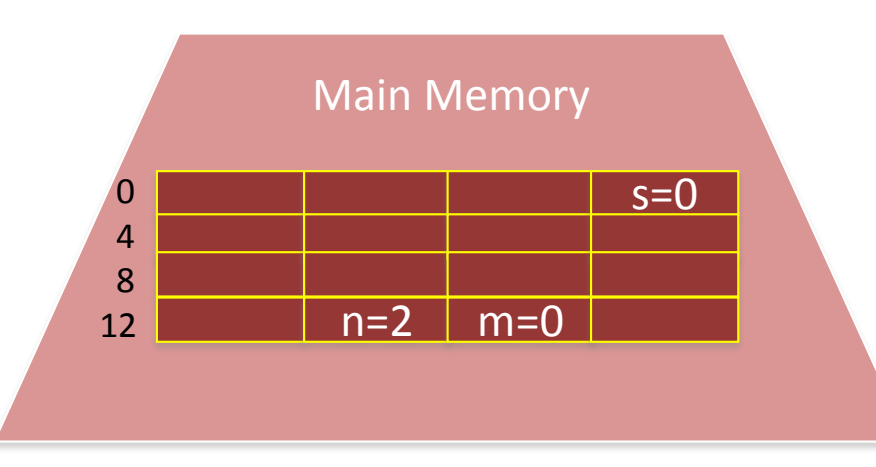

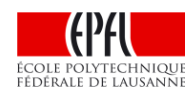

Main Memory

 $n=2$  m=0

 $s=0$ 

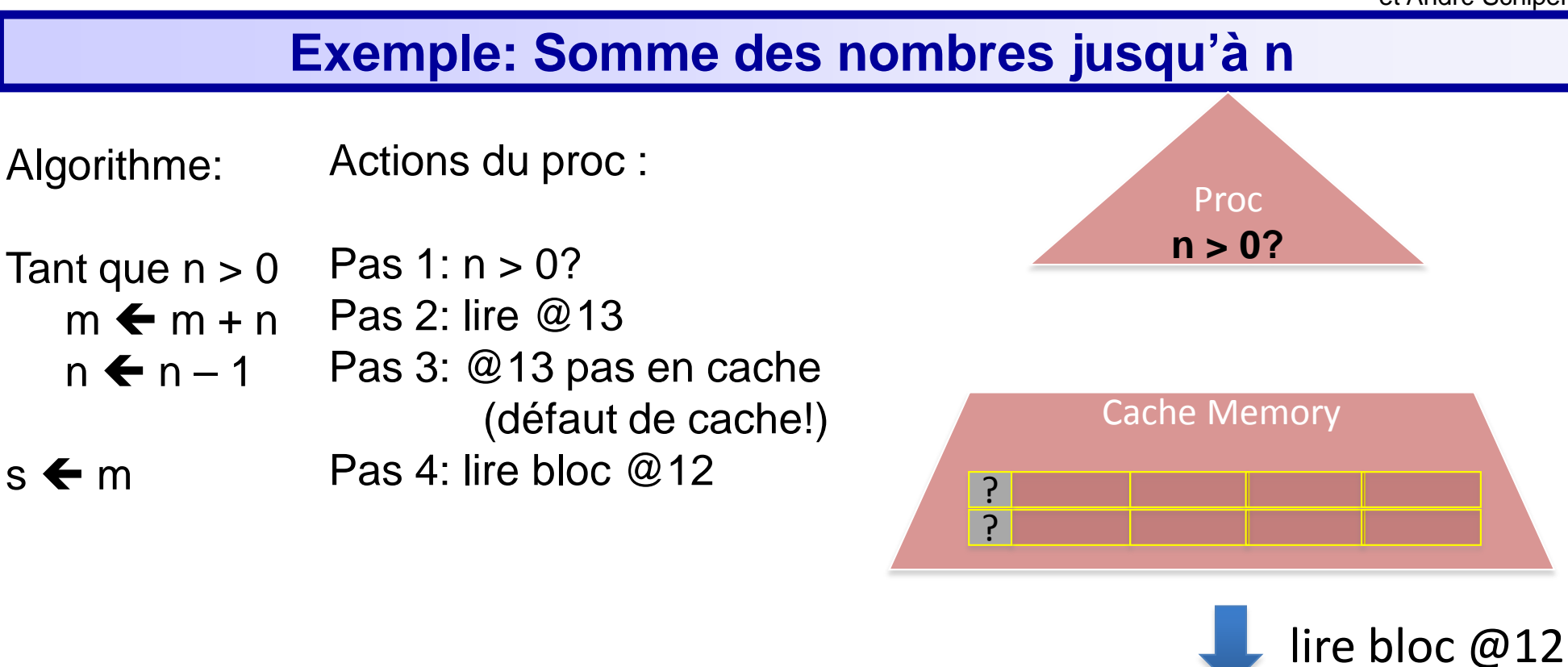

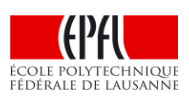

Actions du proc : Algorithme:

Pas 1:  $n > 0$ ? Pas 2: lire @13 Pas 3: @13 pas en cache (défaut de cache!) Pas 4: lire bloc @12 Tant que  $n > 0$  $m \leftarrow m + n$  $n \leftarrow n - 1$  $s \leftarrow m$ 

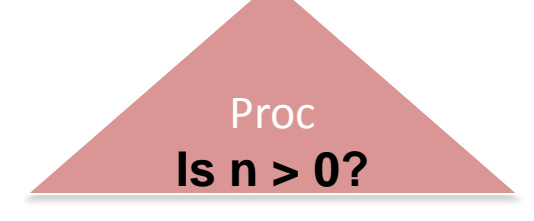

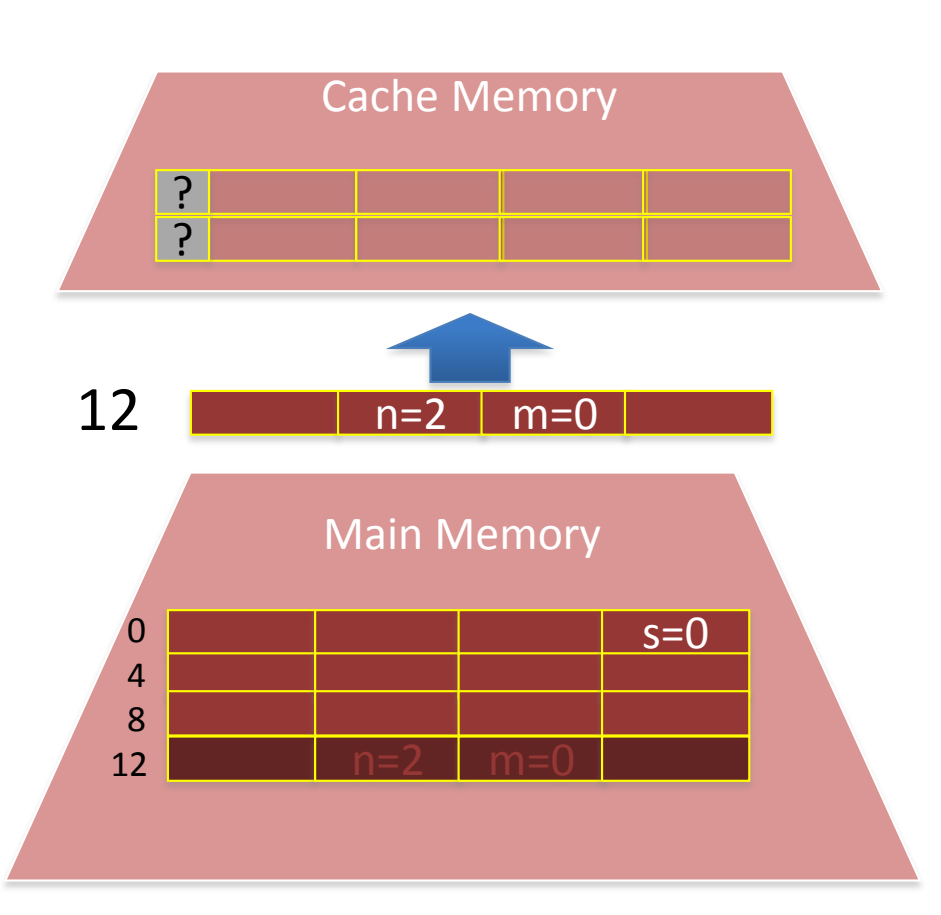

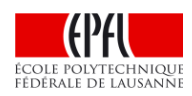

Actions du proc : Algorithme:

Pas 1:  $n > 0$ ? Pas 2: lire @13 Pas 3: @13 pas en cache (défaut de cache!) Pas 4: lire bloc @12 Tant que  $n > 0$  $m \leftarrow m + n$  $n \leftarrow n - 1$  $s \leftarrow m$ 

Pas 5: placer bloc @12

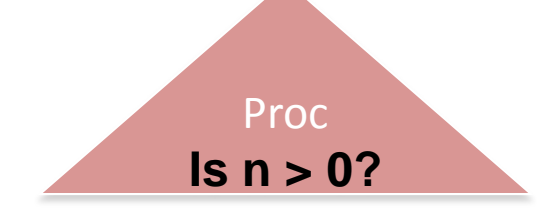

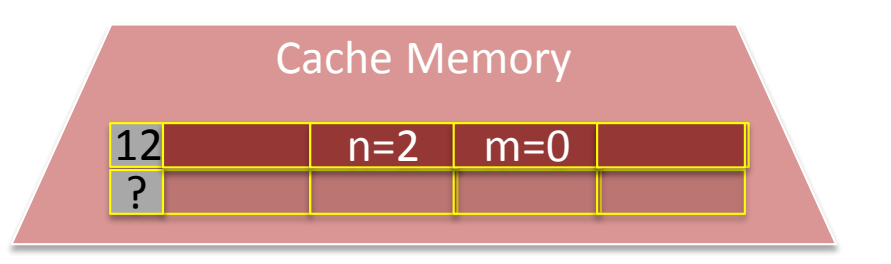

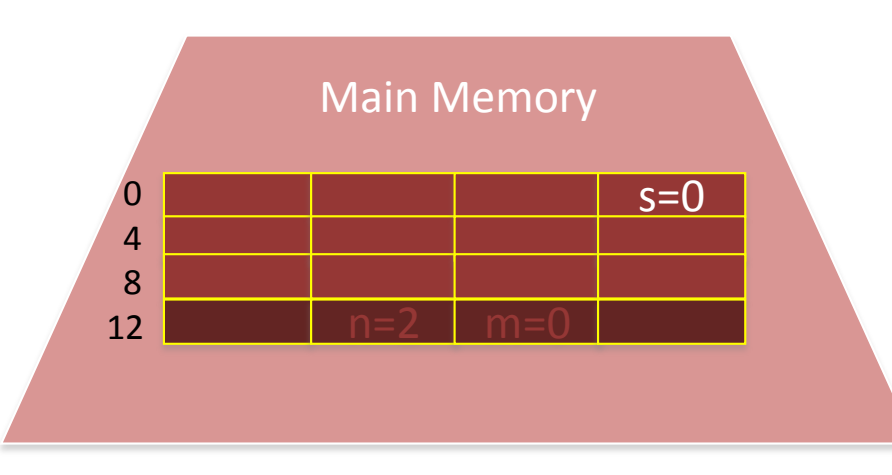

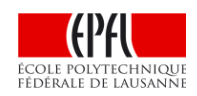

Actions du proc : Algorithme:

Pas 1:  $n > 0$ ?  $m \leftarrow m + n$  Pas 2: lire @13 Pas 3: @13 pas en cache (défaut de cache!) Pas 4: lire bloc @12 Tant que  $n > 0$  $n \leftarrow n - 1$  $s \leftarrow m$ 

Pas 5: placer bloc @12 Pas 6: retourner 2

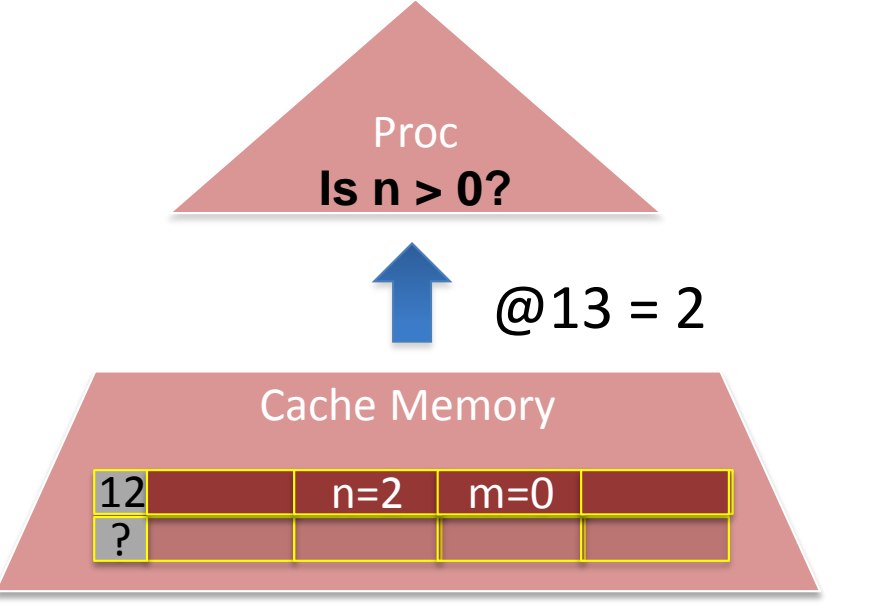

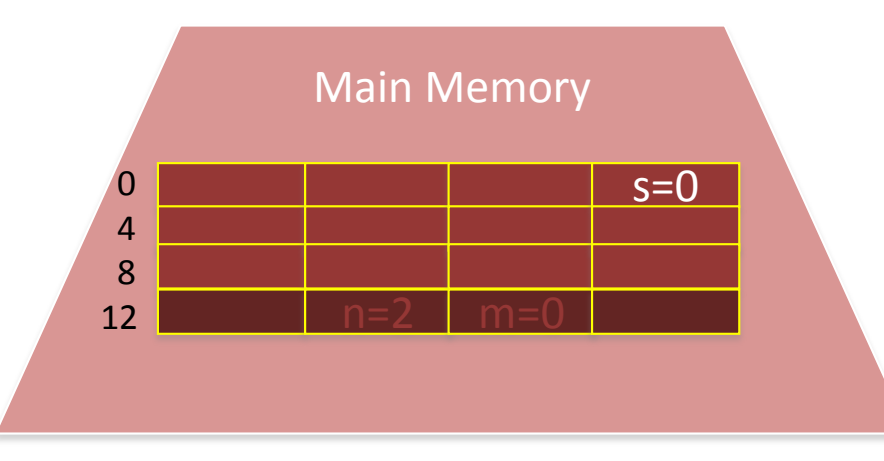

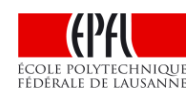

Algorithme:

Actions du proc :

- Tant que  $n > 0$  $m \leftarrow m + n$  $n \leftarrow n - 1$ s  $\leftarrow$  m  $\qquad$  Pas 4: lire bloc @12  $\qquad$  12 n=2 n=2 n=0 Pas 1:  $n > 0$ ? Pas 2: lire @13 Pas 3: @13 pas en cache (défaut de cache!)
	- Pas 5: placer bloc @12 Pas 6: retourner 2 Pas 7: lire @14

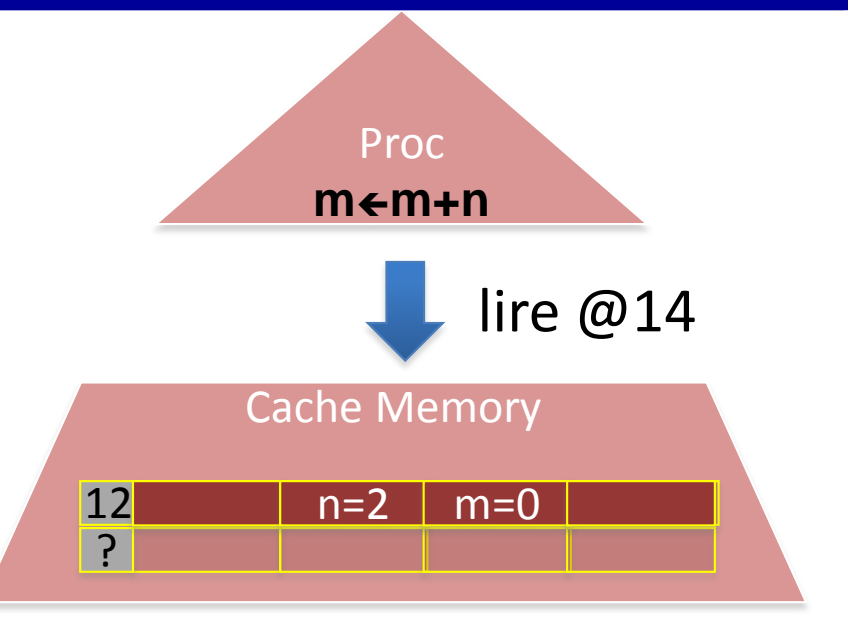

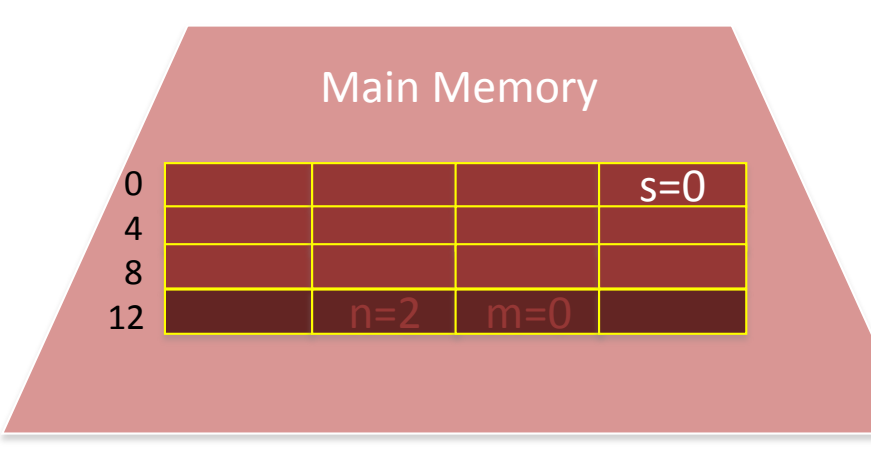

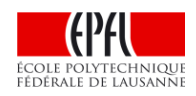

Algorithme: Actions du proc :

Tant que  $n > 0$  $m \leftarrow m + n$  $n \leftarrow n - 1$ s < m Pas 4: lire bloc @12 12 n=2 n=0 Pas 1:  $n > 0$ ? Pas 2: lire @13 Pas 3: @13 pas en cache (défaut de cache!) Pas 5: placer bloc @12 Pas 6: retourner 2 Pas 7: lire @14

(en cache!)

Pas 8: retourner 0

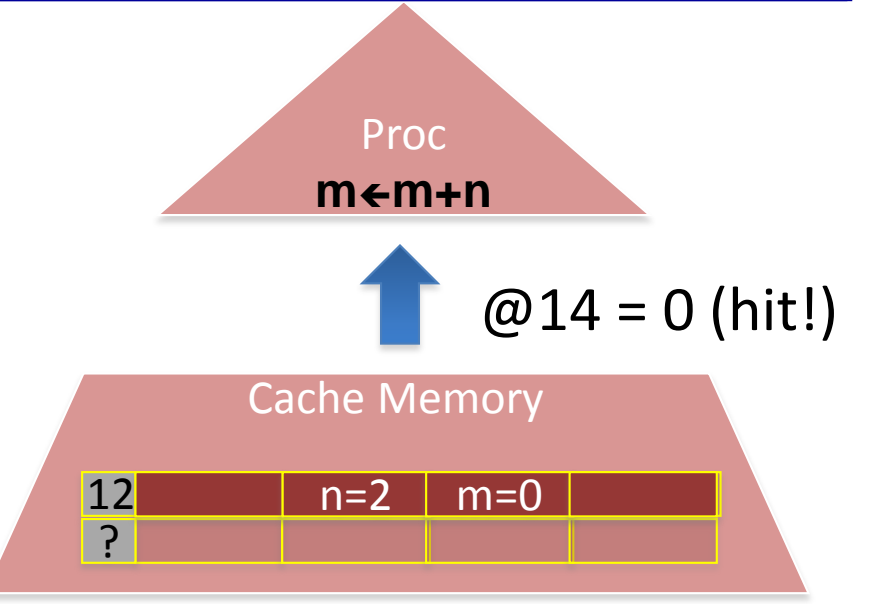

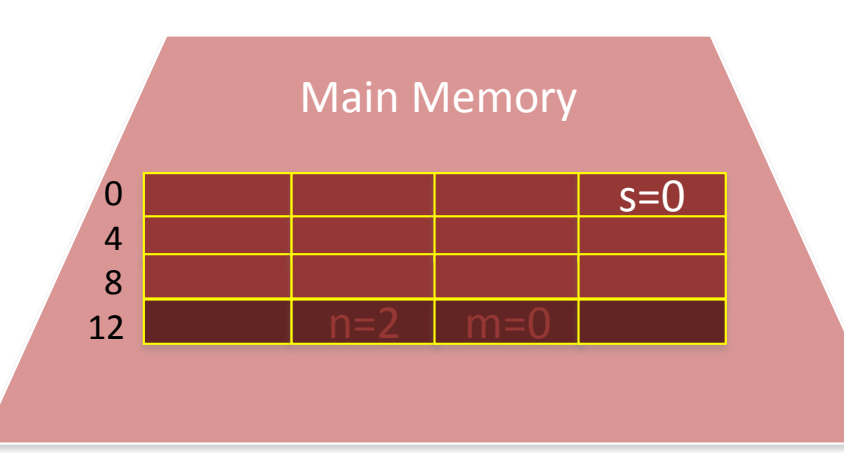

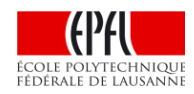

Algorithme: Actions du proc :

Tant que  $n > 0$  $m \leftarrow m + n$  $n \leftarrow n - 1$  $s \leftarrow m$  Pas 4: lire bloc @12 12 n=2 n=2 m=0 Pas  $1: n > 0$ ? Pas 2: lire @13 Pas 3: @13 pas en cache (défaut de cache!) Pas 5: placer bloc @12 Pas 6: retourner 2 Pas 7: lire @14 (en cache!) Pas 8: retourner 0 Pas 9: lire @13

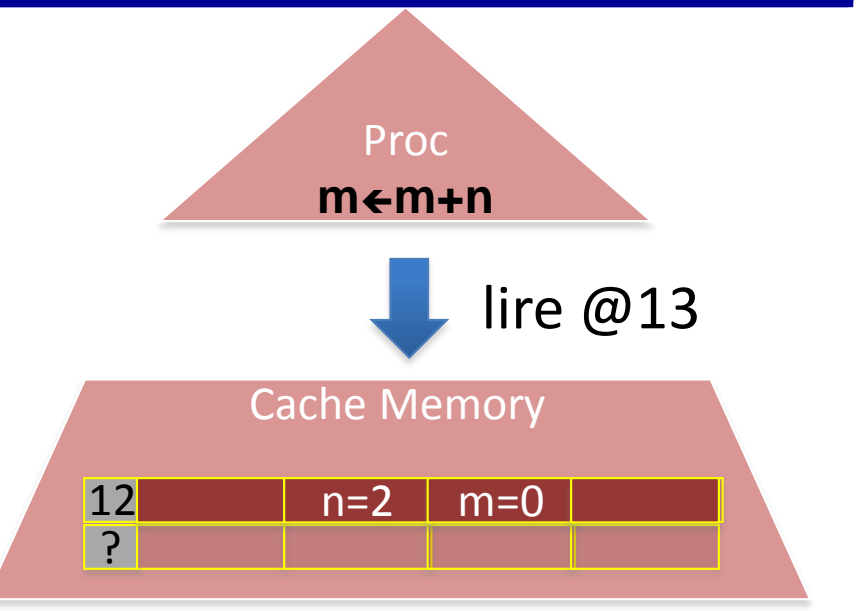

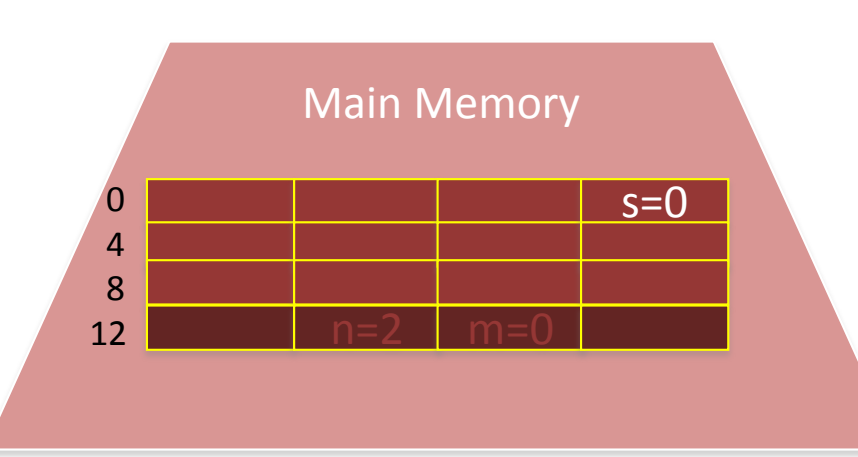

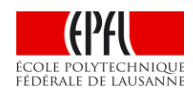

Algorithme:

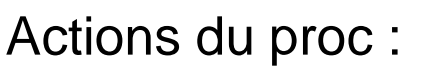

Tant que  $n > 0$  $m \leftarrow m + n$ 

 $n \leftarrow n - 1$ 

Pas 1:  $n > 0$ ? Pas 2: lire @13 Pas 3: @13 pas en cache

(défaut de cache!) Pas 5: placer bloc @12 Pas 6: retourner 2 Pas 7: lire @14 (en cache!) Pas 8: retourner 0 Pas 9: lire @13 Pas 10: retourner 2

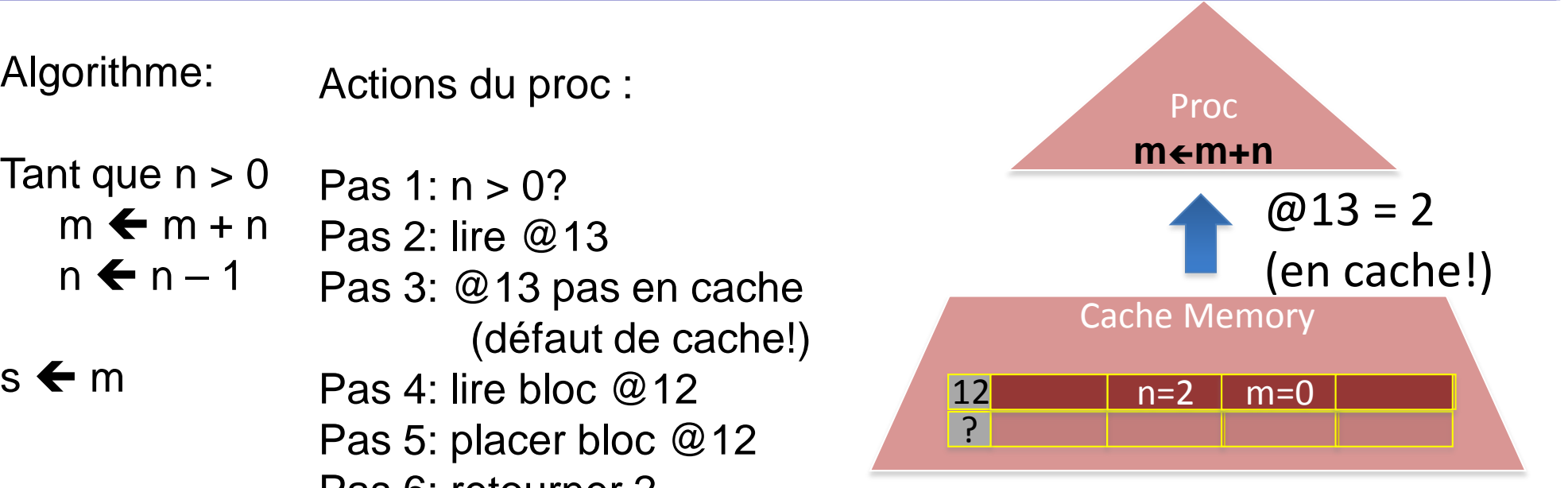

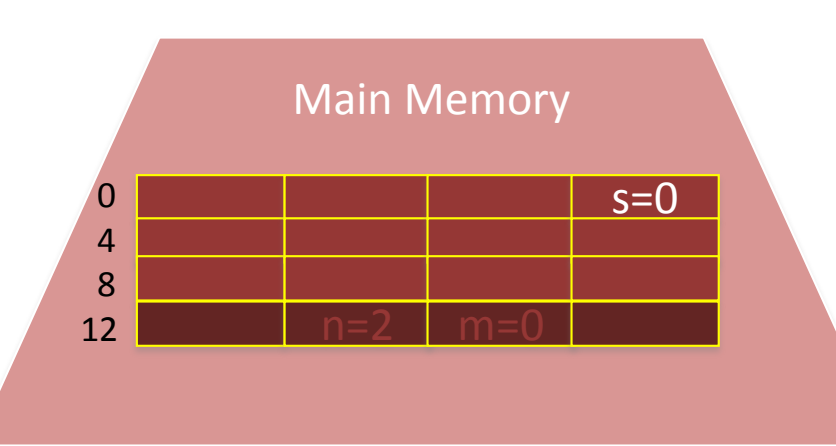

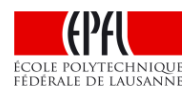

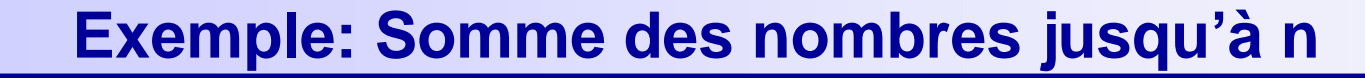

Algorithme: Actions du proc :

Tant que  $n > 0$  $m \leftarrow m + n$  Pas 2: lire @13  $n \leftarrow n - 1$ Pas  $1: n > 0$ ? Pas 3: @13 pas en cache (défaut de cache!)

s  $\leftarrow$  m Pas 4: lire bloc @12 12 n=2 n=0 Pas 5: placer bloc @12 Pas 6: retourner 2 Pas 7: lire @14 (en cache!) Pas 8: retourner 0 Pas 9: lire @13 Pas 10: retourner 2 Pas 11: add m, n  $(0 + 2)$ 

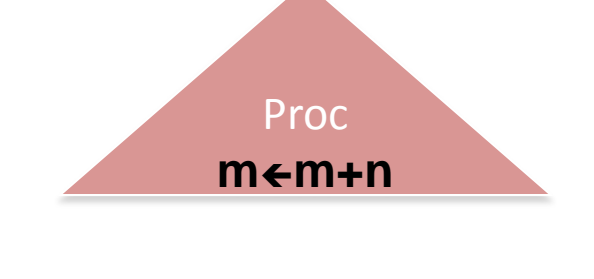

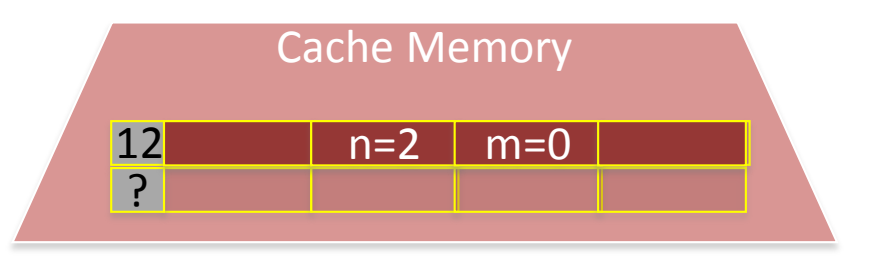

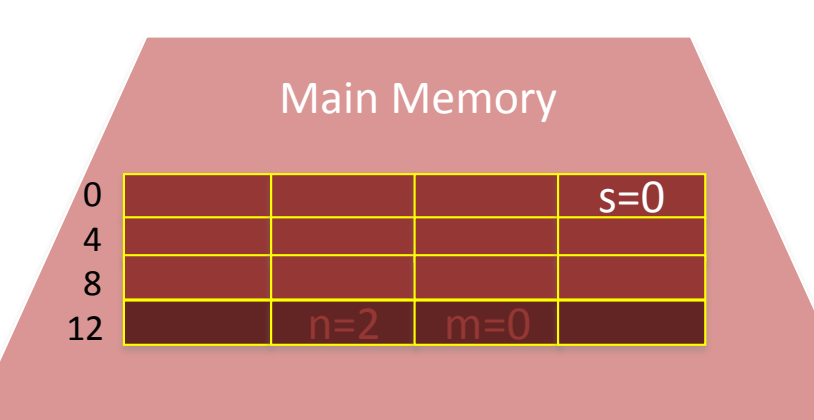

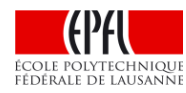

Algorithme: Actions du proc :

Tant que  $n > 0$  $m \leftarrow m + n$  $n \leftarrow n - 1$  $s \leftarrow m$  Pas 4: lire bloc @12 12 n=2 n=2 m=2  $Pas 1: n > 0?$ Pas 2: lire @13 Pas 3: @13 pas en cache (défaut de cache!) Pas 5: placer bloc @12 Pas 6: retourner 2 Pas 7: lire @14 (en cache!) Pas 8: retourner 0 Pas 9: lire @13 Pas 10: retourner 2 Pas 11: add m, n  $(0 + 2)$ Pas 12: écrire 2 @14

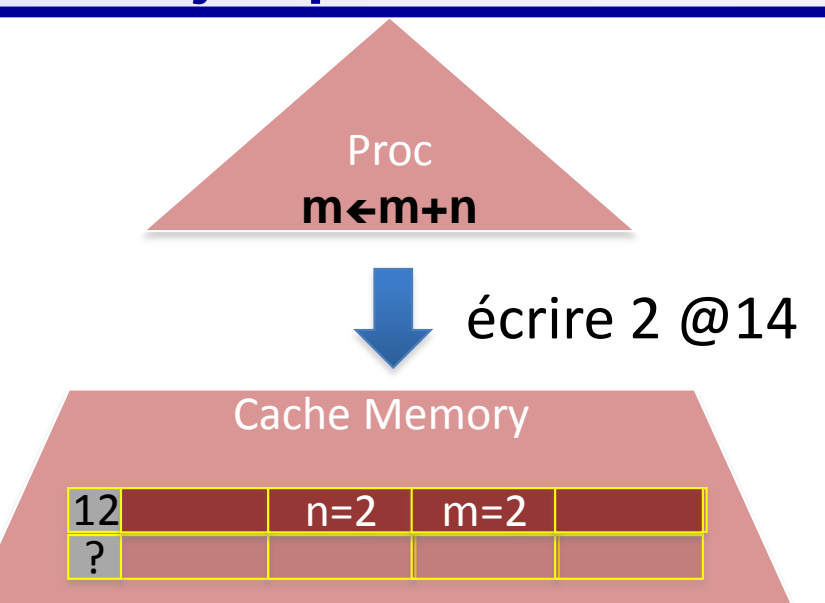

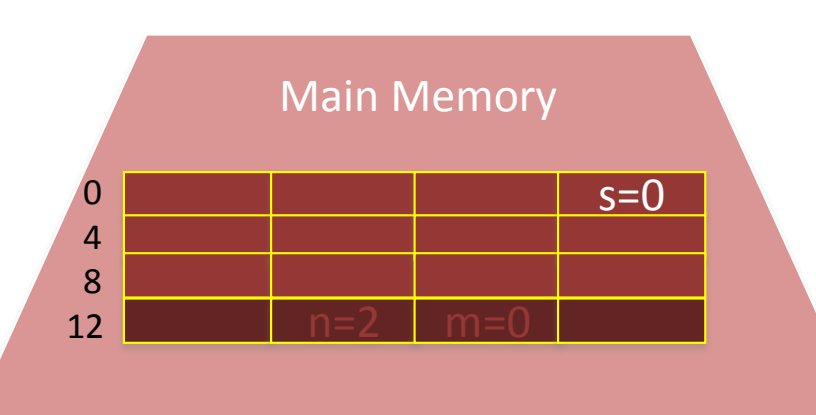

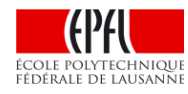

Algorithme: Actions du proc :

Tant que  $n > 0$  $m \leftarrow m + n$  Pas 2: lire @13 Pas  $1: n > 0$ ?

 $n \leftarrow n - 1$ Pas 3: @13 pas en cache (défaut de cache!)

 $s \leftarrow m$  Pas 4: lire bloc @12 12 n=2 n=2 m=2 Pas 5: placer bloc @12 Pas 6: retourner 2 Pas 7: lire @14 (en cache!) Pas 8: retourner 0 Pas 9: lire @13 Pas 10: retourner 2 Pas 11: add m, n  $(0 + 2)$ Pas 12: écrire 2 @14 Pas 13: lire @13

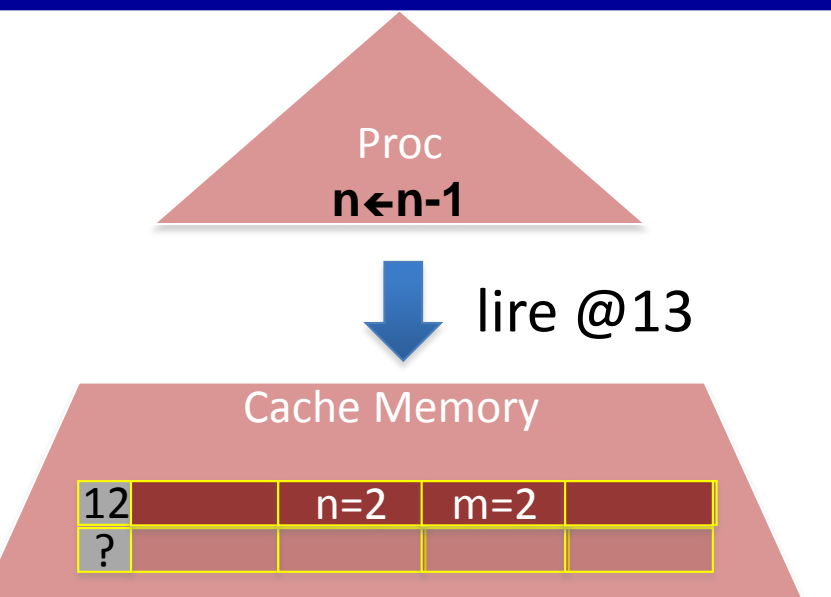

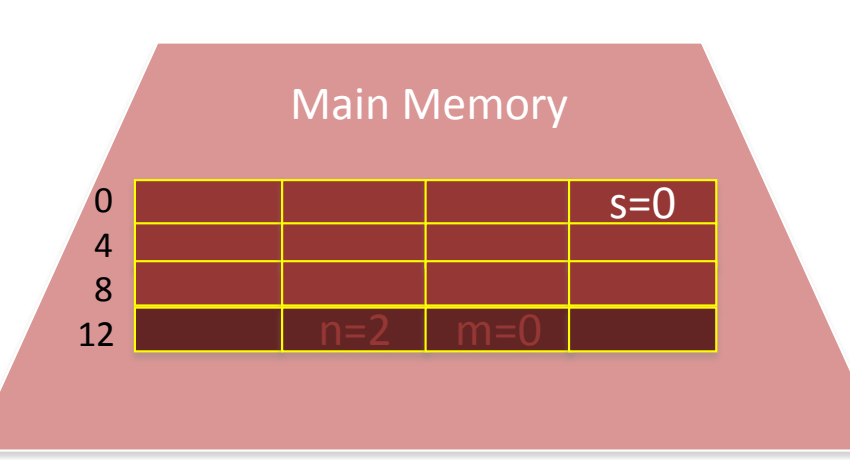

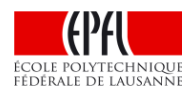

Algorithme: Actions du proc :

Tant que  $n > 0$  $m \leftarrow m + n$  Pas 2: lire @13 Pas  $1: n > 0$ ?

 $n \leftarrow n - 1$ Pas 3: @13 pas en cache (défaut de cache!)

 $s \leftarrow m$  Pas 4: lire bloc @12 12 n=2 n=2 n=2 Pas 5: placer bloc @12 Pas 6: retourner 2 Pas 7: lire @14 (en cache!) Pas 8: retourner 0 Pas 9: lire @13 Pas 10: retourner 2 Pas 11: add m, n  $(0 + 2)$ Pas 12: écrire 2 @14 Pas 13: lire @13 Pas 14: retourner 2

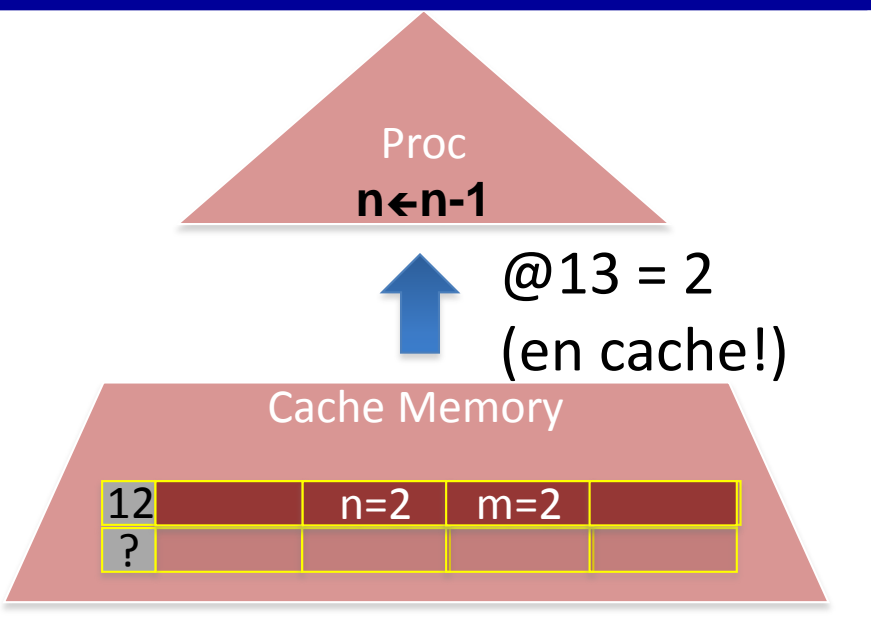

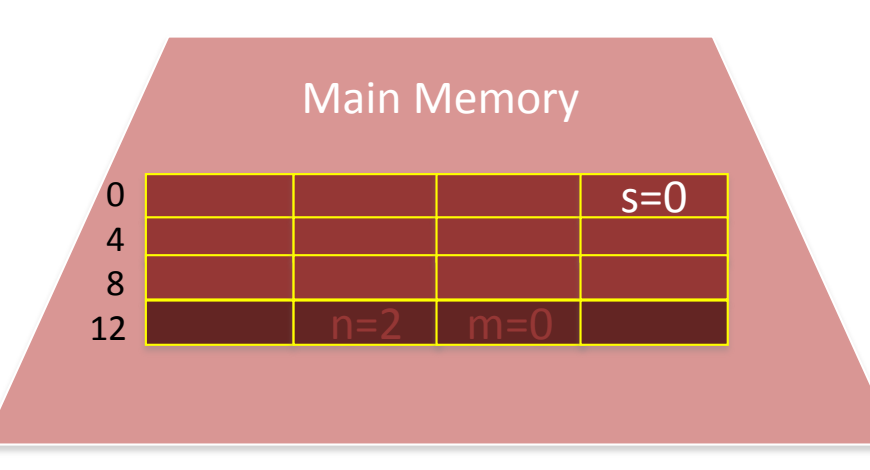

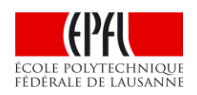

Actions du proc : Algorithme:

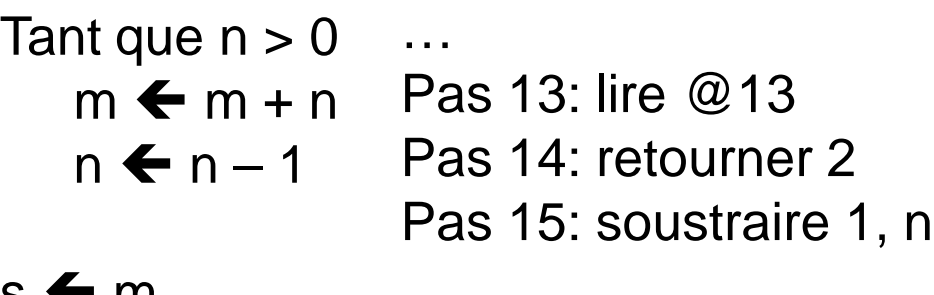

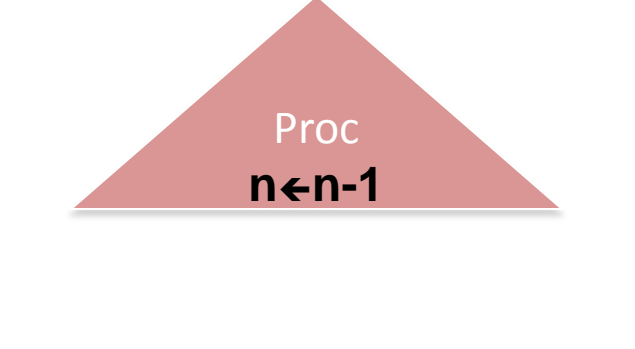

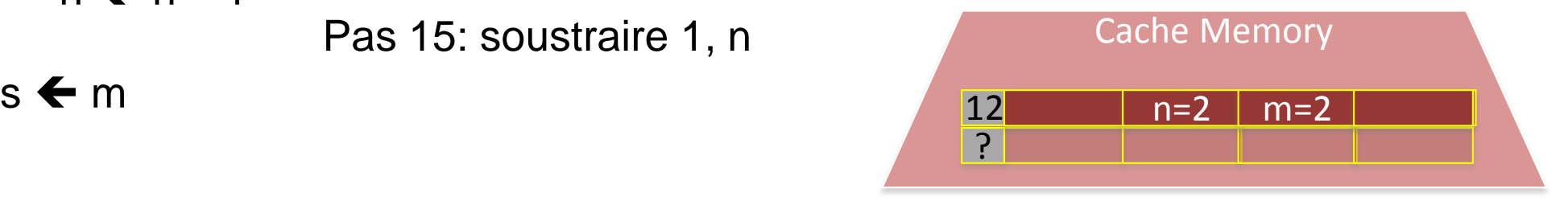

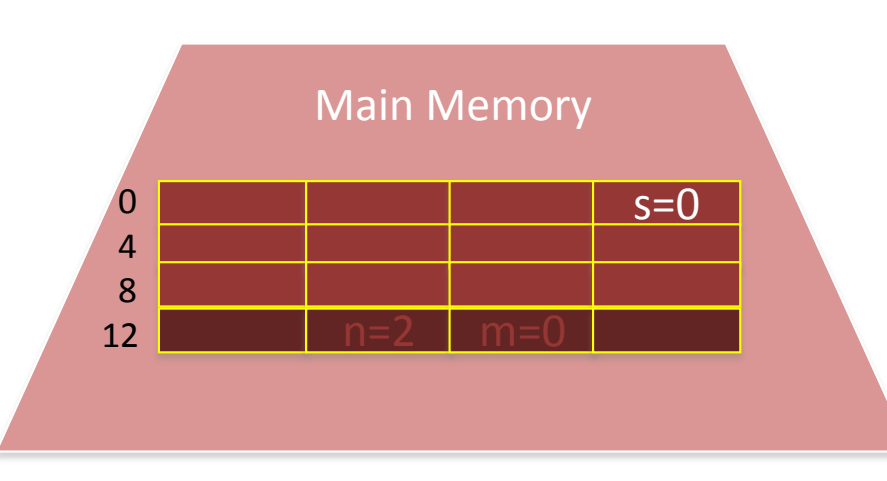

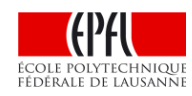

Algorithme: Actions du proc :

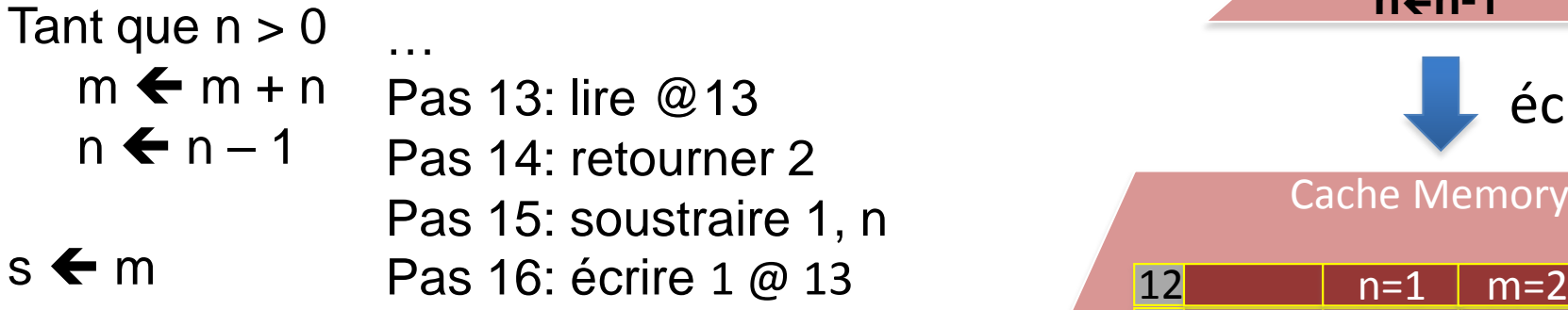

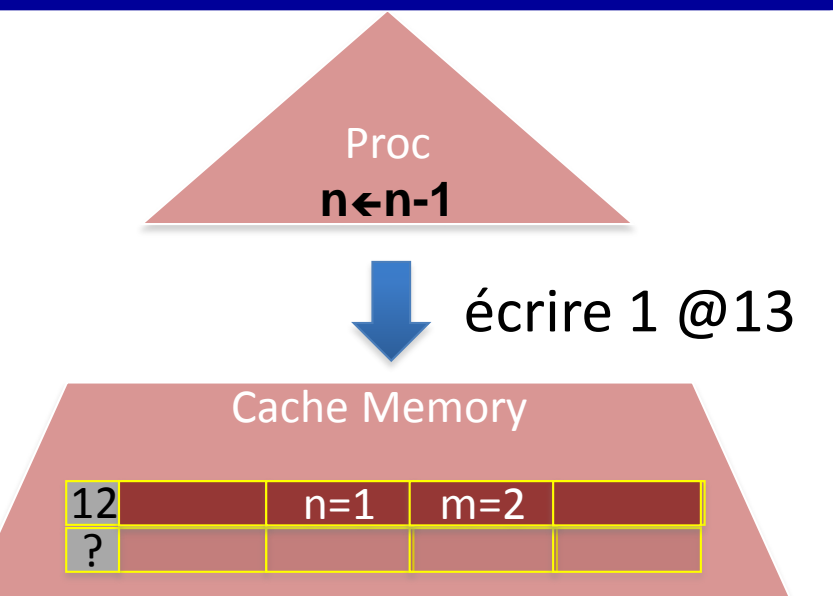

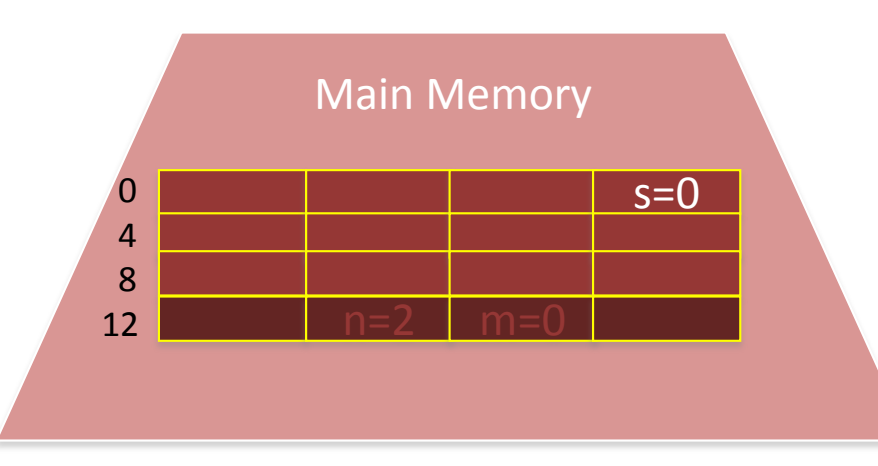

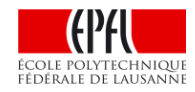

Algorithme: Actions du proc :

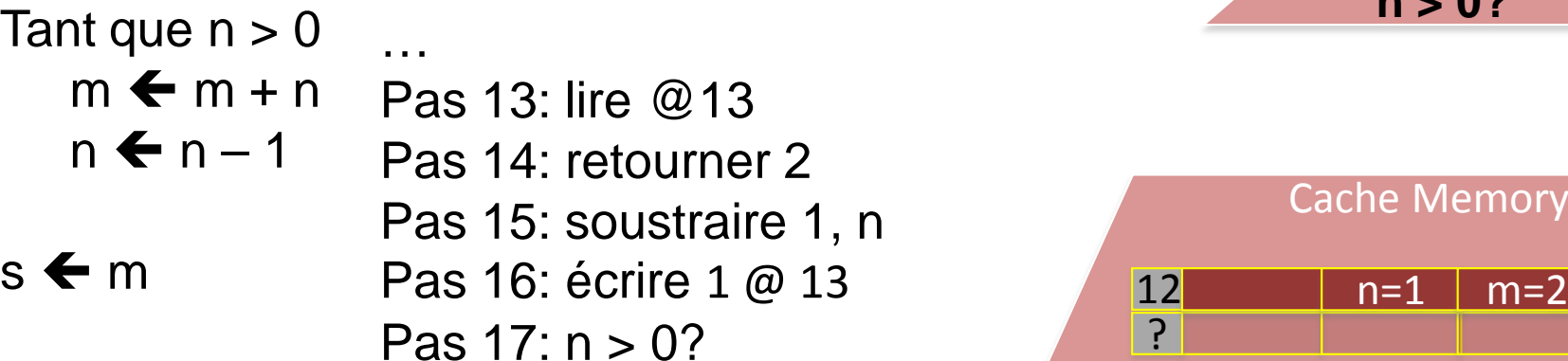

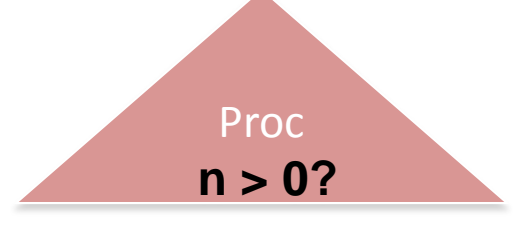

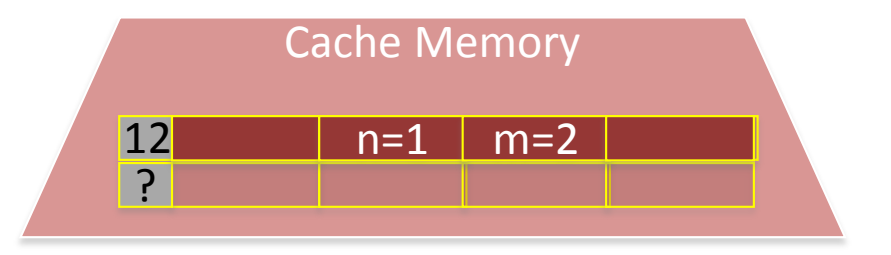

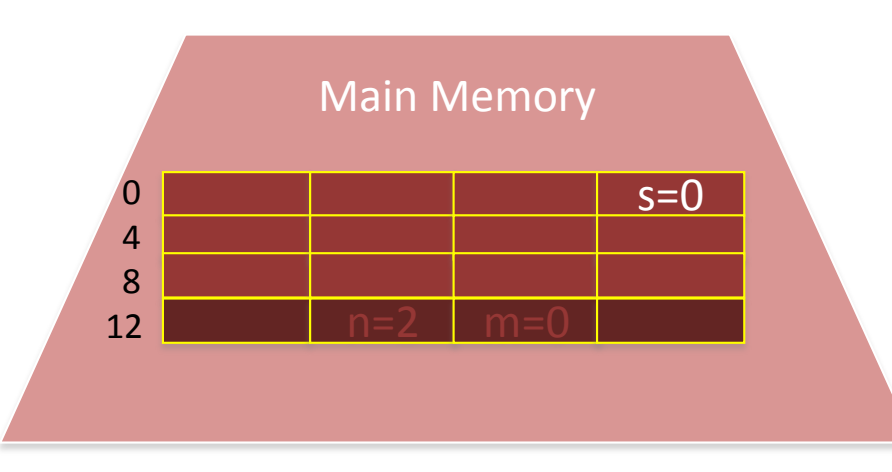

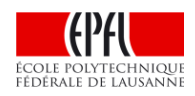

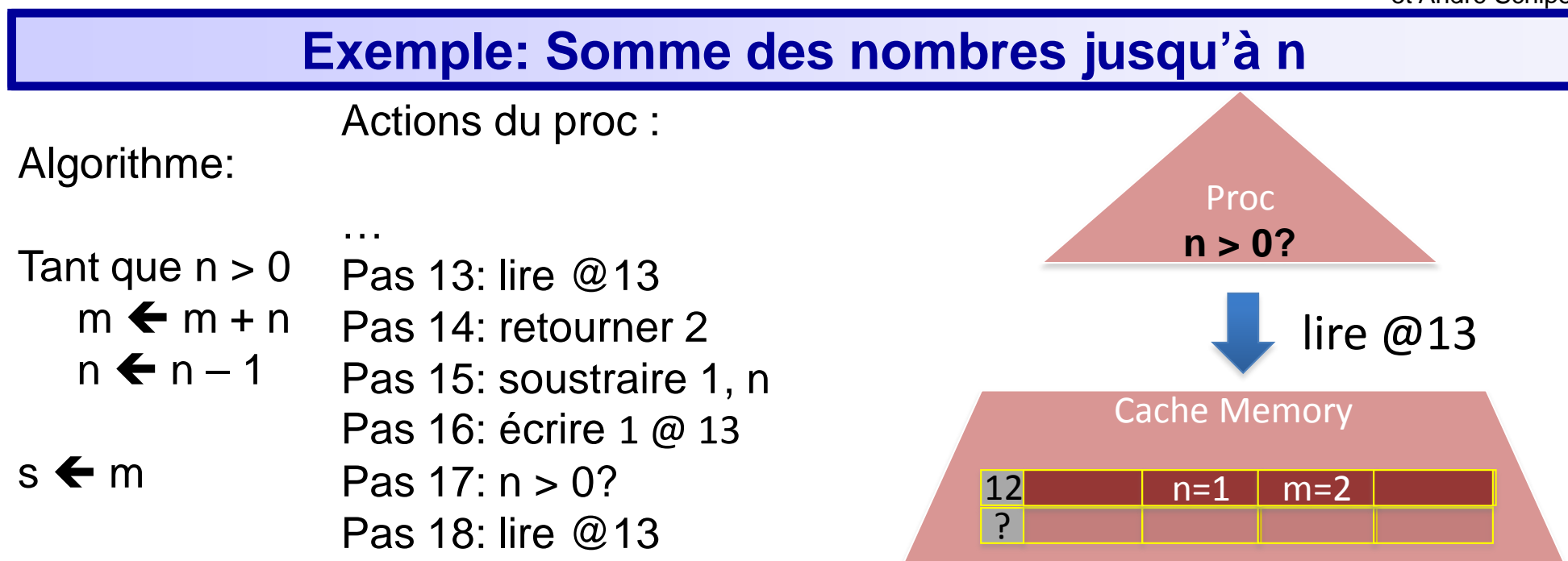

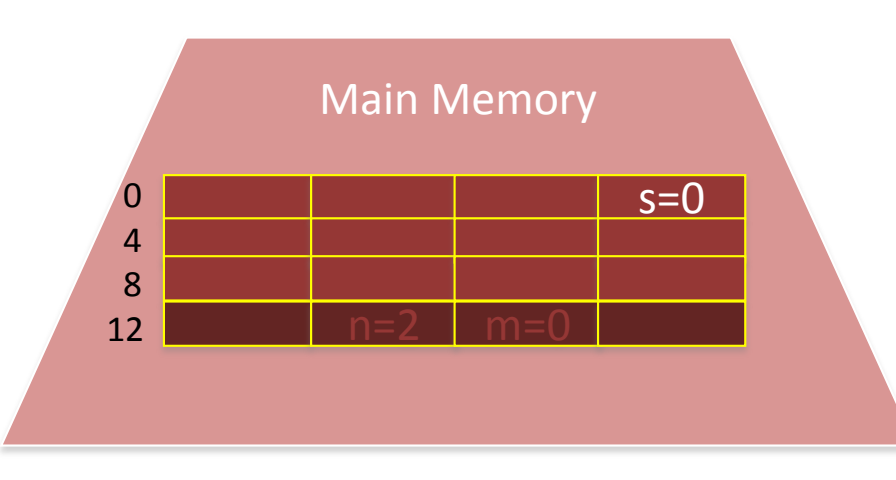

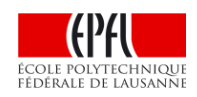

Algorithme: Actions du proc :

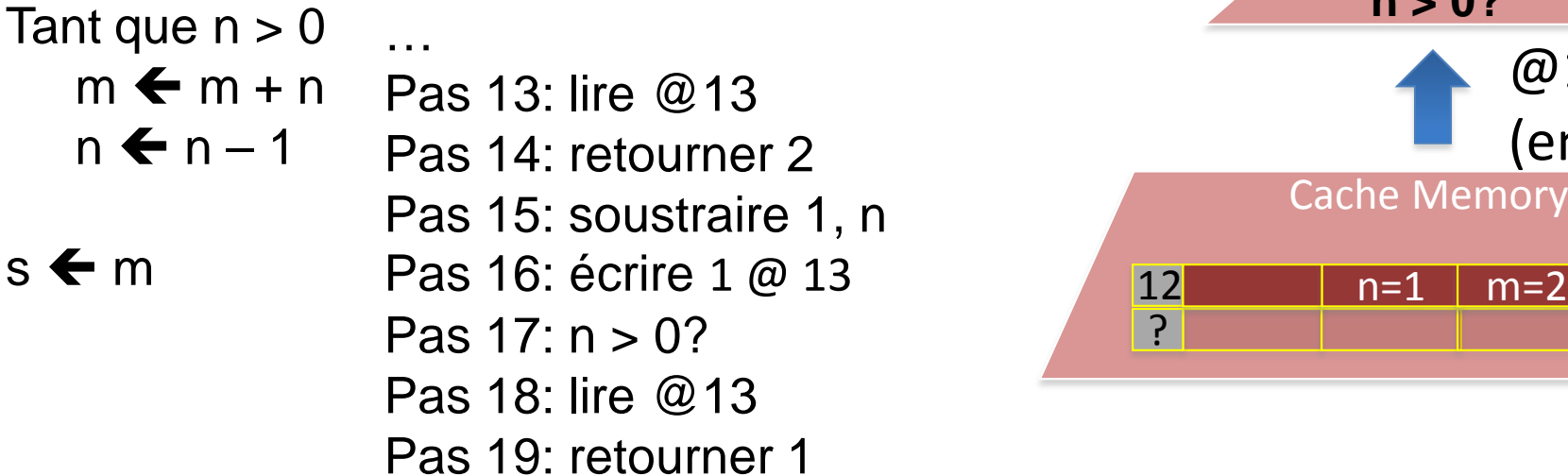

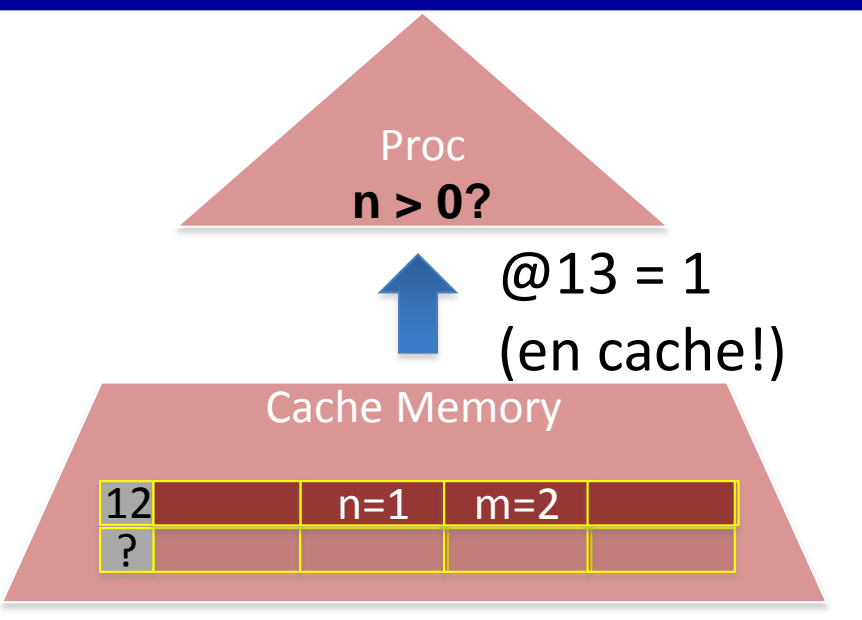

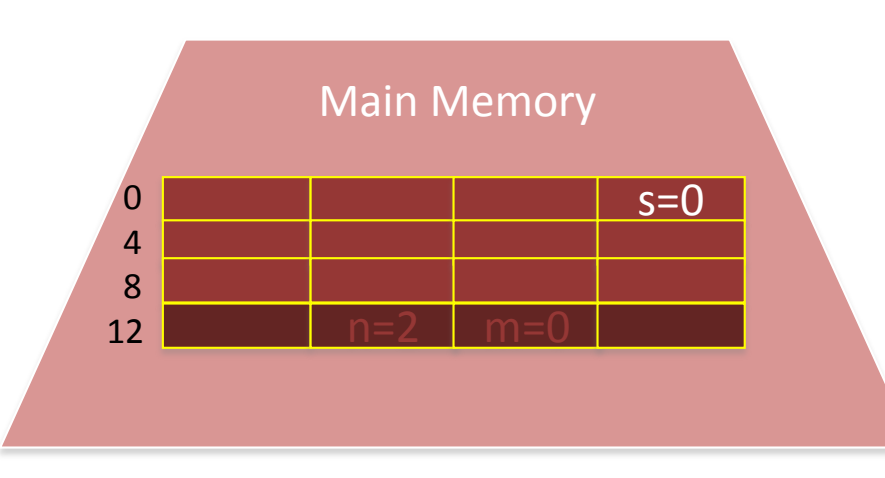

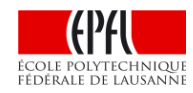

Algorithme: Actions du proc :

Tant que  $n > 0$  $m \leftarrow m + n$  $n \leftarrow n - 1$ s ← m **Pas 16: écrire 1 @ 13** 12 **n=0** n=3 … Pas 13: lire @13 Pas 14: retourner 2 Pas 15: soustraire 1, n Pas  $17: n > 0?$ Pas 18: lire @13 Pas 19: retourner 1 …dix pas plus tard… Pas  $29: n > 0$ ?

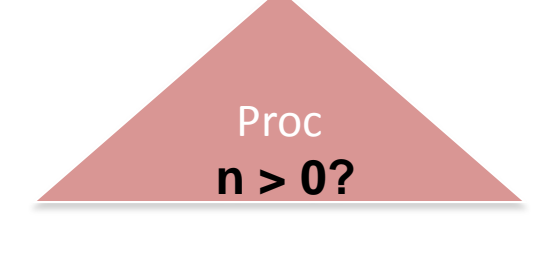

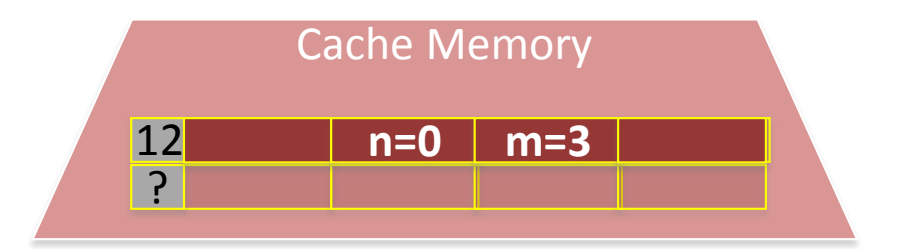

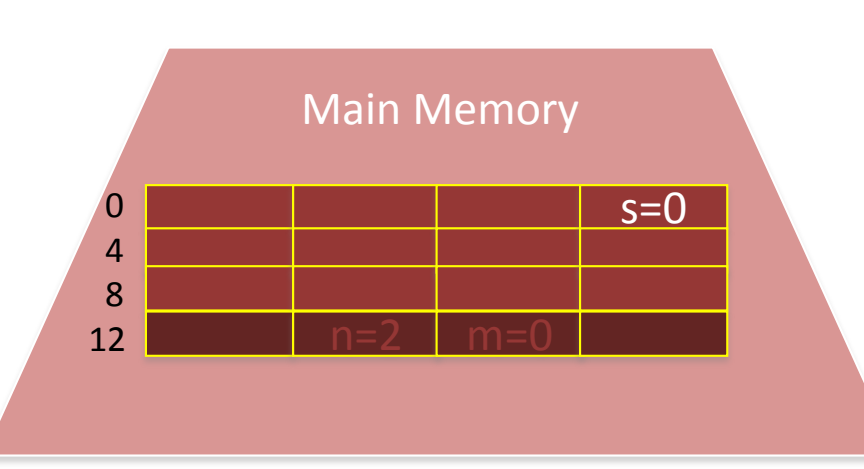

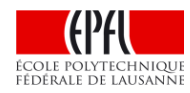

Algorithme:

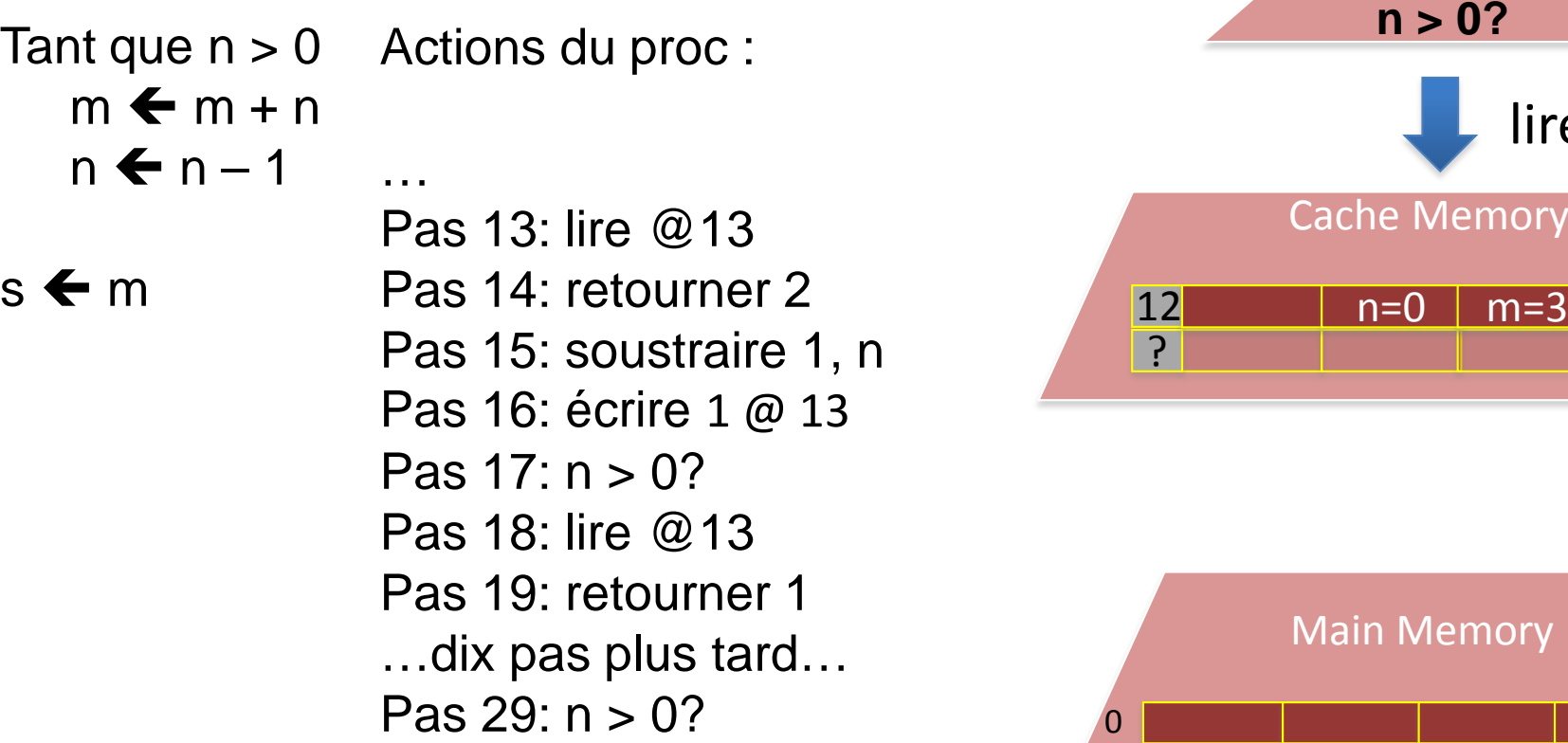

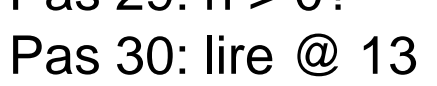

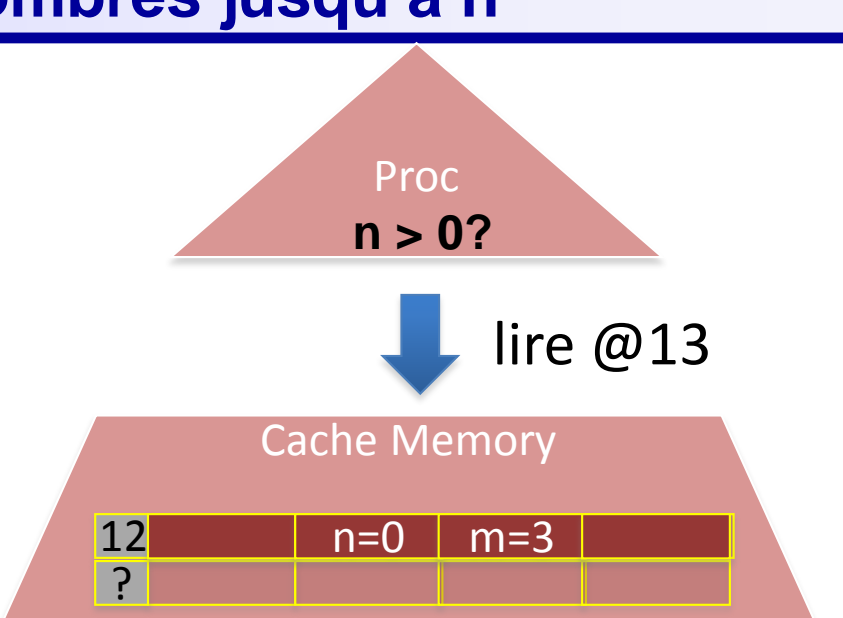

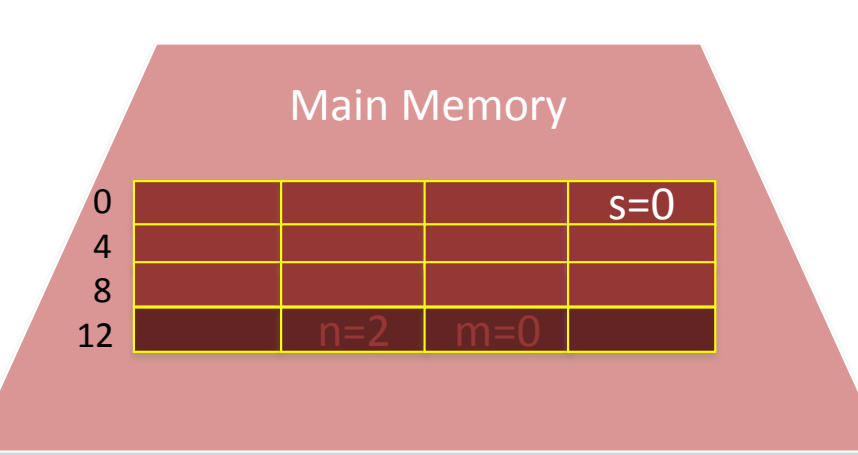

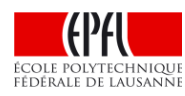

Algorithme: Actions du proc :

Tant que  $n > 0$  $m \leftarrow m + n$  $n \leftarrow n - 1$ s < m Pas 16: écrire 1 @ 13 12 n=0 n=3 … Pas 13: lire @13 Pas 14: retourner 2 Pas 15: soustraire 1, n Pas  $17: n > 0?$ Pas 18: lire @13 Pas 19: retourner 1 …dix pas plus tard… Pas  $29: n > 0?$ Pas 30: lire @ 13 Pas 31: retourner 0

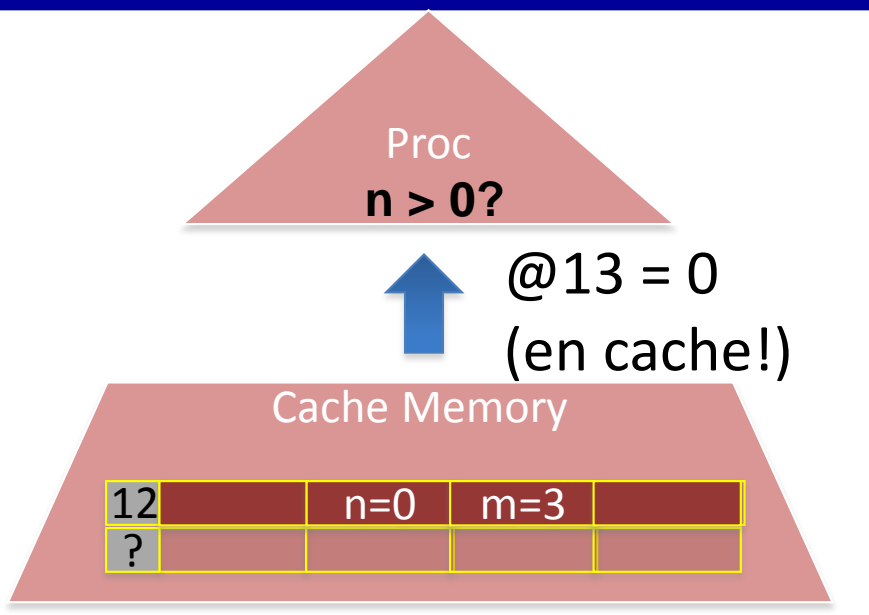

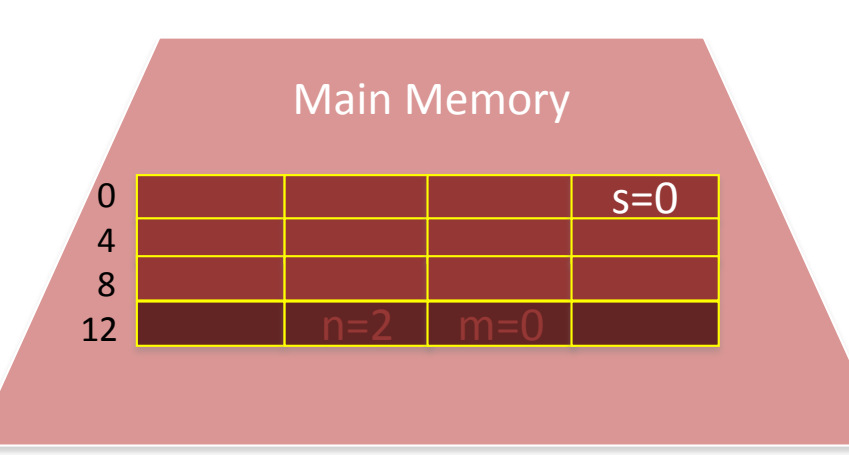

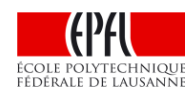

Algorithme: Actions du proc :

Tant que  $n > 0$  $m \leftarrow m + n$  $n \leftarrow n - 1$ 

… Pas 13: lire @13 Pas 14: retourner 2 Pas 15: soustraire 1, n Pas  $17: n > 0?$ Pas 18: lire @13 Pas 19: retourner 1 …dix pas plus tard… Pas  $29: n > 0?$ Pas 30: lire @ 13 Pas 31: retourner 0 Pas 32: lire @ 14

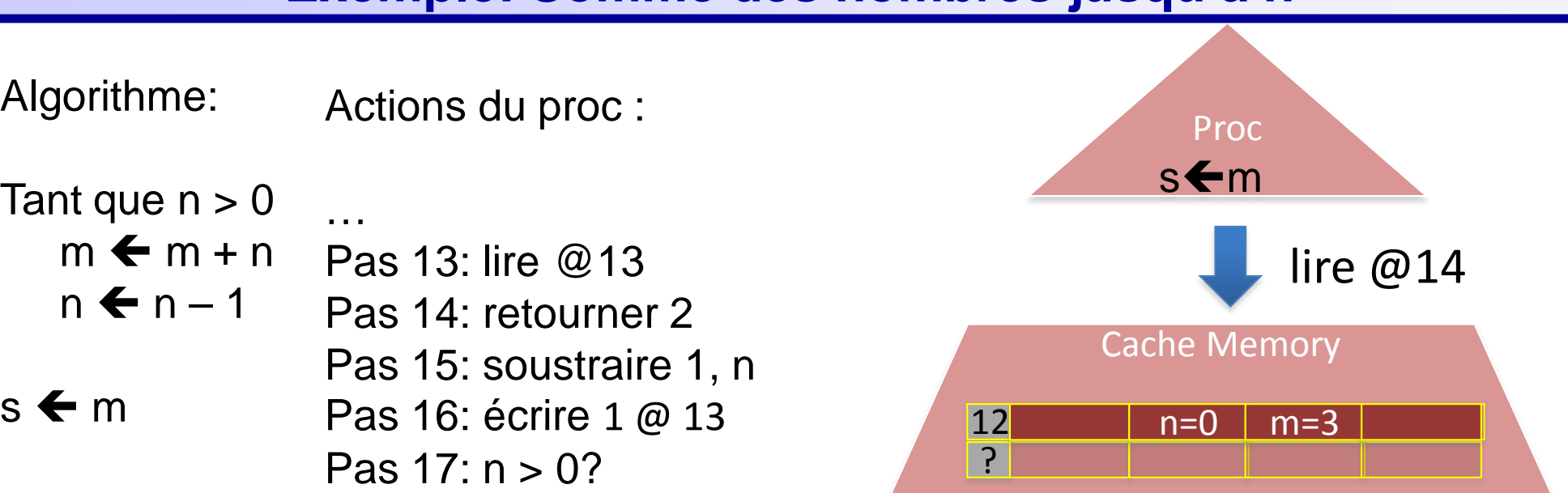

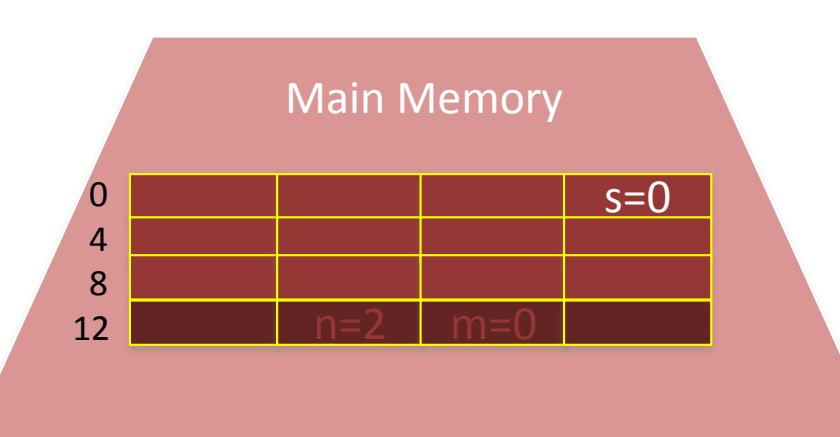

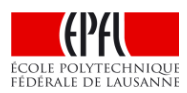

Algorithme: Actions du proc :

Tant que  $n > 0$  $m \leftarrow m + n$  $n \leftarrow n - 1$ s < m Pas 16: écrire 1 @ 13 12 n=0 n=3 … Pas 13: lire @13 Pas 14: retourner 2 Pas 15: soustraire 1, n Pas  $17: n > 0?$ Pas 18: lire @13 Pas 19: retourner 1 …dix pas plus tard… Pas  $29: n > 0?$ Pas 30: lire @ 13 Pas 31: retourner 0 Pas 32: lire @ 14

Pas 33: retourner 3

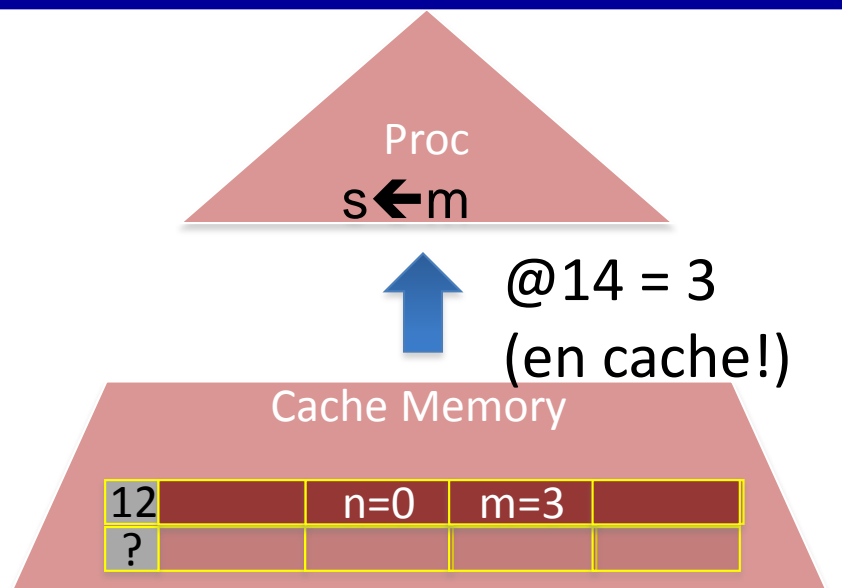

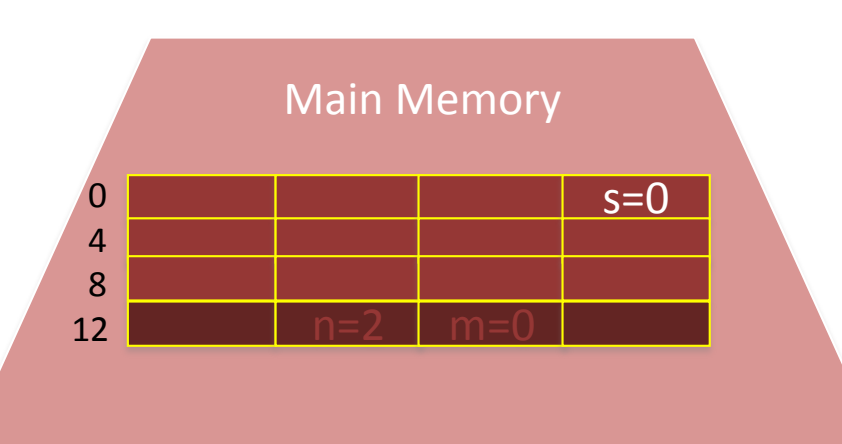

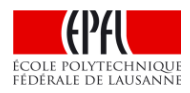

Algorithme: Actions du proc :

Tant que  $n > 0$  $m \leftarrow m + n$  $n \leftarrow n - 1$ s < m Pas 16: écrire 1 @ 13 12 n=0 n=3 … Pas 13: lire @13 Pas 14: retourner 2 Pas 15: soustraire 1, n Pas  $17: n > 0?$ Pas 18: lire @13 Pas 19: retourner 1 …dix pas plus tard… Pas  $29: n > 0?$ Pas 30: lire @ 13 Pas 31: retourner 0 Pas 32: lire @ 14 Pas 33: retourner 3 Pas 34: écrire 3 @ 3

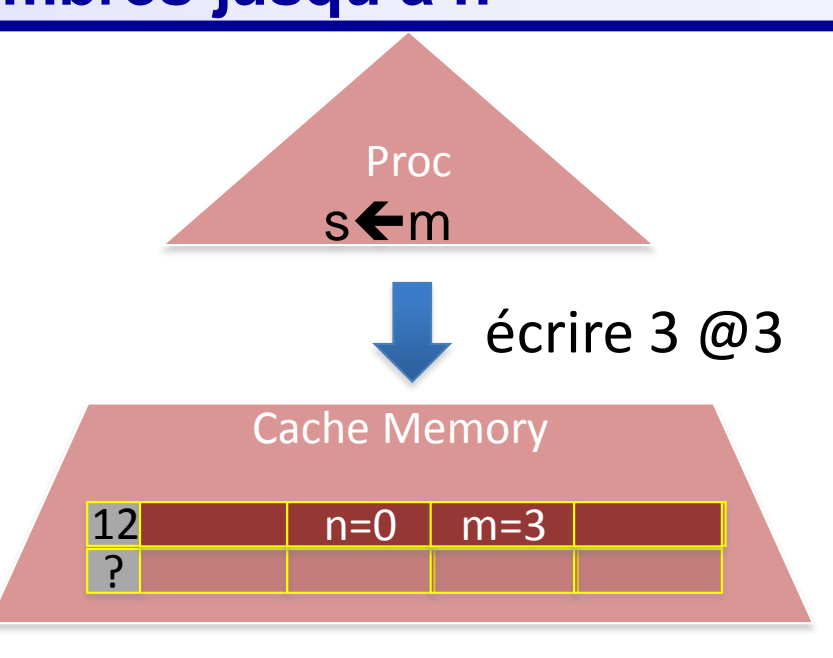

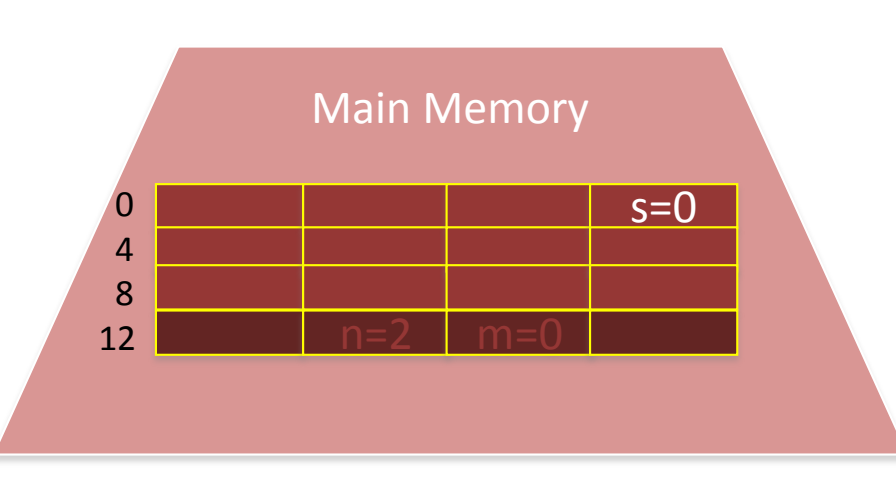

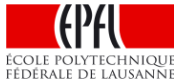

Actions du proc : Algorithme:

… Pas 34: écrire 3 @3 Pas 35: @3 pas en cache Tant que  $n > 0$  $m \leftarrow m + n$  $n \leftarrow n - 1$ 

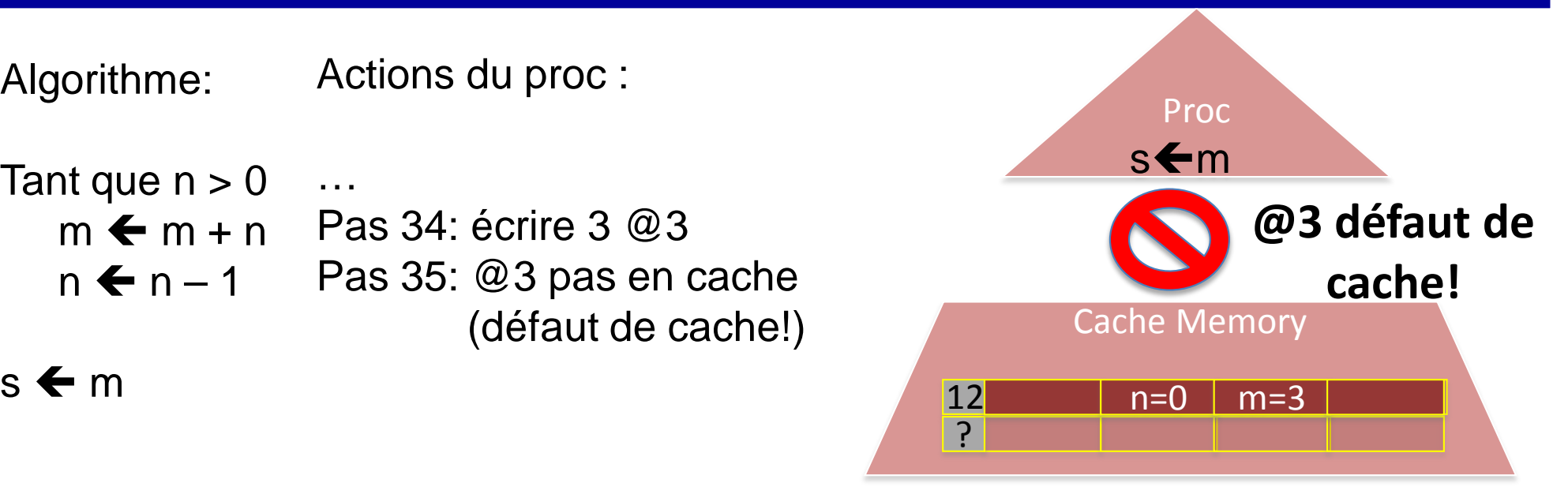

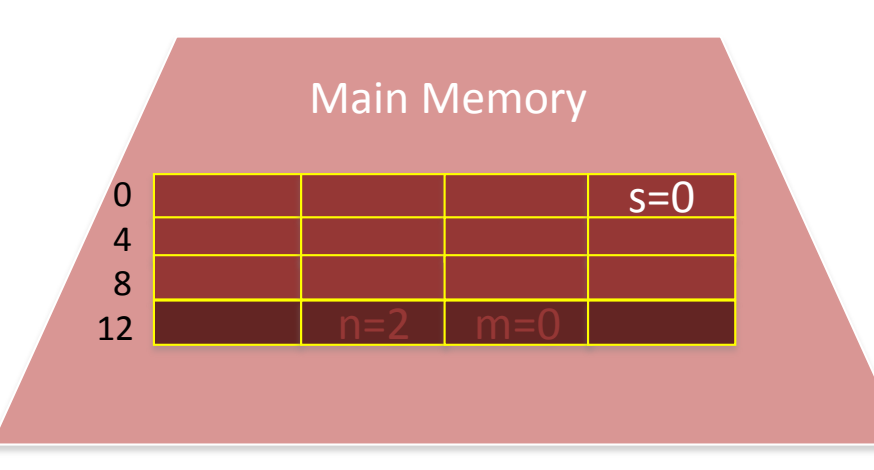

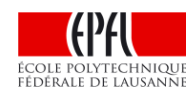

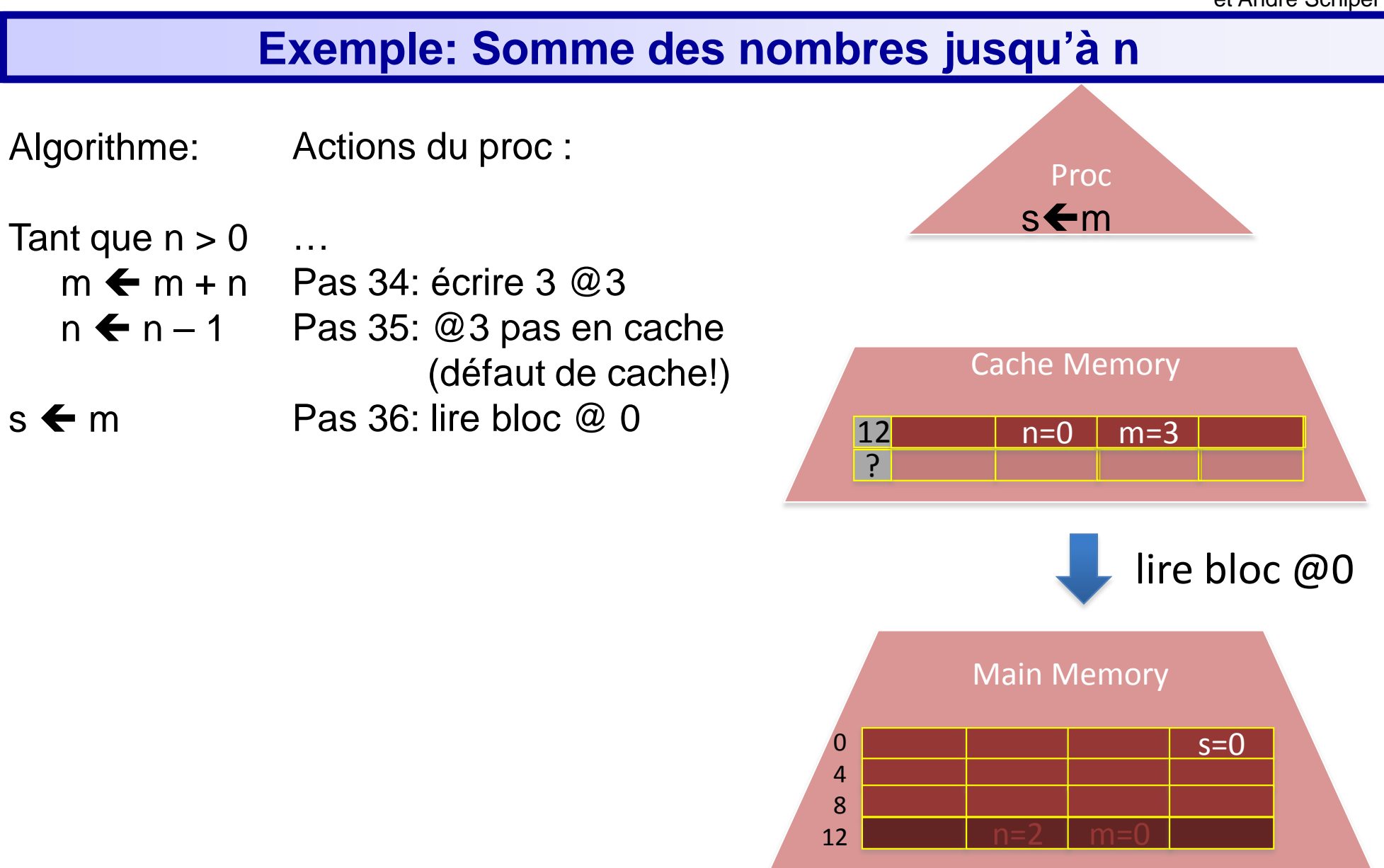

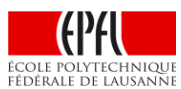

#### Cache Memory ? Main Memory  $s=0$ n=2 m=0 Proc stm Algorithme: Tant que  $n > 0$  $m \leftarrow m + n$  Pas 34: écrire 3 @3  $n \leftarrow n - 1$ s < m Pas 36: lire bloc @ 0 12 n=0 n=3 0 s=0 0 4 8 12 **Exemple: Somme des nombres jusqu'à n** Actions du proc : … Pas 35: @3 pas en cache (défaut de cache!) Pas 37: placer bloc @ 0

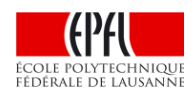
# **Exemple: Somme des nombres jusqu'à n**

Algorithme: Actions du proc :

Tant que  $n > 0$  $m \leftarrow m + n$  Pas 34: écrire 3 @3  $n \leftarrow n - 1$ s < m Pas 36: lire bloc @ 0 12 n=0 m=3 … Pas 35: @3 pas en cache (défaut de cache!) Pas 37: placer bloc @ 0

Pas 38: refaire écrire 3 @ 3 Terminé!

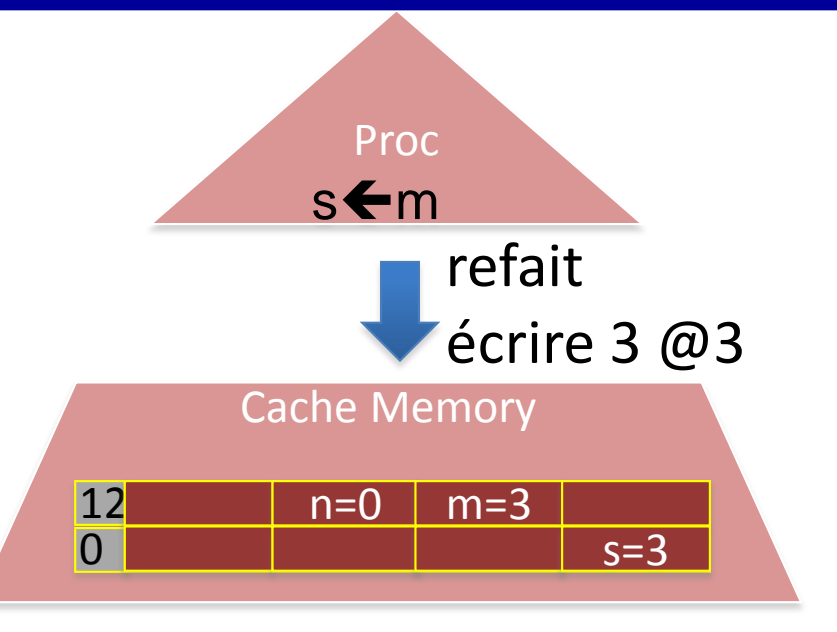

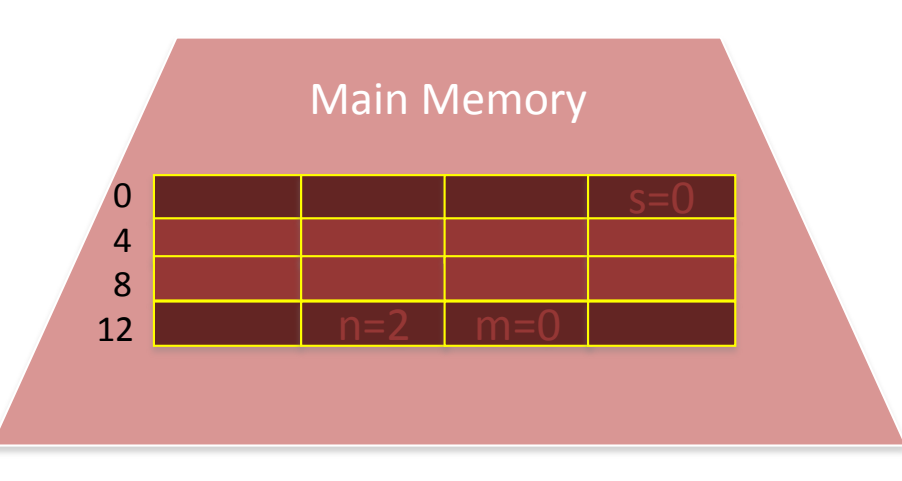

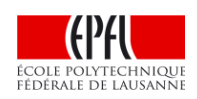

## **Quelle a été la vitesse de votre programme?**

- 1ns pour presque tous les pas (processeur de 1 GHz)
	- Tous les accès en cache: 1ns
	- Défauts de cache: 100ns (pour obtenir le bloc de la mémoire)
- ► Tant que les données sont en cache, pas besoin d'accéder la mémoire. Le cache rend la mémoire à la fois grande et rapide!

# **Bon bilan accès mémoire**: 6n accès cache+ 2 défauts de cache

- ► coût pour le premier passage:
	- 4 lectures dont 1 défaut & 2 écritures
- ► (n-1) passages suivants: aucun défaut de cache
- ► fin : 1 lecture et 1 écriture (défaut de cache)

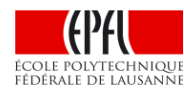

# **Que ce passe-t-il si m & n sont dans des blocs différents?**

Algorithme:

Actions du proc:

Tant que  $n > 0$  $m \leftarrow m + n$  $n \leftarrow n - 1$ 

 $s \leftarrow m$ 

Pas 1:  $n > 0$ ? Pas 2: lire @13 Pas 3: @13 pas en cache (défaut de cache!) Pas 4: lire bloc @12 Pas 5: placer bloc @12 Pas 6: retourner 2 Pas 7: **lire @8**

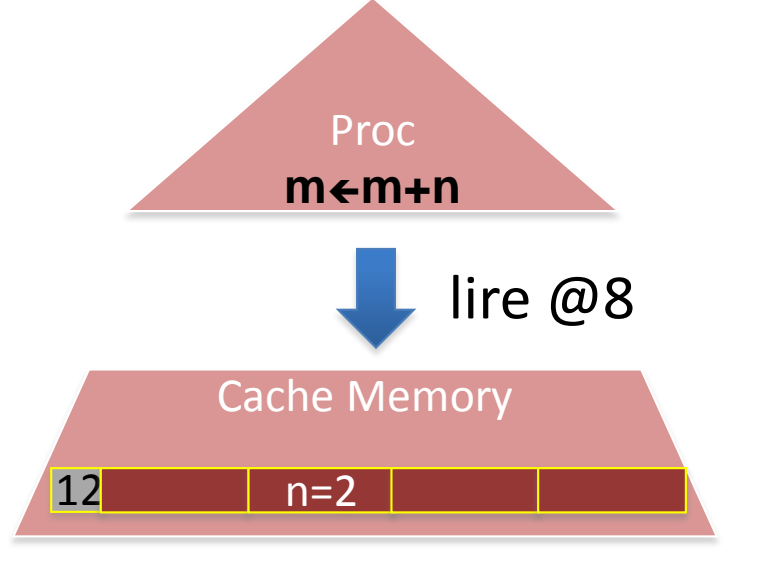

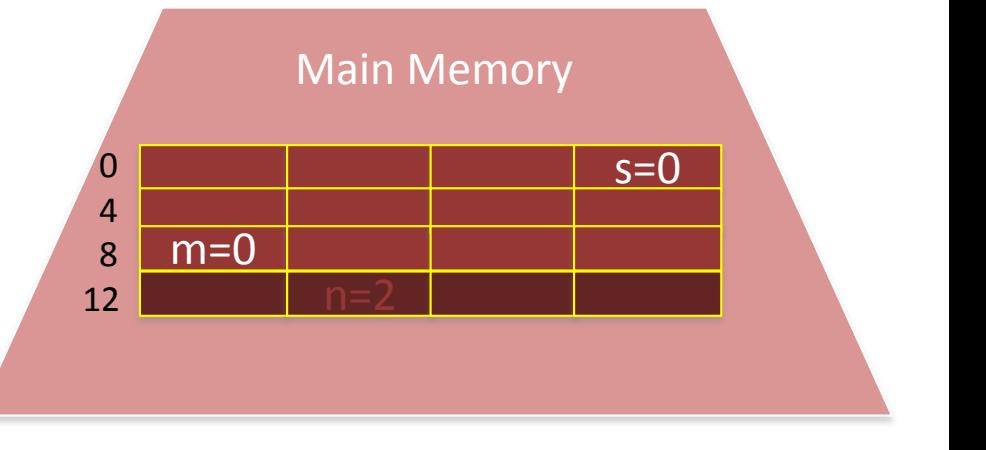

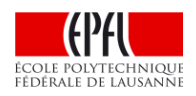

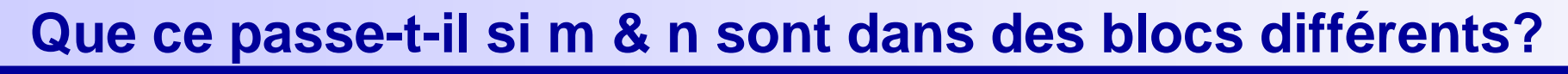

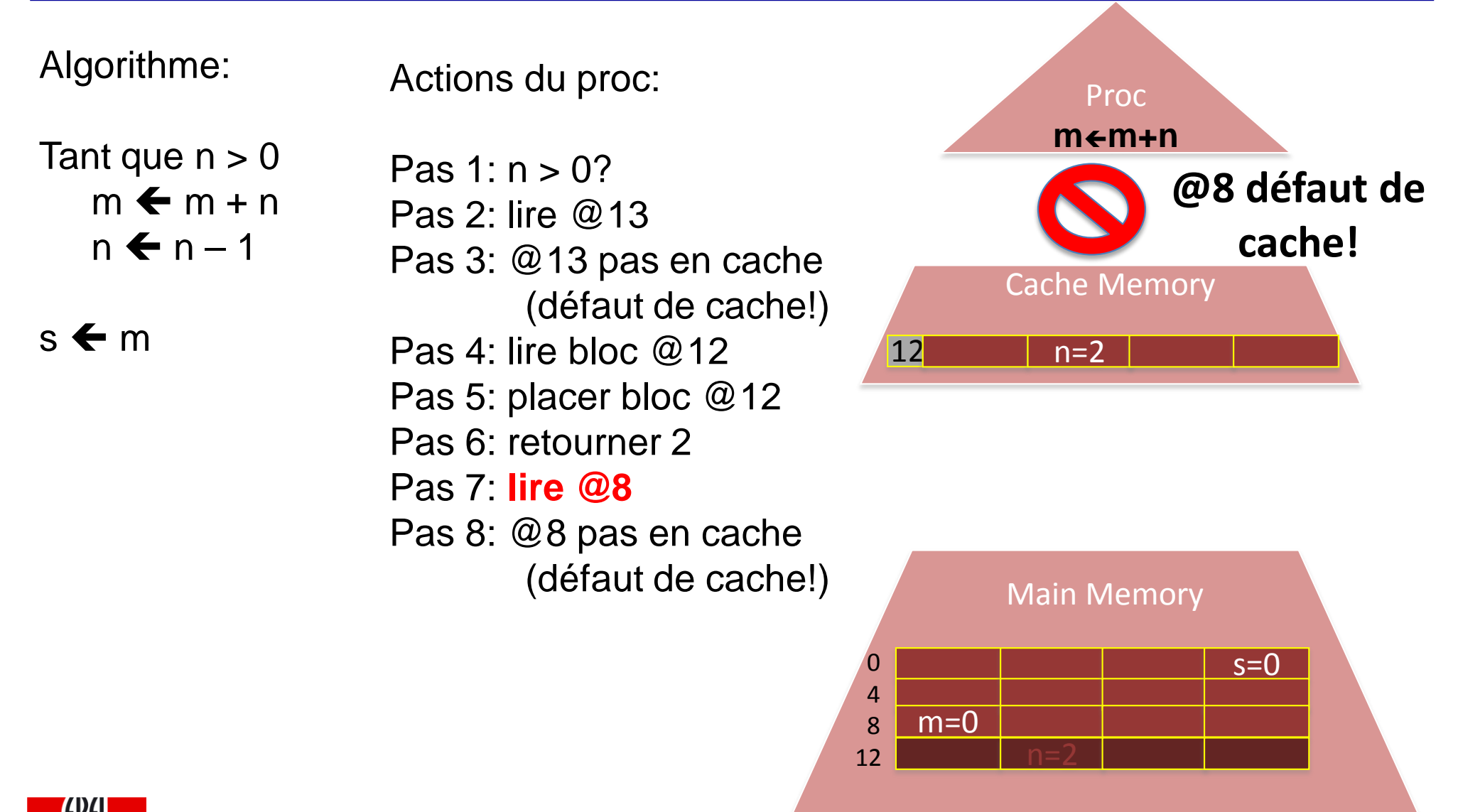

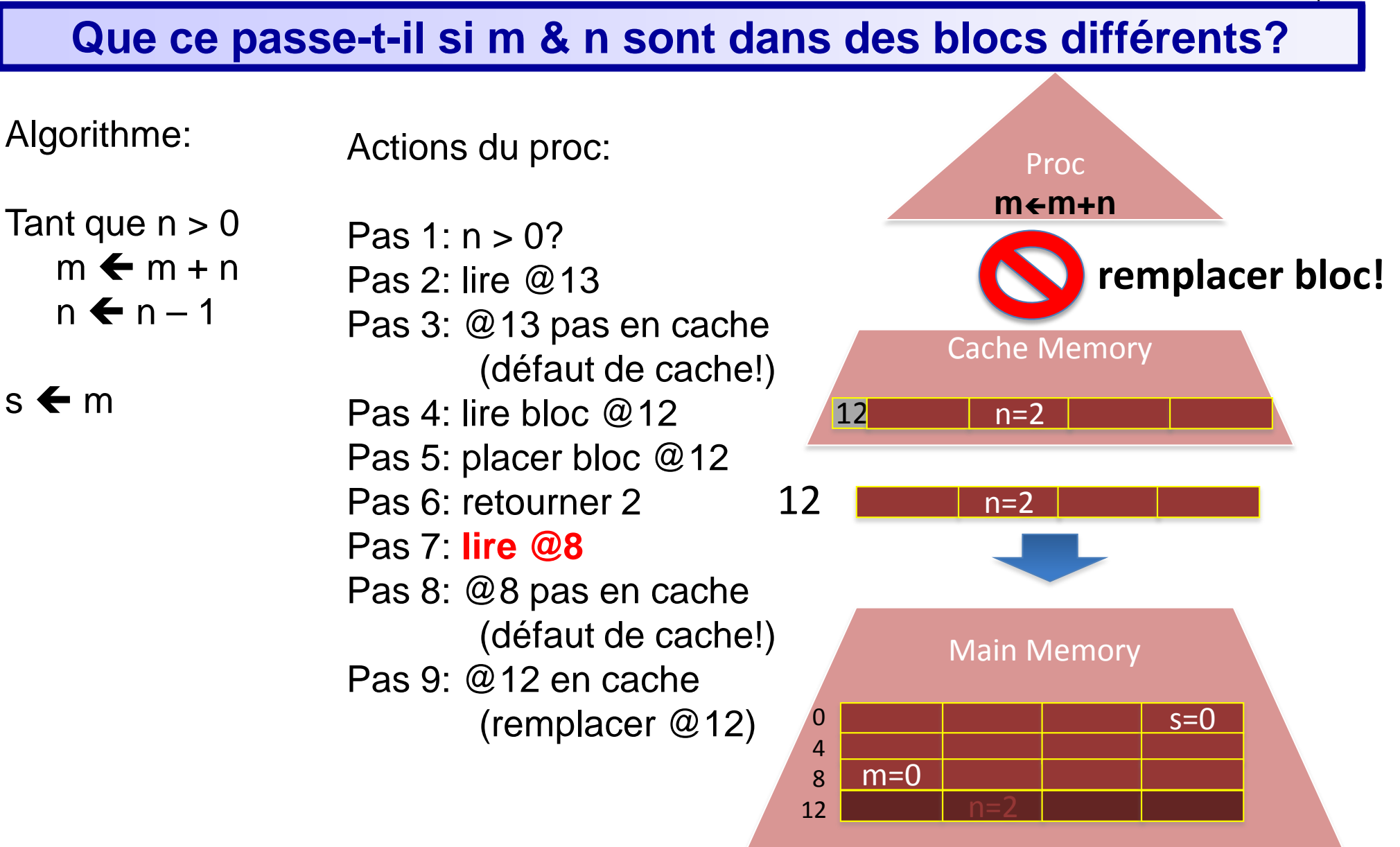

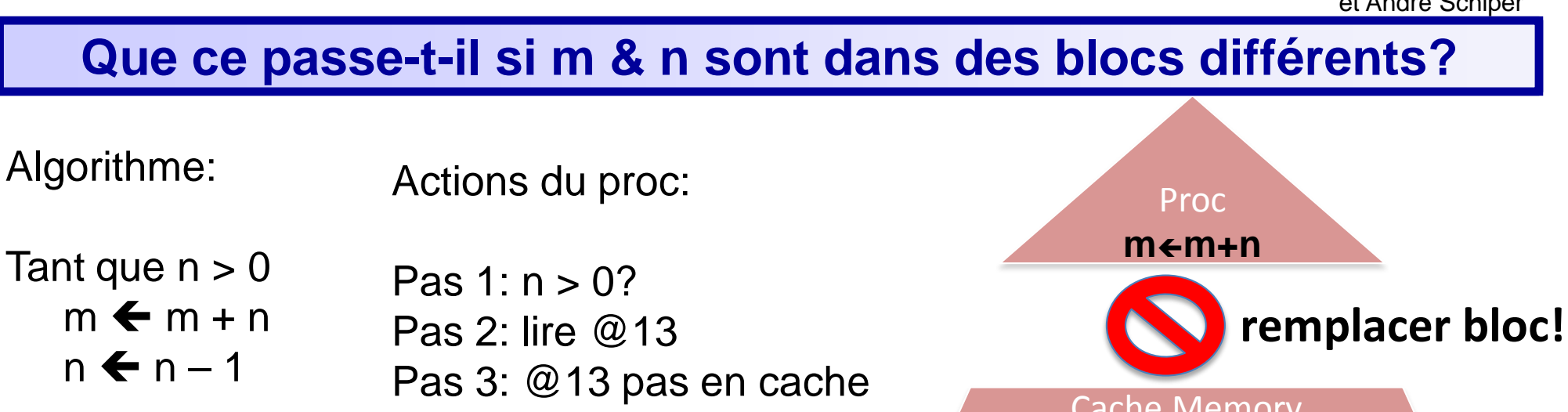

 $s \leftarrow m$ 

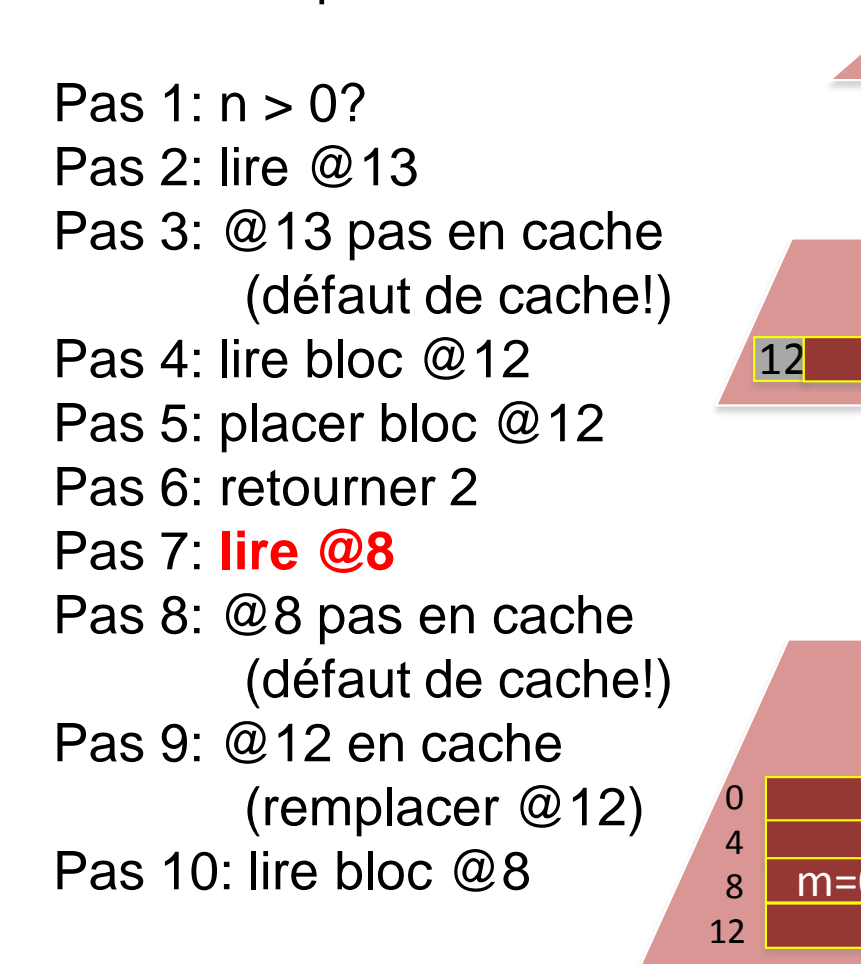

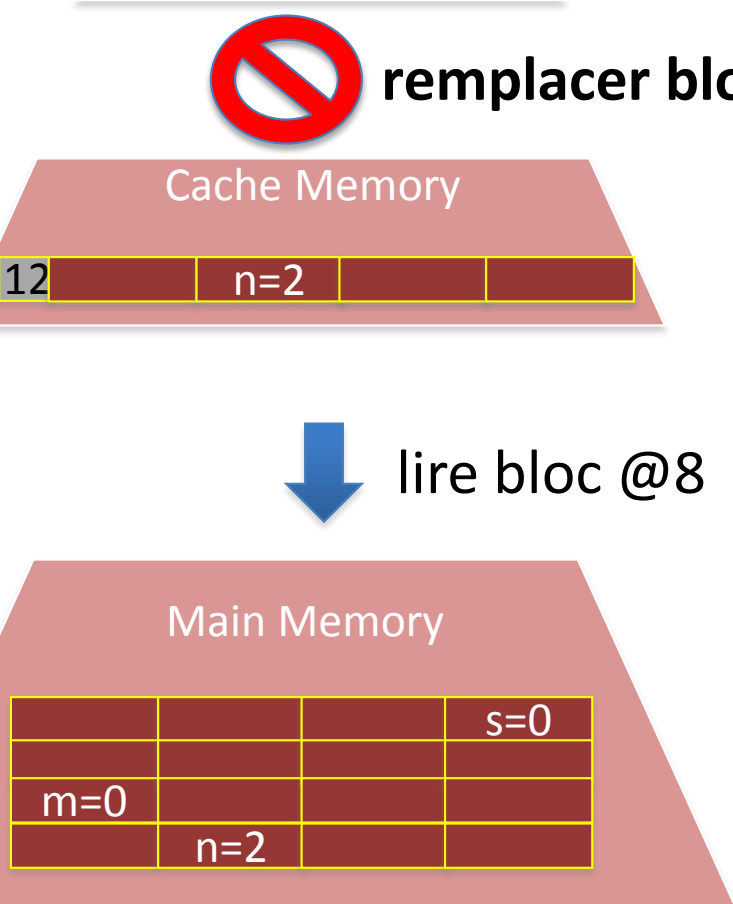

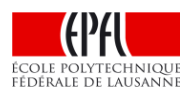

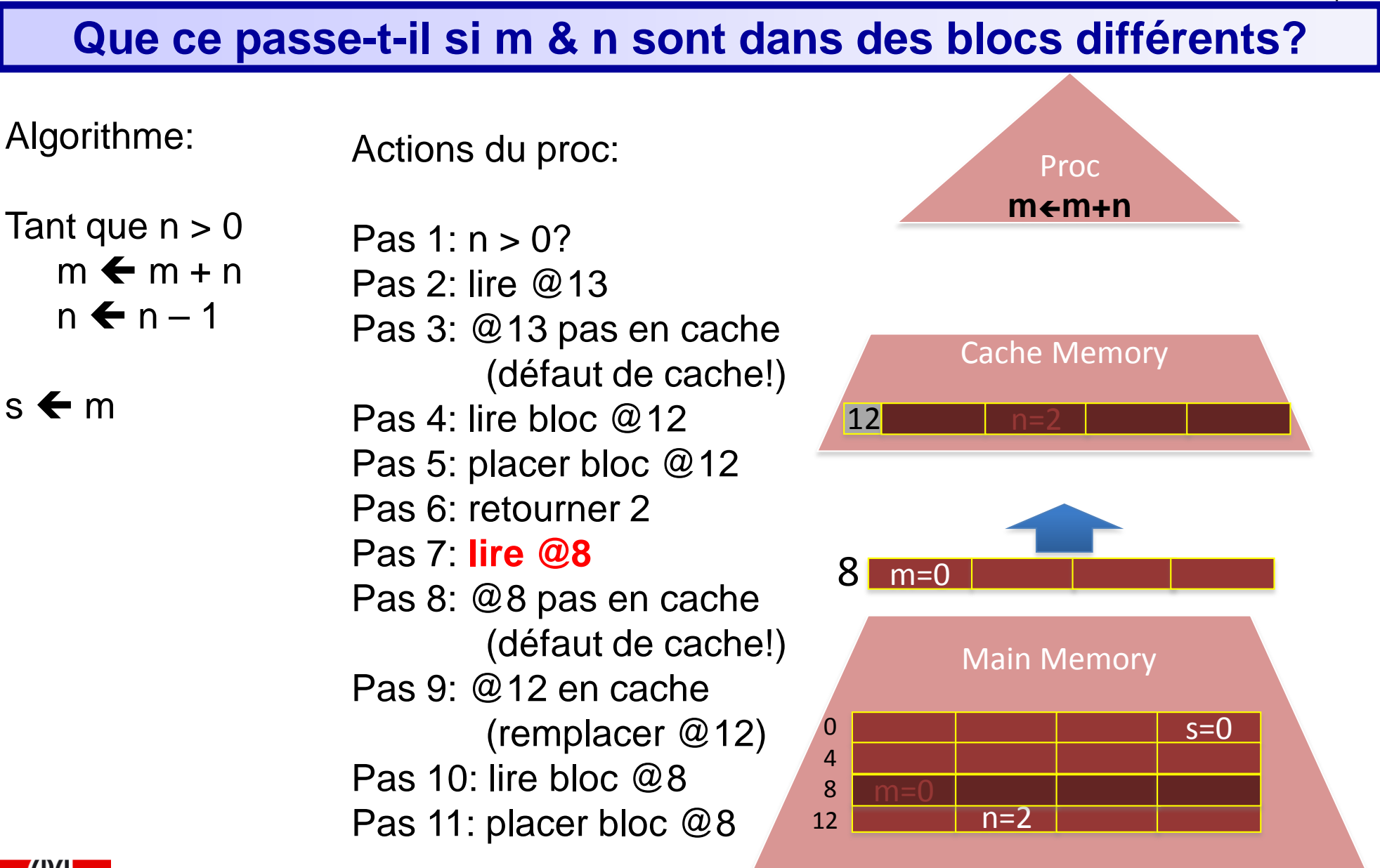

# **Que se passe-t-il si m & n sont dans des blocs différents?**

Main Memory  $s=0$ Proc **mm+n** Cache Memory 8 m=0 Algorithme: Tant que  $n > 0$  $m \leftarrow m + n$  $n \leftarrow n - 1$  $s \leftarrow m$ 0  $\overline{A}$ 8  $12$  n=2  $m=0$  $@8 = 0$ Actions du proc: Pas 1:  $n > 0$ ? Pas 2: lire @13 Pas 3: @13 pas en cache (défaut de cache!) Pas 4: lire bloc  $@12$ Pas 5: placer bloc @12 Pas 6: retourner 2 Pas 7: **lire @8** Pas 8: @8 pas en cache (défaut de cache!) Pas 9: @12 en cache (remplacer @12) Pas 10: lire bloc @8 Pas 11: placer bloc @8 Pas 12: retourner 0

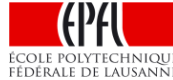

## **Exercice**

► Q: Si m & n sont dans des blocs différents, un cache d'un seul bloc conduit à un défaut de cache à chaque référence, en cas d'accès alternés à ces deux variables. Quel est le temps nécessaire pour exécuter le programme?

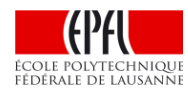

#### **Suite du cours:**

- ► **Principe du cache**: une mémoire *on-chip* = d'accès rapide pour le processeur qui lui donne d'une mémoire grande et rapide
- ► **Fonctionnement du cache** avec le processeur et la mémoire centrale
- **Exemple:** additionner les nombres jusqu'à n
- ► Le compromise entre *localité spatiale* et *localité temporelle*
- Impact de l'organisation de la mémoire sur les performances d'un algorithme: exemple d'un parcours de matrice

# **D'où provient la réussite dans l'accès au cache?**

- ►Lié à la localité des accès
- Défaut de cache une fois sur le bloc @12
- Mais en cache une douzaine de fois
- ▶ Pourquoi?
- Variables liées placées dans le même bloc (n & m)
- Appelé *"localité spatiale"*
- *Si un élément est accédé en mémoire, son voisin a aussi de fortes chances d'être accédé* (ex: tableau).

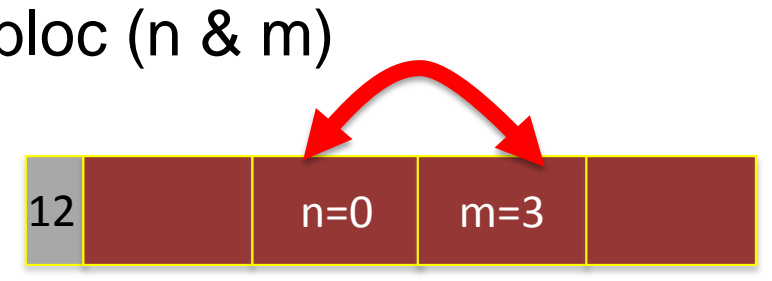

- Mêmes variables accédées plusieurs fois de suite (ex: n)
- Appelé *"localité temporelle"*
- *Un élément accédé récemment a de fortes*

*chances d'être accédé dans le futur.*

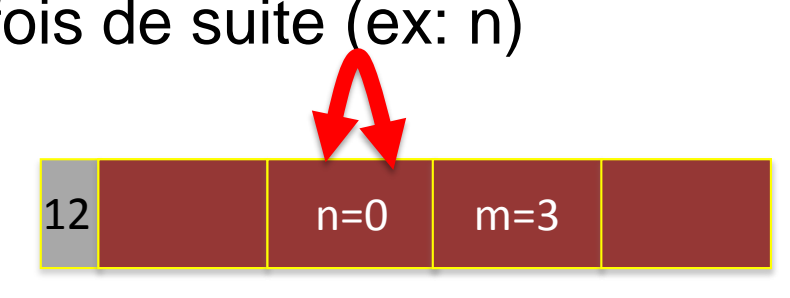

blocs de 8 mots

## **Localité & taille des blocs**

Avantage de blocs plus grands  $\rightarrow$  plus de localité spatiale supposons n, m et s à des adresses consécutives

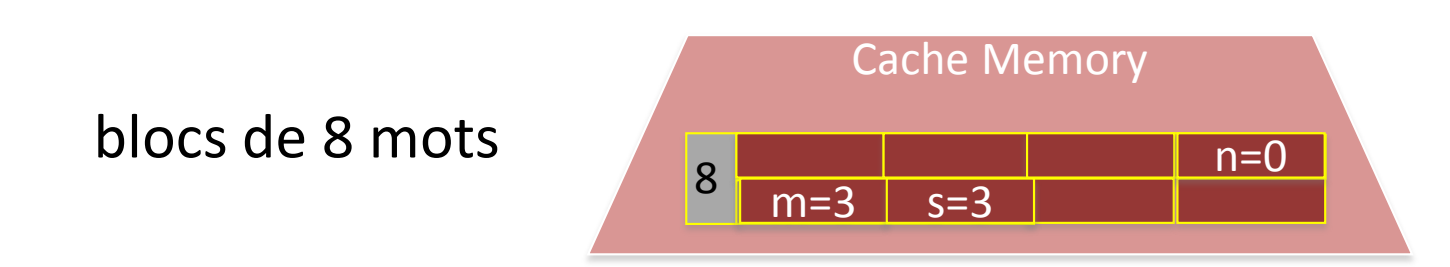

- Inconvénient de blocs plus grands:
- $\rightarrow$  moins de localité temporelle

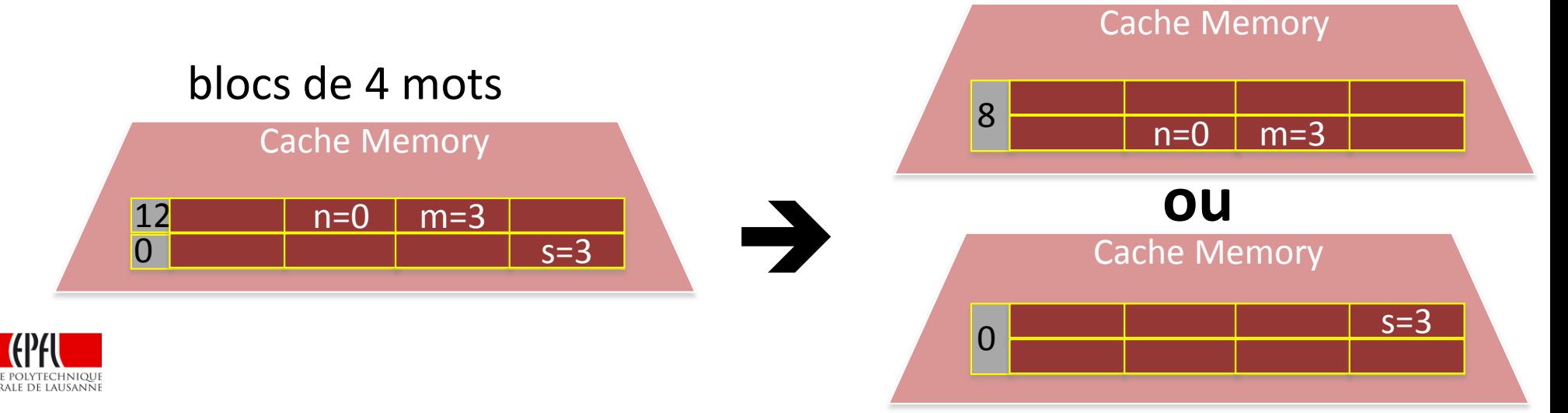

## **Localité spatiale vs. temporelle & Taille des blocs**

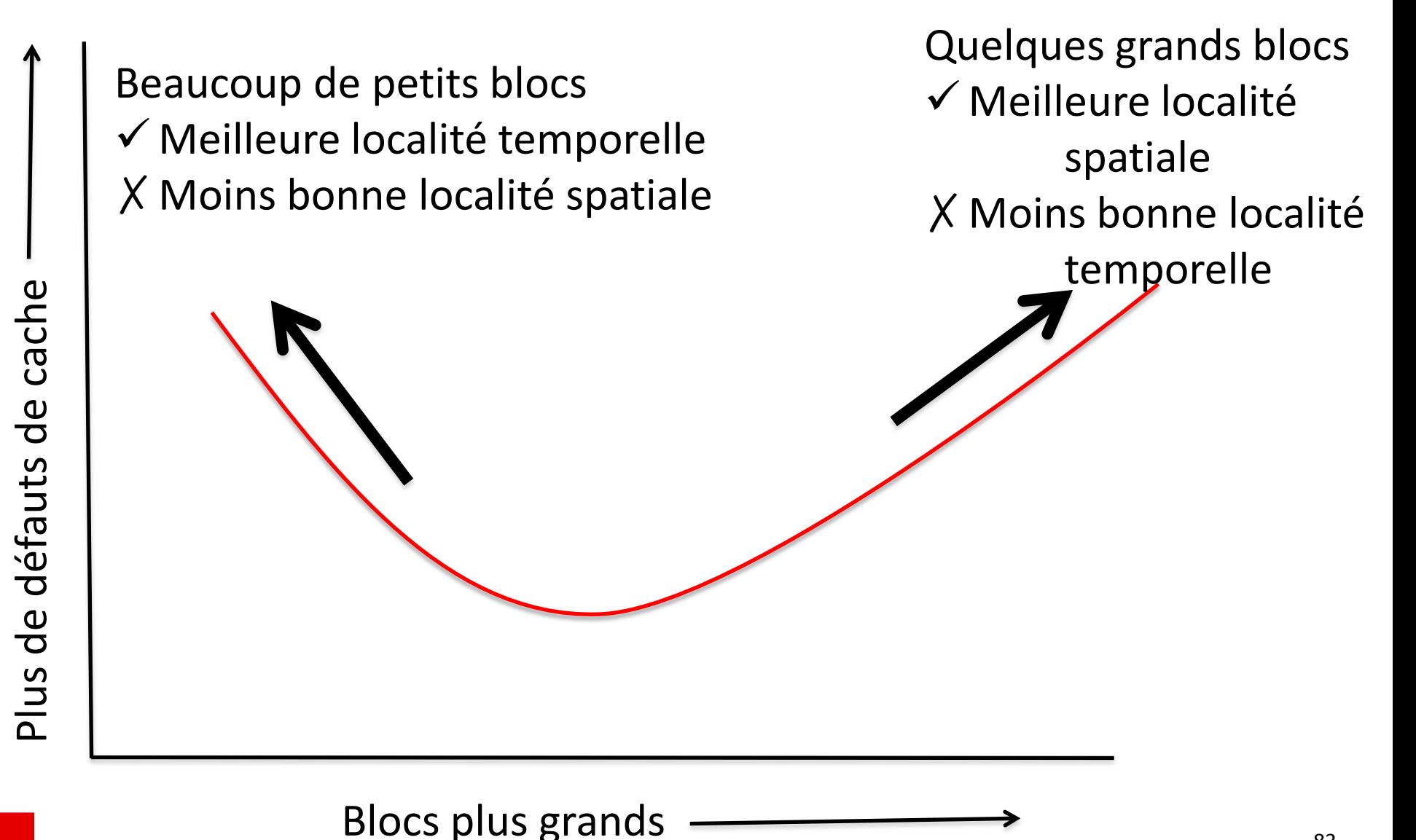

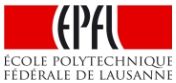

#### **Suite du cours:**

- ► **Principe du cache**: une mémoire *on-chip* = d'accès rapide pour le processeur qui lui donne d'une mémoire grande et rapide
- ► **Fonctionnement du cache** avec le processeur et la mémoire centrale
- **Exemple:** additionner les nombres jusqu'à n
- ► Le compromise entre *localité spatiale* et *localité temporelle*

Impact de l'organisation de la mémoire sur les performances d'un algorithme: exemple d'un parcours de matrice

# **Exemple: Addition des éléments d'une matrice**

# Addition des éléments de M

$$
s \leftarrow \sum_{i=0}^{3} \sum_{j=0}^{3} M(i,j)
$$

La somme ne dépend pas de la façon dont les éléments sont ajoutés

$$
s \leftarrow \sum_{j=0}^{3} \sum_{i=0}^{3} M(i,j)
$$

Mais la façon de faire la somme peut influencer le temps de calcul

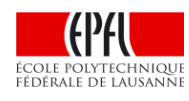

Matrix M(i,j)

| M(0,0) | M(0,1) | M(0,2) | M(0,3) |
|--------|--------|--------|--------|
| M(1,0) | M(1,1) | M(1,2) | M(1,3) |
| M(2,0) | M(2,1) | M(2,2) | M(2,3) |
| M(3,0) | M(3,1) | M(3,2) | M(3,3) |

# **Addition des éléments de M: Disposition en mémoire**

Pourquoi une différence entre ces deux options ?

- Les données sont stockées en mémoire par lignes
- M a 2 indices: lignes & colonnes
- La mémoire est un tableau de mots à 1 dimension
- Supposons que M commence au mot d'adresse 0

Matrice M(i,j)

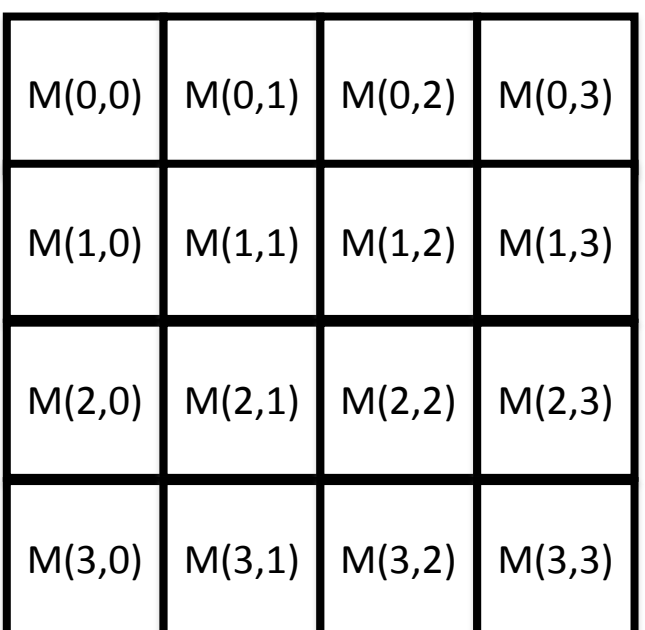

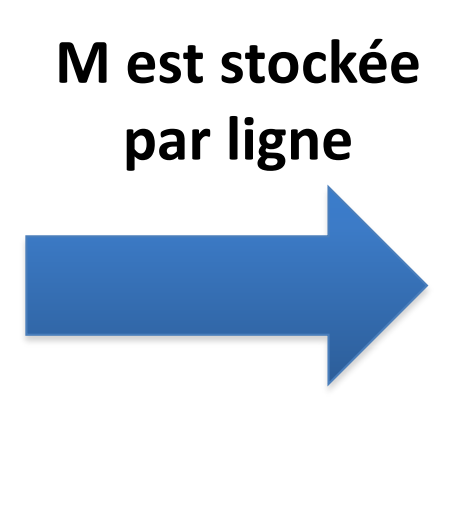

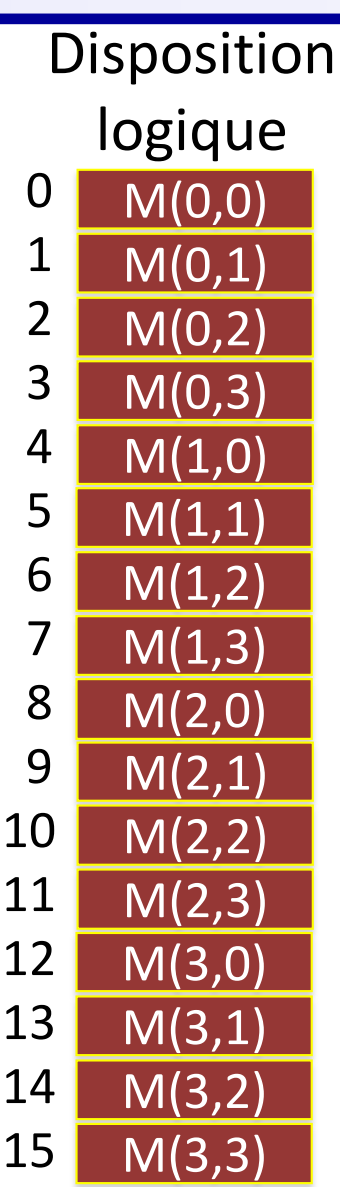

86

# **Disposition logique vs. physique (par bloc)**

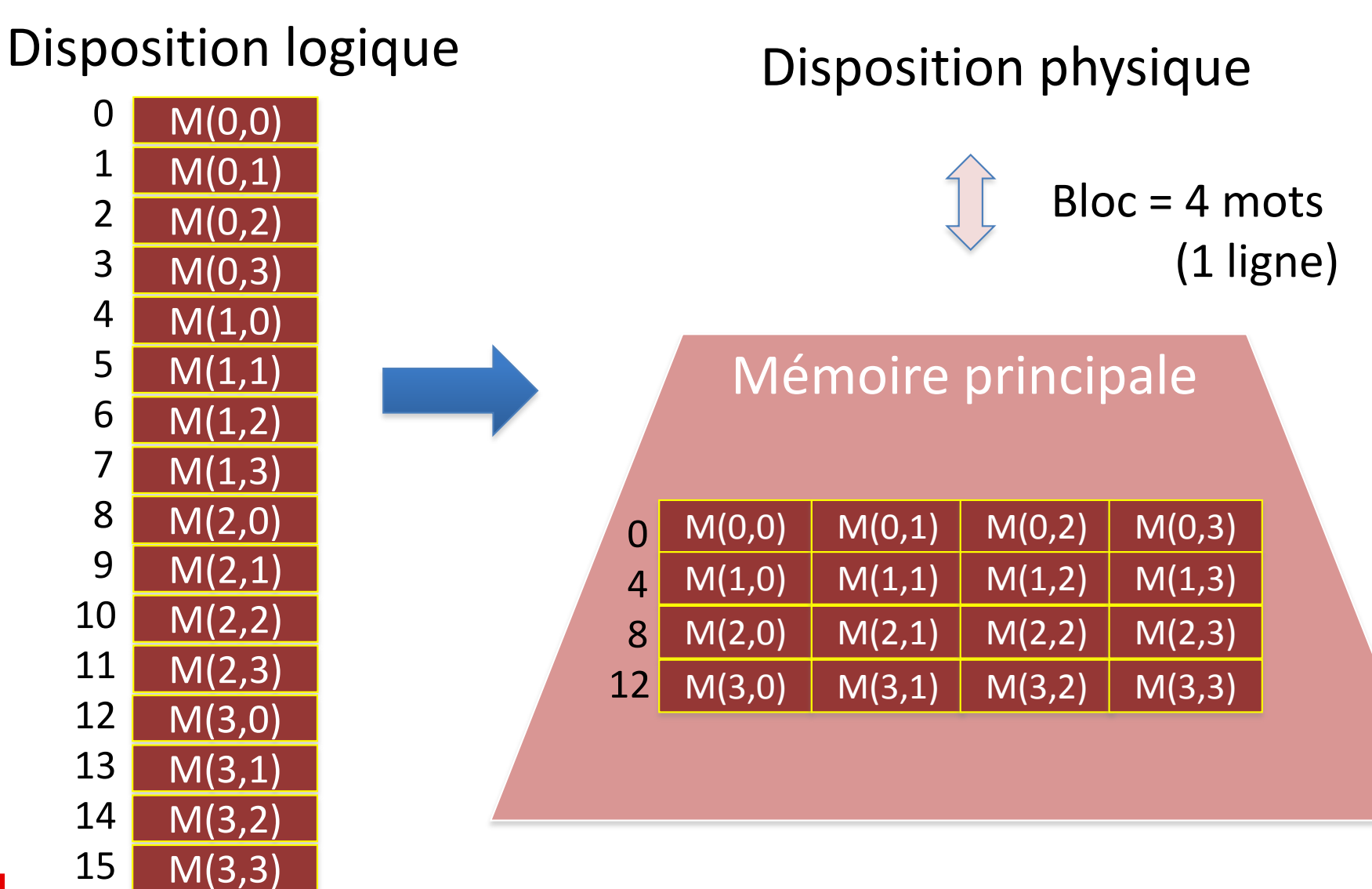

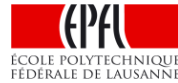

**Notation mathématique, graphique & algorithmique**

**Addition par lignes**

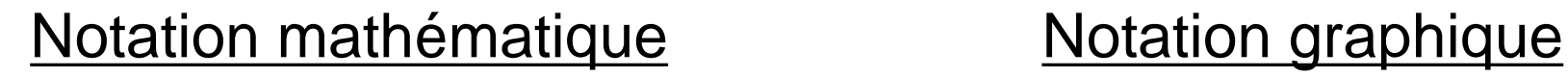

 $s \leftarrow \sum \sum_{M(i,j)}$  $i=0$   $i=0$ 3 3

Notation algorithmique Tant que i ≤ 3  $\mathbf{j} \leftarrow 0$  (une fois par ligne) Tant que  $j \leq 3$  $s \leftarrow s + M(i, j)$  $j \leftarrow j + 1$  $i \leftarrow i + 1$ 

Matrix M(i,j)

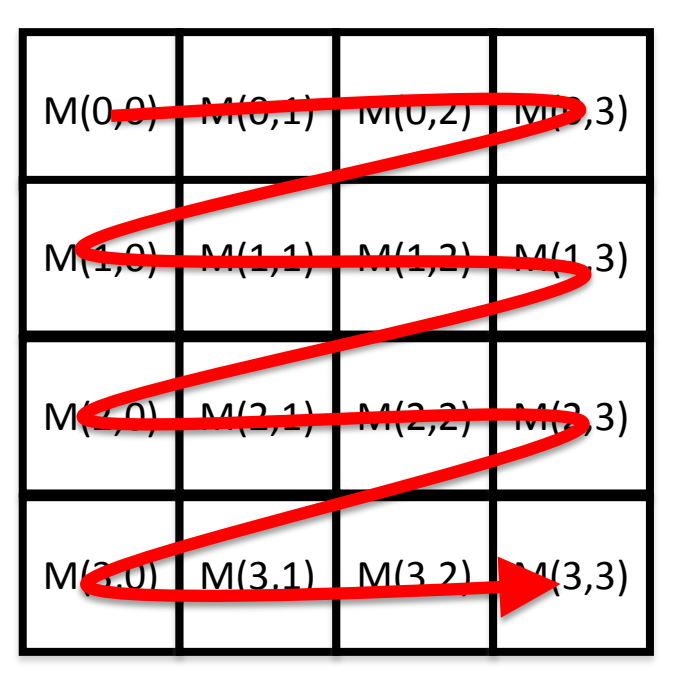

#### **Exemple: Addition par lignes**

Algorithme:

Tant que  $i \leq 3$  $i \leftarrow 0$ Tant que  $j \leq 3$  $s \leftarrow s + M(i,j)$  $j \leftarrow j + 1$  $i \leftarrow i + 1$ 

► un défaut de cache pour i

► un défaut de cache pour M(0,0)

► Donc tous les accès ultérieurs pour la ligne i=0 seront en cache

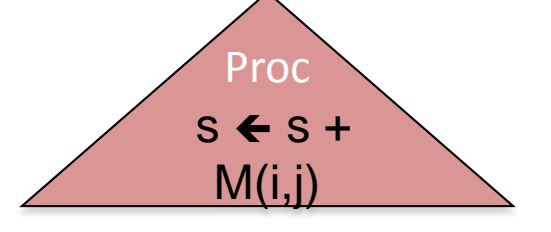

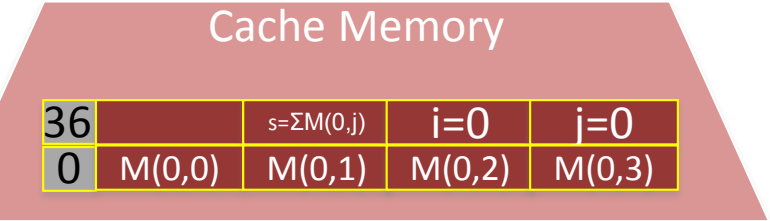

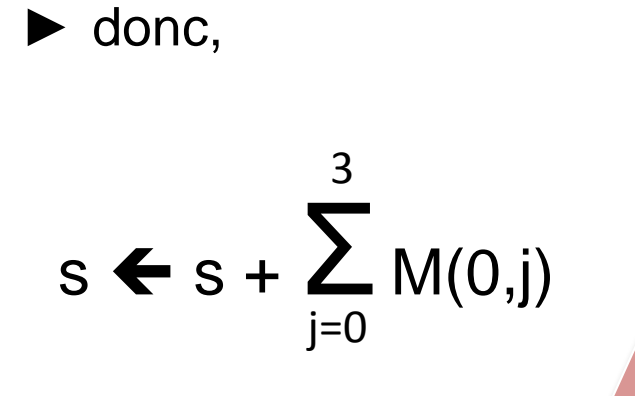

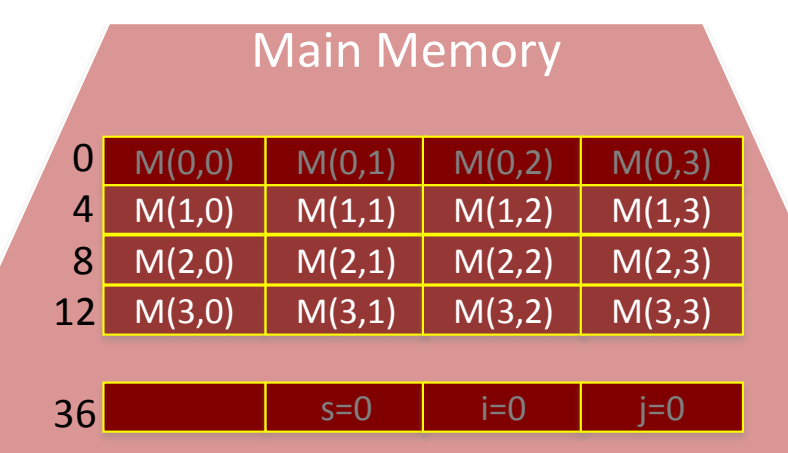

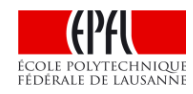

## **Exemple: Addition par lignes**

- ► Pour chaque ligne ultérieure (valeur de i)
- seulement un défaut de cache pour amener la ligne en cache

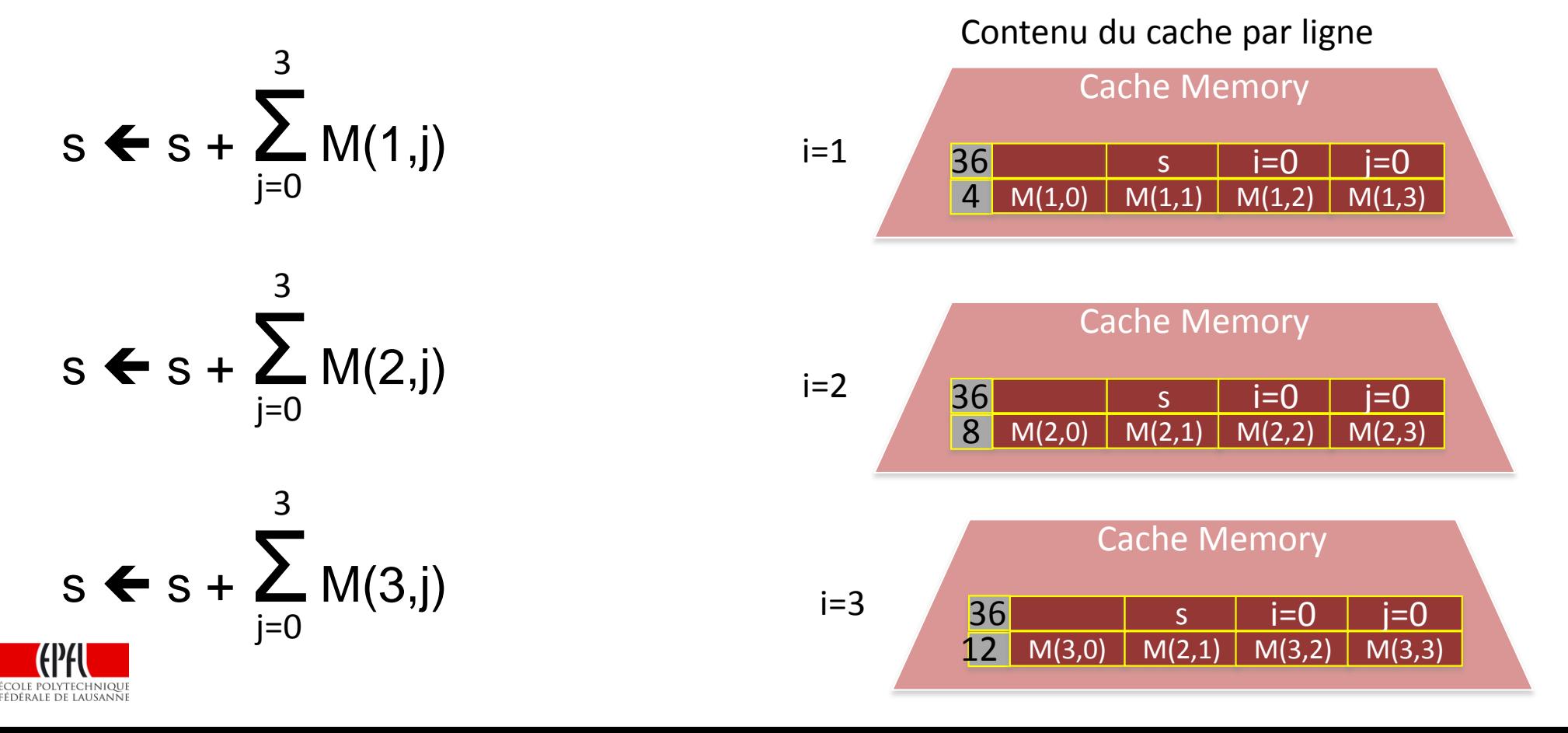

## **Exemple: Addition par colonnes**

# Notation mathématique Motation graphique

s  $\leftarrow$   $\sum_{i} \sum_{i} M(i,j)$  $i=0$   $i=0$ 3 3

Notation algorithmique Tant que  $j \leq 3$  $i \leftarrow 0$  (une fois par colonne) Tant que  $i \leq 3$  $s \leftarrow s + M(i,j)$  $i \leftarrow i + 1$  $j \leftarrow j + 1$ 

Matrix M(i,j)

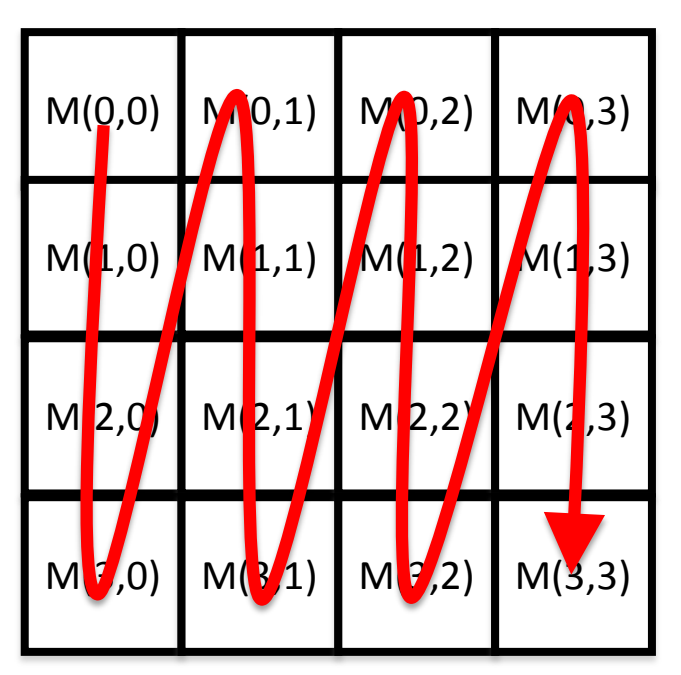

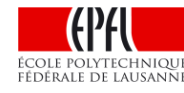

# **Exemple: Addition par colonnes**

Algorithme:

Tant que  $j \leq 3$  $i \leftarrow 0$ Tant que  $i \leq 3$  $s \leftarrow s + M(i,j)$  $i \leftarrow i + 1$  $j \leftarrow j + 1$ 

- ► Maintenant, addition de M(0,0) avec M(1,0), M(2,0) and M(3,0)
- ► Uniquement M(0,0) en cache
- $\blacktriangleright$  Donc, accès à M(1,0), M(2,0) and M(3,0), pour colonne j=0 provoquent un défaut de cache!

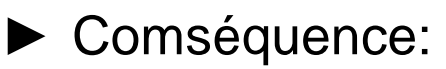

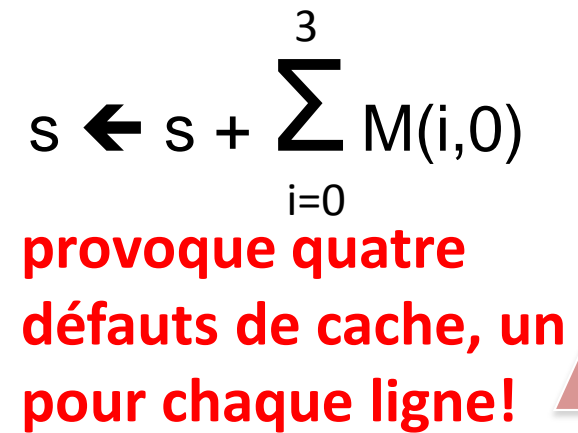

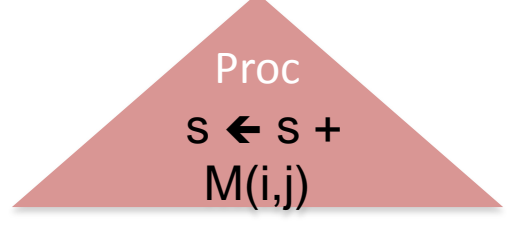

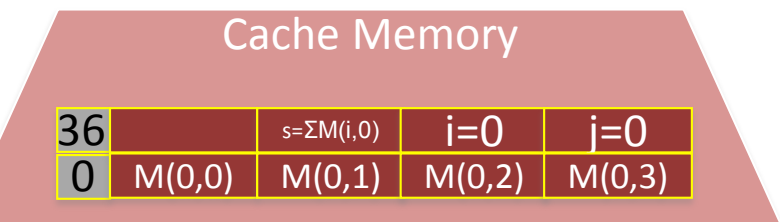

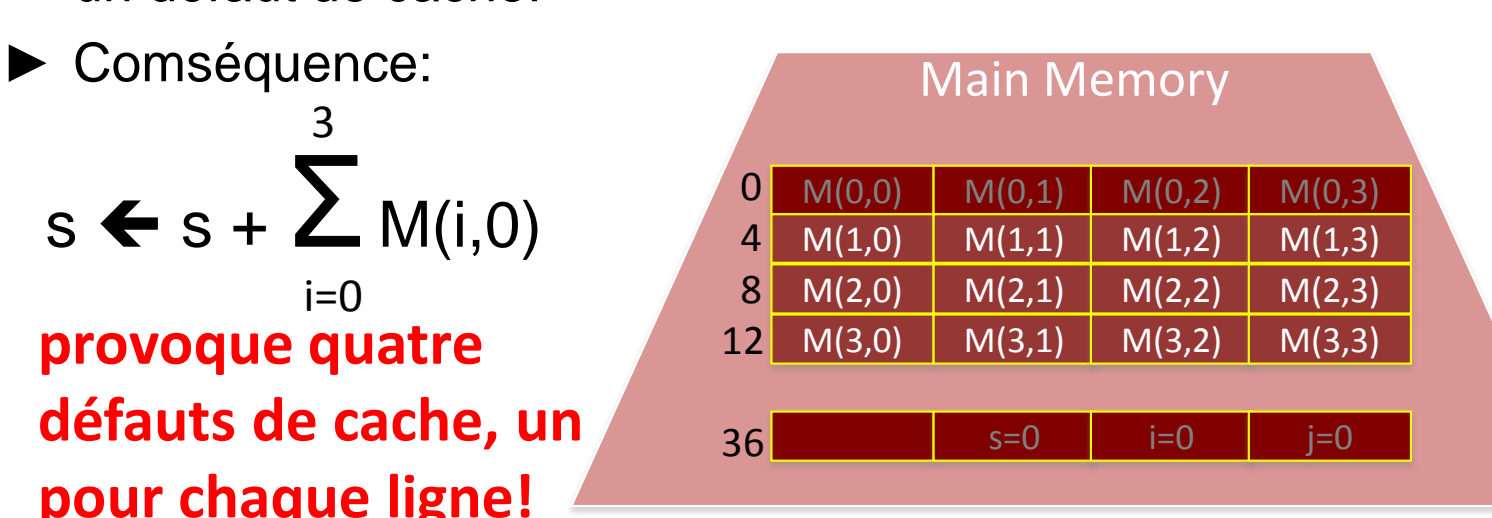

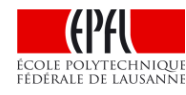

## **Exercice**

► Q: Essayons de comparer les differences de performance. Supposons que chaque operation prend un tic d'horloge du processeur, et qu'un défaut de cache prend 100 tics d'horloge. Calculer le nombre de tics d'horloge.

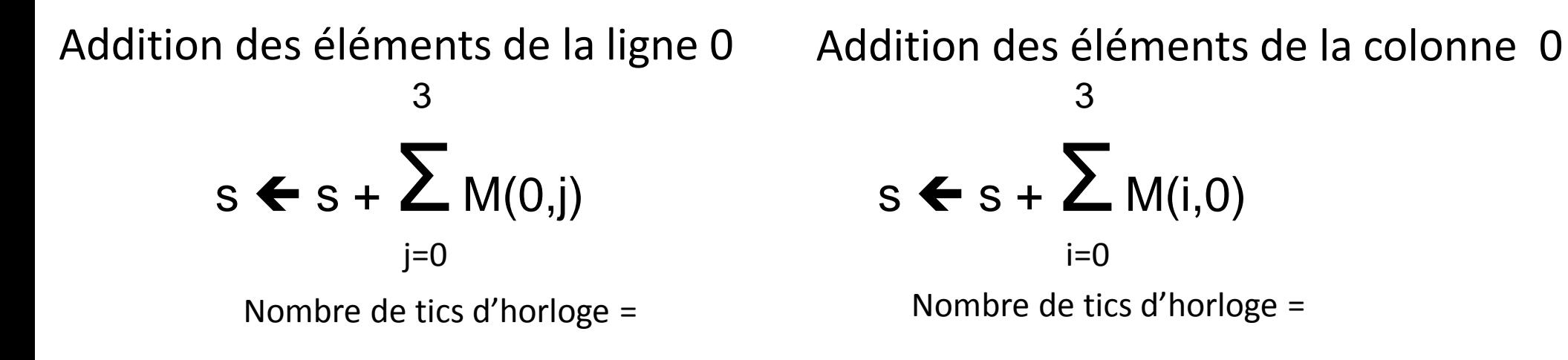

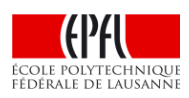

# **Résumé**

- ► Hiérarchies de mémoires
- Différence de technologie: vitesse vs. capacité
- ►Deux types de stockage
- Mémoire pour le calcul
- Mémoire de stockage pour l'archivage de données
- ►Cache & localité
- Permet de rendre la mémoire grande & rapide
- ►Les algorithmes peuvent aussi conduire à des performances différentes
- Par ex., 4x entre accès d'une matrice par lignes & colonnes

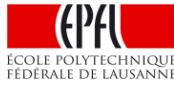